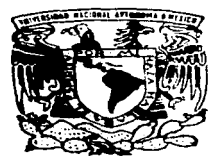

## UNIVERSIDAD NACIONAL AUTONOMA DE MEXICO

### ESCUELA NACIONAL DE ESTUDIOS PROFESIONALES "ARAGON''

--------------------------------------------------------~

## REINGENIERIA E INTERNET APLICADOS A REDES DE AREA LOCAL

# T E s 1 s

QUE PARA OBTENER EL TITULO DE INGENIERO EN COMPUTACION p R E s E N T <sup>A</sup>  $\sim$  1 JOSE MANUEL FLORES RODRIGUEZ

ASESOR: ING. DAVID MOISES TE- ~AN PEREZ

SAN JUAN DE ARAGON, EDO. DE MEX. 1997

TESIS CON FALLA DE ORIGEN

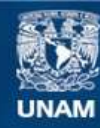

Universidad Nacional Autónoma de México

**UNAM – Dirección General de Bibliotecas Tesis Digitales Restricciones de uso**

## **DERECHOS RESERVADOS © PROHIBIDA SU REPRODUCCIÓN TOTAL O PARCIAL**

Todo el material contenido en esta tesis esta protegido por la Ley Federal del Derecho de Autor (LFDA) de los Estados Unidos Mexicanos (México).

**Biblioteca Central** 

Dirección General de Bibliotecas de la UNAM

El uso de imágenes, fragmentos de videos, y demás material que sea objeto de protección de los derechos de autor, será exclusivamente para fines educativos e informativos y deberá citar la fuente donde la obtuvo mencionando el autor o autores. Cualquier uso distinto como el lucro, reproducción, edición o modificación, será perseguido y sancionado por el respectivo titular de los Derechos de Autor.

#### A MIS PADRES .JOSE MANUEL FLORES MARTINEZ Y GUADALUPE RODRIGUEZ DE FLORES

POR HABERME INCULCADO ESA DESEO DE SUPERACION CONSTANTE, POR SEGUIR TENIENDO ESE APOYO INCONDICIONAL, Y POR TODO SUS AMOR QUE ME HAN DADO A LO LARGO DE MI EXISTENCIA, LOS AMO.

LES DEDICO ESTE TRABAJO POR QUE SE QUE ES UN ENORME ORGULLO PARA USTEDES COMO PARA MI VERLO CONCLUIDO, Y POR SER EL PRIMER ESCALON PARA UNA VIDA LLENA DE TRIUNFOS.

**GRACIAS.....** 

#### A MIS HERMANAS ELIZABETH Y XOCHITL

POR QUE CON SU AMOR Y COMPRENSION SIEMPRE ME IMPULSARON PARA QUE CONCLUYERA ESTE PASO EN MI VIDA.

LAS AMO.....

A VICTORIA OLIMPIA

POR QUE TU SUPISTE DARME EL IMPULSO Y EL AMOR A LO LARGO DE LA REALIZACION DE ESTE TRABAJO Y POR SER PARTE MI VIDA TE  $AMO$ ....

l,

## $\label{eq:2} \frac{1}{2}\left(\frac{1}{2}\right)^{2} \frac{1}{2}\left(\frac{1}{2}\right)^{2}$ **INDICE**

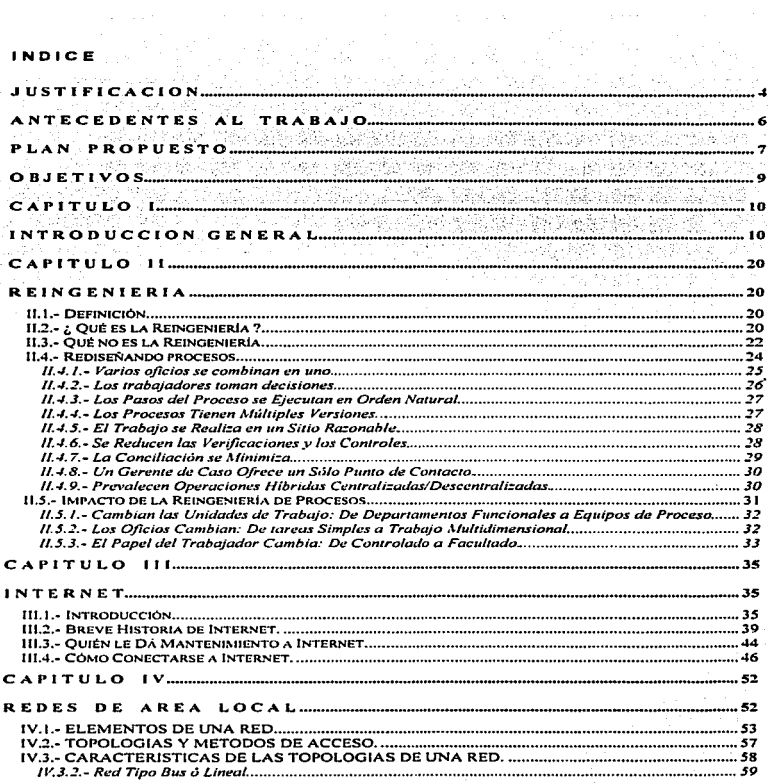

 $\bullet$ 

 $\cdot$ 

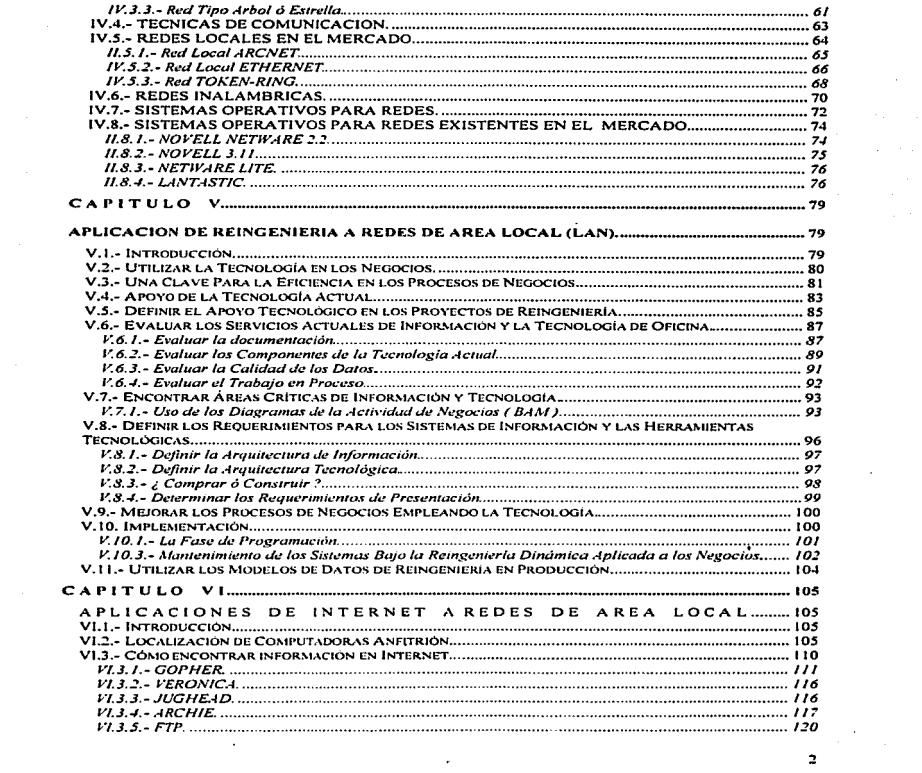

CONCLUSIONES........... ........... **BIBLIOGRAFIA....** 129 . . **. . . . . . . . .** . .  $\mathcal{L}$ **State A** 

 $\overline{\mathbf{3}}$ 

and the company of the company والحاجين ويترون والمتحل ومتعلق ومقط

#### JUSTIFICACION

Es bien importante para mi el poder justificar el titulo del presente trabajo de tesis, debido a que dada la experiencia que tengo en esta área y las necesidades de aplicar correctamente los conceptos de Reingenieria y la utilidad de Internet: no debe haber ninguna ambigüedad en sus aplicaciones y recomendaciones.

Se sabe que los negocios deben mejorar de manera constante, y para mejorar es necesario cambiar. Sin embargo, ¿cómo alcanzar ese cambio? Existen muchos y diversos puntos de vista con poco terreno en común. Un ejecutivo se enfrenta al reto de hacer cuanto sea necesario para el negocio, sin considerar la disponibilidad de recursos, se podrá e incluso deberá, hacer los cambios que se requieran en ese marco de referencia.

Además, las filosofías del manejo del cambio son diversas. La Jngenieria Industrial considera el negocio como una máquina y enfoca el cambio mediante el diseño de un nuevo modelo mecánico del negocio. El desarrollo organizacional se interesa " per se " en la psicología del trabajo y prepara el cambio mediante Ja motivación de los trabajadores para que ellos mismos se acoplen con las nuevas metas del negocio. Los teóricos de la calidad ven el negocio como una entidad que hace el trabajo, revisa sus resultados realimenta el proceso con esos mismos resultados para asi mejorar continuamente. La administración general, considera el cambio como cualquier proyecto y lo divide en tareas más pequeñas, distribuyéndolas y siguiendo su progreso sobre diagramas de Gantt que desarrollan el enfoque de " Hágalo asi ".

Los cambios que debe hacer un negocio, se están tornando más complejos. De ahi que los métodos estándar de la administración del cambio, comprobados durante largo tiempo; no puedan enfrentarse a las nuevas complejidades de los grandes procesos de negocios apoyados en las tecnolaglas que evolucionan con rapidez. Por ella, Jos enfoques más avanzados ya no pueden considerarse más como experimentales ó exóticos y para ser abordados sólo por los lideres industriales. En la actualidad, estos enfoques son necesarios para garantizar la supervivencia de cada negocio.

Respecto a Internet; se puede afirmar que Internet es una red de recursos a la que se puede tener acceso desde una computadora. Ahora, el primer paso para justificar y entender su aplicación es construir las bases ( comprenderlas ), sobre las cuales se pueden cimentar otros conocimientos. Internet no sólo ofrece

المواصل والمستحيل والمعامر ومحلا لماحق والأحدث الأراد

..

un amplio repertorio de recursos. sino también un gran acervo de programas que permitirán tener acceso a todos esos recursos. Si se utilizan tos conocimientos que se tienen de Internet correctamente, se podrá adecuar y justificar a las necesidades de cada cliente y/o negocio. Todo esto podrá proporcionar un punto de referencia para decidir qué se necesita para entender correctamente a Internet y cómo y cuándo entenderlo.

Finalmente se puede decir que, Internet es una comunidad de usuarios dinámica y creciente interesada en diferentes aspectos de la vida, no sólo en computadoras. Utilizándola, es posible comunicarse con otras personas y tener acceso a información que es muy difícil 6 imposible de conseguir por cualquier otro medio. Si se utiliza Internet con eficiencia se pueden conseguir recursos que pueden ser de gran ayuda para incrementar conocimientos, creatividad y productividad, a la vez que ampliar horizontes.

#### ANTECEDENTES AL TRABAJO

Como es sabido, los conceptos de Reingenirla *y* de Internet son relativamente muy nuevos, razón por la cual la bibliografía de consulta no es muy variada: más sin embargo, se pueden establecer los siguientes criterios de antecedentes para ciida uno de ellos.

Vivimos en una época de continuos cambios, la competencia por los mercados en el mundo es cada dfa más grande. Desde los anos BO's, la economía global ha venido cambiando y ese cambio continúa. Nuevas y vigorosas compañías de Europa *y* el Oriente. pretenden monopolizar los productos y mercados tradicionales, asf como expandir su dominio por todo el mundo.

La clave elemental para una efectiva competición, es que habilitan y comercializan productos rápidamente. En muchos casos, las empresas de estos países ( principalmente orientales ) tienen presente incrementar avances en los productos y procesos tecnológicos y, transfieren tecnologfa de punta de todo el mundo e integran ésta dentro de sus propios negocios. Los grandes consorcios buscan alianzas estratégicas, respaldo técnico, proyectos de desarrollo y equipos de diseño. que les permitan redituar cuantiosas ganancias.

Para que la dirección de una empresa sea efectiva requiere una constante investigación de los directivos acerca de los cambios que se suceden a diario; asf como del desarrollo de los productos y procesos tecnológicos. El desarrollo y crecimiento dependen en gran medida de la habilidad de la directiva y de la aplicación del proceso tecnológico adecuado.

La Reingeniería, es un nuevo enfoque de procesos que verdaderamente encamina a una ventaja competitiva, dentro de un intenso mercado global. De acuerdo a lo anterior el empresario se enfrenta a dos opciones: Sobrevivir adecuándose al mercado competítivo *y* cambiante 6 retirarse: ya que solamente el mejor saldrá adelante. La Reingeniería da la pauta para continuar en la competencia, porque brinda las herramientas para lograr las mejoras que las empresas de hoy en dia necesitan.

En relación a Internet, se puede afirmar lo siguiente: Las redes permiten que las computadoras se comuniquen unas con otras y que los usuarios puedan compartir información y recursos. Internet es una " Red de Redes ", creada en la década de los años 60 y 70's, a partir de una red experimental del Departamento de Defensa, de los Estados Unidos de América.

La posibilidad de Internet es compartir recursos con la mayor cantidad de usuarios y debido a esto, es muy importante el conocer sus fundamentos y alcances.

#### PLAN PROPUESTO

Se pretende que el presente trabajo. contribuya a la formación de una base sólida en cuanto a los conocimientos que en la actualidad se requieren; para actualizar la visión de una empresa y de la cultura general de los profesionales de la lngenieria. Y para lograr este acervo informativo se ha dividido el presente trabajo en la siguiente estructura:

En lo concerniente al capitulo I; se dará una introducción que contenga la explicación y complejidad del problema que representa en la actualidad la Reingeniería y la utilización de Internet. Esta introducción tendrá un bosquejo histórico de las necesidades que han originado la necesidad de aplicar la Reingenieria, como una posible solución a los problemas que aquejan a los negocios de la actualidad. También se ofrece un análisis muy parecido en relación a Internet.

El capitulo 11 ofrece, el análisis cualitativo *y* cuantitativo de la Reingenieria, comenzando con los conceptos básicos de la lngenieria Industrial y el método que como solución ofrece la Reingenieria en la actualidad. Se trata de entender el concepto. los alcances y las restricciones que la Reingenieria pueda ofrecer a los negocios, sin descuidar aspectos de otras areas, que se ven involucradas en las empresas.

Para el capitulo III, se ofrece el análisis muy a detalle de Internet. Este análisis está abocado a lo referente a qué es, cómo funciona, qué beneficios se pueden obtener y para qué sirve Internet dentro de una empresa ó para uso personal. Ya que como es sabido, el compartir recursos e información, es la base de los sistemas basados en computadoras y muy en especial a los sistemas de redes. Se pretende que al desarrollar este capítulo, se comprendan los fundamentos reales de Internet; y éste deje de ser sólo un tema " oscuro " para cualquier lector.

En el capitulo JV, correspondiente a Redes de Area Local ( LAN ); se pretende conocer las ventajas que presenta el uso de redes, los elementos que configuran a una LAN. las topologias y los métodos de acceso, las características

Service Administration

 $\overline{7}$ 

de las topologfas de una red. las técnicas de comunicación. las redes locales que existen en el mercado ( como la Ethernet, la red Token-Ring y las redes inalámbricas ), los sistemas operativos para redes y los sistemas operativos para redes existentes en el mercado ( Novel! Netware, Novell, Netware Lite y LANTASTIC ).

El capitulo v. se refiere a la aplicación que sobre la Reingenieria. se puede hacer a los recursos de la tecnologla de la información. Esta aplicación corresponde a cómo utilizar la tecnologia en los negocios, evaluar los servicios actuales de información y la tecnologla de oficina, encontrar áreas críticas de información y tecnologfa, mejorar los procesos de negocios empleando la tecnologla, definir los requerimientos para los sistemas de información y las herramientas tecnológicas, la implementación y fa utilización de modelos de datos de Reingenieria en producción.

Para el capítulo VI, se pretende dar los conceptos básicos de Internet para aplicarlos a una LAN. En este rubro se debe entender como el " navegar por Internet " ; ya que el concepto de " Red de Redes " es aplicable a utilizar Internet como una opción de comunicación con otras redes y poder asl compartir recursos e información, prácticamente sin restricción. Entonces Ja "aplicación" de Internet a redes se desarrollará como el optimizar los recursos del sistema de red.

Finalmente se presentan las conclusiones del trabajo, como un parámetro de concordancia entre la teoría desarrollada *y* el análisis cuantitativo presentado por la experiencia en el manejo de los conceptos analizados. Es de suma importancia considerar, que las conclusiones son el reflejo de lo realizado e investigado, pero no son " leyes establecidas " . sino que surgen del desarrollo del mismo trabajo. Por lo tanto, pueden estar sujetas a cuestionamientos; sin embargo, son resultado de la viva experiencia.

#### OBJETIVOS

**March Advised Smart-Archive Street News State Street Expediation Association** (2013) 1970 (1970) 1980 (1980) 1980

OBJETIVO GENERAL:

Conocer y aplicar los fundamentos de la Reingenierfa y de Internet a los sistemas basados en Redes de Area Local (LAN).

OBJETIVOS PARTICULARES:

1.- Establecer Jos conceptos de la Reingenieria, para poderlos aplicar a los negocios actuales que dentro de su infraestructura, están administrados por Redes de Area Local (LAN).

2.- Establecer Jos conceptos de Internet. para poderlos aplicar de manera óptima a los negocios, centros educativos y usuarios interesados; que estén administrados por sistemas de Redes de Area Local ( LAN ).

3.- Conocer la estructura, topologias *y* caracteristicas de una Red de Area Local ( LAN ), detalladamente.

4.- Establecer el modelo de aplicación de Ja Reingeniería. a un sistema administrado por Redes de Area Local ( LAN ).

5.- Establecer el modelo de aplicación de Internet, a un sistema basado *y*  administrado por Redes de Area Local (LAN).

an para

الأرابين التأميس والمراجل

 $\bullet$ 

#### CAPITULO

#### INTROOUCCION GENERAL

No es ningún secreto que para alcanzar el éxito en el mundo de los negocios, incluso sobrevivir; es necesario realizar cambios fundamentales en la forma como se dirigen las empresas. En un primer momento se consideró que la automatización por si sola, era la respuesta: sin embargo, a juzgar por el declive de algunas naciones en el cada vez más competitivo mercado global, es obvio que esa idea fuese revaluada. ¿ Por qué ? Porque comenzar por automatizar estructuras y procesos organizacionales ineficientes, equivale a colocar ventanillas eléctricas a un automóvil que necesita la reparación del motor.

Sin lugar a dudas, hoy es el momento de la Reingeniería. En la actualidad es uno de los temas más

debatidos en el ambiente de oficinas y fábricas en muchos paises. La Reingeniería está llegando al punto de ser considerada como la manera de reducir costos, de llegar a tiempo al mercado, de ampliar la satisfacción de los clientes y de incrementar con solidez las ventas, increíble; todo esto al mismo tiempo. Sin embargo, mientras la mayorla de la gente reconoce la necesidad de aplicar este novísimo enfoque y su vasto potencial, difícilmente alguien tiene la clave sobre cómo hacerlo en su propia compañia.

La finalidad de la primera parte de este trabajo. es irrumpir con fuerza desde el comienzo y ofrecer a cualquier lector ( gerentes de cualquier nivel, directores. ó el simple lector ávido de cultura general ); de cualquier empresa, las primeras explicaciones detalladas de los qué, por qué y cómo de la Reingenieria aplicada a los négocios y también ofrece la respuesta real a los siguientes rubros:

1.- Construir un modelo del negocio actual, analizarlo y utilizarlo para disenar nuevos procesos y estructuras organizacionales.

2.- Tener en cuenta las diferentes necesidades de cada departamento de una empresa y delinear sus roles en el proceso de la Reingenieria. •

3.- Posicionar un negocio para reaccionar ante las condiciones y retos cambiantes del mercado.

4.- Crear una capacidad propia para el cambio continuo y hacer de éste un amigo, y no un adversario tanto de la gerencia como de los trabajadores.

5.- Cultivar un ambiente que fomente y gratifique no sólo la garantla de calidad, sino la "iniciativa "de calidad.

6.- Implementar la nueva operación del negocio y la estructura organizacional para minimizar, a la vez; cualquier aspecto de incertidumbre en el lugar de trabajo.

'º

7.- Modificar los sistemas tecnológicos que apoyan la nueva estructura.

Todo lo que se necesita para comenzar es voluntad para realizar cambios fundamentales en las prácticas obsoletas de costumbre, y la gula paso a paso; con Indicaciones precisas, y los puntos de vista del mundo real que aparecen en este trabajo.

En relación a la segunda parte del presente trabajo de tesis; el cual está abocado a Internet ( involucrando a las Redes de Area Local ); podemos establecer lo siguiente a manera de introducción:

Aunque la industria de la computadoras es muy joven todavia, al comparársela con otras industrias ( por ejemplo, la automotriz y la del transporte aéreo ). Las computadoras han mostrado un progreso espectacular en muy corto tiempo.

Durante los primeros veinte años de su existencia; los sistemas de computadoras estuvieron muy centralizados, usualmente en el interior de un cuarto muy grande. Este lugar con frecuencia tenia paredes de vidrio. a través de los cuales los visitantes se quedaban absortos mirando la maravilla electrónica del interior. Una compañía mediana 6 una Universidad, podian contar con una ó dos computadoras;

en tanto que las instituciones mas grandes tenian a lo sumo una docena de ellas. La fusión de las computadoras y las comunicaciones han tenido una profunda influencia en la forma en que estos sistemas están organizados.

El concepto de " Centro de Cálculo ", como un cuarto con una computadora grande, al cual sus usuarios tralan trabajos para su departamento ha llegado a ser obsoleto. Este modelo no tenla uno, sino al menos dos aspectos deficientes: Primero, el concepto de una sola computadora grande haciendo todo el trabajo y, segundo, la idea de que los usuarios traigan su trabajo a donde se encuentra la computadora en lugar de llevar la computadora a donde se encuentran los usuarios.

El viejo modelo de tener una sola computadora para satisfacer todas las necesidades de calculo de una organización se esta reemplazando con rapidez por otro que considera un número grande de computadoras separadas, pero interconectadas, que efectúan el mismo trabajo. Estos sistemas de conocen como Redes de Computadoras.

La necesidad de mantener comunicados los diversos departamentos existentes dentro de una misma empresa· ha impulsado a los conocedores del mundo de la informática a buscar nuevas alternativas que den respuestas concretas.

Los sistemas de Redes Locales, han dado solución a muchos de los problemas a los que se venlan enfrentando quienes tenían a su cargo la responsabilidad del manejo de la inforrr.ación generada dentro de las empresas. y han venido ganando terreno y adquiriendo una importancia tal, que han llegado a ser considerados como el medio más

moderno y eficiente para la captación, administración, control e Intercambio de datos; además de que es un sistema que permite la máxima explotación de los recursos de la arquitectura ( hardware ) y la paqueterfa ( software ), con que cuenta una empresa 6 industria.

Otro aspecto importante de considerar es que un sistema de Redes Locales, proporciona al usuario mayor seguridad respecto a los datos almacenados, ya que el acceso a ella 6 a los sistemas se lleva a cabo a través de claves (password) personales. Entendiendo como clave ( password ), la llave de acceso para la generación de aplicaciones del sistema de una empresa ( altas, bajas, consultas, reportes, etc. ).

Otra ventaja más a considerar, es que los sistemas de Redes Locales permiten la comunicación con máquinas de igual ó de diferentes caracteristicas. Lo anterior significa flexibilidad y rapidez en la transmisión de información que se tenga que realizar en cualquier momento.

Lo antes expuesto, es lo que hace de las Redes Locales una de las alternativas mas aceptadas por los usuarios para el manejo de información que se genere dentro de cualquier empresa 6 industria, además:

1.- Las Redes Locales permiten un mejor control e intercambio de información en el Departamento de Sistemas.

2.- Las Redes Locales se consideran como una respuesta a las exigencias de los usuarios del Departamento de Sistemas.

3.- Las Redes Locales son una solución que permite captar, controlar e intercambiar- información en el Departamento de Sistemas.

Los avances tecnológicos y la gran cantidad de datos que con ellos hay que manejar, han obligado al hombre a buscar nuevas opciones, que le permitan realizar sus actividades con menos tiempo y esfuerzo posible y con los mejores resultados. La informática es una respuesta a estas exigencias y dentro de la misma la utilización de las Redes Locales adquieren una importancia primordial.

Desde el punto de vista de los beneficios que se tienen al tener una Red de Computadoras, es el acceso a Internet.

Por definición, Internet es una Red de Computadoras a nivel mundial que contiene un vasto repertorio de información y recursos a los que se puede tener acceso desde una computadora. Con el empleo de los vastos recursos de Internet es posible comunicarse con personas de cualquier parte del mundo y comentar el tema que se desee. Se puede transferir archivos desde prácticamente cualquier computadora y estar en contacto con personas con las que se tengan intereses afines.

Al hablar de Internet como una Red de Redes, esto significa que es posible entablar comunicación con cualquiera de las miles de redes distribuidas por todo el mundo (como mfnlmo se cuentan más de 21 000 redes Integradas).

La información es el verdadero tesoro de Internet. Hay información disponible sobre prácticamente cualquier asunto imaginable. El problema, muchas veces, es encontrarla; pero lo importante de entender es que esa información ahí está y se puede revisar una vez hecho el contacto con Internet.

Considerando que los Autómatas Programables { PLC ), forman parte de un sistema de cómputo que los controla y administra, es menester entender los conceptos fundamentales de Redes de Computadoras. Ya que mediante las topologlas de Redes de Area Local ( LAN ). es posible que un proceso industrial por ejemplo; se controle con una topologia de bus, posteriormente se integren todas las naves industriales en una topologla de anillo y , finalmente se integre a todos los corporativos del grupo en una topologla de estrella, para la compartición de recursos. De ahí, la importancia de conocer las Redes de computadoras y los conceptos del Control Distribuido.

Ahora se analizar n algunos conceptos de desarrollo de la Ingeniería Industrial, los cuales son:

La Ingeniería Industrial, ha sido definida como " La aplicación de los procedimientos de dirección técnica todos los actores ( incluyendo el factor humano ) que intervienen en la fabricación y distribución de los productos y aplicación de los servicios. En 1943 el comité, de racionalización del trabajo de la división de dirección de la Sociedad Americana de Ingenieros Mecánicos ( SAIM ), trató de definir los limites del campo de actuación de la Ingeniería Industrial. Puede decirse que el problema de esta definición, no ha sido resuelto todavia *y* mientras permanezca sin resolver, ser motivo de desconcierto, tanto para los estudiantes de esta rea como para los Ingenieros.

Los orlgenes de este desconcierto son indudablemente históricos. Un grupo de competentes ingenieros estadounidenses, fue el que dio impulso al movimiento hacia el estudio cientifico de la dirección de empresas, considerando como tal " un conjunto sistematizado de conocimientos del que se pueden deducir ciertos principios generales. Este grupo incluye a Federico Winslow Taylor. Lawrence L. Gantt, Frank Bunker, Lilian Moller Gilberth. Harrington Emerson *y* otros, cuyo trabajos empezó a tomar cuerpo a principios del siglo XX. Estuvieron animados e inspirados por la ayuda generosa de la Sociedad Americana de Ingenieros Mecánicos La sociedad recibió con agrado la participación de los jefes de empresa en sus discusiones *y* no confinó sus procedimientos exclusivamente a problemas técnicos. De este modo. la sociedad dio a los iniciadores de la moderna dirección de empresas. la única plataforma disponible entonces para su fin, rindiendo, al hacerlo asi. un inmenso servicio a toda la industria mundial.

Por otra parte, el actual desconcierto mundial es un inconveniente, tanto para los Ingenieros como para la dirección de las empresas. Los responsables de ta organización ó

planificación de los negocios ó empresas son los únicos que comprenden claramente la rapidez con que las ambigüedades semántica se convierten en acciones solapadas e interrupciones de la cooperación humana. Los encargados de la formación de los Ingenieros hallan igualmente entorpecida su labor por Ja incertidumbre sobre la extensión de su asignatura y por la necesidad educativa de concretar, dentro de un saturado curriculum, conceptos de contenido vago y aún sin definición completa, tales como la terminología "lngenierla Administrativa".

Cuando Taylor y sus colegas pensaron por primera vez en un titulo para designar el complejo de las nuevas ideas que habían desarrollado, le llamaron " Dirección Científica ". Esta frase se hizo impopular r rápidamente. Ni a las grandes empresas, ni a Wall Street le gustó la utilización de dicha terminologia, porque el Juez Luis D. Brandeis la esgrimió como argumento para combatir el caso de los salarios base que los ferrocarriles de la Easter. A los representantes de los trabajadores tampoco les agradó. porque estaban convencidos de que sería utilizado como argumento para combatir a los obreros una resolución de la American Federation of Labor; al referirse al método Taylor lo presenta como un esquema diabólico para la reducción del ser humano a m quina.

Como era de esperar los que estaban convencidos de la validez de las ideas de Taylor buscaron para ellas una frase menos contundente que describiera su contenido. En consecuencia muchos años después de su muerte todavía se hacia referencia a la " Solución Ingenieril ", y a otra combinación gramatical similar para indicar la revolución mental que representaban los nuevos conceptos sobre la dirección de empresas.

Después de la muerte de Taylor, incluso anteriormente; numerosas personas adoptaron la profesión ( en la que ,1 fue el primer exponente ), de asesores ó consejeros de empresas industriales que deseaban mejorar sus Métodos. Inicialmente. la mayoria de estos profesionales se autodenominaron Ingenieros Industriales. Dado que muchos de ellos ya poseían formación de Ingenieros, fueron situados en general en las funciones de fabricación.

Esto fue bastante razonable en los comienzos. Pero a medida que se fue ampliando el concepto " dirección ", tales consejeros tuvieron que tratar toda clase de problemas económicos. para muchos de los cuales, la formación de Ingenieros, no era obligatoriamente la mas apropiada, sino que en ciertos casos era absolutamente necesano conocer otras disciplinas diferentes. Es evidente que constituye una mixtificación de la terminologia el de dominar " Ingenieros Industriales "a los profesionales cuya función principal en las empresas es el desarrollo de los modernos conceptos de selección y manejo de personal, asi como la introducción de los perfeccionamiento estadisticos de la evaluación de precios.

En tercer lugar cuando la idea de aplicar los racionamientos cientificos a los problemas de dirección en empresas, comenzó a tomar incremento; dichas empresas se enfrentaron con el serio problema de implantar la plana mayor de sus cuadros de dirección. Ampliamente, el grupo más numeroso de personal disponible en la Industria con adecuada situación científica, eran los Ingenieros. Por ello, ocurrió que hombres dotados

de la formación de Ingeniero, fueron de hecho, utilizados en una gran variedad de tareas que no requerian dicha preparación técnica como base para su ejecución; pero para las cuales el poseer una formación básica en alguna rama de la ciencia y, generalmente, cierta habilidad matemática, les daba ciertas ventajas.

Además la expansión de la investigación y el rápido desarrollo de aparatos e ingenios en campos, tales como la electrónica, aumentó rápidamente el número de los problemas de dirección que requerian un equipo mecanizado para su solución. La utilización de maquinaria no quedó relegada exclusivamente a los talleres. Un Contable moderno, Banquero ó Director de Personal necesita primeramente dominar los principios y técnicas de su propia profesión. Pero sin necesidad de ser efectivo en la aplicación práctica de estos principios y técnicas; necesitar utilizar equipos que requieran habilidad Ingenieril y ciertos conocimientos técnicos para su instalación y entrenamiento.

La lngenieria tiende a penetrar más y más en todas las funciones de la dirección, pero esto no significa que una completa formación ingeniería, sea un requisito previo indispensable para el correcto desempeño de todas estas funciones, ni de manera alguna la disciplina fundamental necesaria para ello.

Hacia la mitad del siglo XX habla 50 ó más campos especializados dentro del rea de la estricta ingenieria técnica. Todos los matices de actividad de una empresa pueden agruparse para nuestro estudio en tres grupos claramente definidos:

1.- Las actividades que fueron consideradas dentro del campo profesional del Ingeniero, antes de surgir la idea de la dirección cientffica. por lo que ya requerlan una adecuada formación técnica. En ellas se incluyen la investigación y el desarrollo de los recursos naturales; mecanizado de materiales metalúrgicos; desarrollo. instalación y entrenamiento en aparatos Mecánicos , fuerza motriz aplicada para su impulsión y conveniencia esencial de su uso; el dotar a las instalaciones de aire, calor, agua. luz y fuerza motriz y, finalmente la mejora de dichas instalaciones.

Estas actividades est n englobadas en las terminologias de ingenierfa de Investigación, ingeniarla de estructuras, ingenierla de conservación y entrenamiento de las instalaciones.

2.- Actividades pertenecientes a alguna de las restantes funciones de la empresa ( contabilidad, personal, organización y otras semejantes ), que requieren principalmente una formación en la disciplina básica directamente aplicable a aquella función; pero con respecto a las que se ha encontrado convenientemente emplear ingenieros, bien para utilizar y mantenel' el equipo mecánico, bien por tratarse de las únicas personas disponibles, que poseyendo los conocimientos prácticos para la administración de la empresa, disponen además de una sólida formación cientifica. En este grupo de actividades se incluyen también el control de presupuestos, costos, análisis de organización y administración de jornales.

and given the contract  $\hat{f}_{\rm{max}}$  and  $\hat{f}_{\rm{max}}$ 

3.- Aquellas que. sin ocuparse directamente de la instalación y mantenimiento de los equipos Mecánicos , est n directamente relacionados con el uso efectivo de los mismos: por lo tanto, en el aspecto cientifico de ellas depende la adaptación de equipos cientfficos al elemento humano dentro del complejo de la empresa. Para desempef\ar de manera efectiva tales actividades es preciso poseer bastos conocimientos teóricos y prácticos de ingenieria: lo que requiere, según parece plenamente probado hasta ahora, una completa formación técnica como ingeniero y su respectiva experiencia en la práctica profesional.

Este grupo abarca desde la distribución de planta de oficinas, Métodos y planificación de trabajo, reducción de costos de los materiales y mano de obra, simplificación y normalización, hasta et análisis de los salarios base y control de calidad. La característica común que distingue estas actividades es la de que se ocupan principalmente en la utilización efectiva del equipo mecánico, precisando, por lo tanto. un conocimiento básico de los principios en que se basa el trabajo de dicho equipo, independientemente de la función a la cual ha sido aplicado. A este tercer grupo de actividades puede aplicársele con mayor propiedad el título de Ingeniería Industrial.

Si se acepta la precitada definición de la Ingeniería Industrial, son necesarias dos condiciones m s:

En primer lugar si se quieren evitar las discrepancias internas acerca de la autoridad y competencia, ha de entenderse que la creación de un departamento de lngenieria Industrial no elimina la diferenciación básica funcional comúnmente aceptada hasta ahora en la organización de empresas. El que tal departamento se ocupe por ejemplo, de la simplificación de los procesos de manufactura, no le capacita para pedir la eliminación de ciertos productos, basándose sólo en conveniencias de fabricación, pero sin tener nada en cuenta las consideraciones del mercado.

La inclusión de los Métodos de planificación de oficinas y equipos dentro del campo de la lngenieria Industrial, al que indudablemente pertenecen. no autoriza al Ingeniero Industrial a asumir las responsabilidades del director de oficina. En relación con las otras funciones especializadas, su trabajo debe desarrollarse con carácter auxiliar de servicio, so pena de exponerse, al fracaso de su misión.

En segundo lugar un gran sector de la industria est ligado a la técnica comercial. En este aspecto, puede ser indispensable una formación básica de ingenierla para el conocimiento general de la empresa y, por lo tanto, para el desempeño más efectivo de las funciones de dirección, de la misma manera que un conocimiento básico de qulmica ó ferrocarriles puede ser necesario a la dirección en estas industrias. Esto no significa, que la formación ingenieril propiamente dicha. sea un factor esencial en el desempeño de las funciones de dirección. Las dos condiciones deben ser desglosadas:

Por una parte, la formación básica indispensable para el conocimiento general de una industria, a la cual se añade, como complemento, la capacidad de dirección; por la otra, los conocimlen~os intrlnsecos de dirección. Algunos ingenieros fracasan al no hacer esta distinción, Imaginándose que su formación técnica como ingenieros, les dota automáticamente de los conocimientos necesarios para desempeñar la dirección. La carencia de estos conocimientos les produce su fallo profesional.

Si el término lngenierfa Industrial se utiliza en el sentido antes indicado, puede parecer natural suponer que sus orfgenes coincidieron con el comienzo de la Revolución Industrial; es decir, que tan pronto como el hombre, compaginando sus aficiones mecánicas con cierta inclinación cientlfica, llegó a ponerse en contacto con los problemas de dirección, comenzó a aplicar Métodos analíticos completados con experiencias racionales, a los problemas de la organización humana, que hasta entonces habla sido gobernada casi exclusivamente por la costumbre. Existe cierta evidencia de que debió desarrollarse asl.

El primer impacto de la Revolución Industrial tuvo lugar en la industria textil algodonera Británica. Al comienzo del siglo XVIII. dispositivos Mecánicos utilizando únicamente el agua como fuerza motriz, comenzaron a reemplazar a los antiguos tornos de hilar y telares de mano. Uno de los hombres más sobresalientes de este periodo fue Sir Richard Arkwrigth.

Su nombre est lntimamente asociado con la invención de un sistema de hilar que solucionó las limitaciones de las m quinas de hilar de Hargreaves, de las que el hilo obtenido solamente podla ser utilizado como trama. No obstante poco más de medio siglo después, un especialista muy documentado en la evolución industrial, sugirió en sus escritos que la reputación de Arkwrigth como inventor era errónea, sobresaliendo por el contrario como director.

Es fácil suponer que con la utilización del vapor como fuerza motriz, los procesos técnicos pudieron acelerarse. Afortunadamente, debido a una conservación poco corriente de los primeros archivos industriales, tenemos un completo y documentado informe asociado al nombre de James Watt. El no fue desde luego; el creador de la m quina de vapor; pero su invención del condensador independiente mejoró tanto el viejo motor de Newcomen ( que había mantenido el primer puesto durante la primera mitad del siglo XVIII ) que lo convirtió virtualmente en una nueva m quina. Watt obtuvo una primera patente en 1769.

En 1775 se aseguró una nueva patente por veinticinco años y se asoció durante el mismo periodo con Matthew Boulton, fabricante de adornos de metal trabajado, establecido en la comarca de Birmingham.

Boulton fu,, sin duda alguna, un notable y emprendedor Director de Empresa. Su factorla de Soho, fundada en 1762, estaba llena de inventos mecánicos superiores en cantidad, variedad y simplicidad a los de cualquier otro fabricante de fama mundial existente en aquella ,poca.

Su labor más importante fue la creación de un cuerpo de delineantes altamente especializados, cuyo trabajo era mucho más preciso que el de los que normalmente trabajaban por aquella ,poca en la industria del hierro existente en el centro de Inglaterra.

En 1770 dispuso que semanalmente tendrian Jugar reuniones entre los socios y los directores de Soho, para examinar el estado de la organización de Ja empresa, precios y cualquier otro asunto relacionado con la fahricación; que los asuntos referentes al comercio exterior deberian ser sometidos a discusión, para establecer una politica económica, y que las cartas importantes solamente serian contestadas en estas reuniones.

El periodo critico fue durante los treinta años transcurridos desde 1882 a 1912. En este periodo se fueron perfilando gran número de tendencias que gradualmente fueron trazando Jos hilos de lo que se llamaría Dirección:

1.- Los Ingenieros que habian llegado a ser propietarios y Directores. aconsejaron a sus disclpulos que prestaran mas atención a los aspectos financieros de la Empresa.

2.- Los Ingenieros comenzaron a interesarse en los sistemas de salarios con incentivos, fundamentados en los fracasos experimentados en la partición de los beneficios.

3.- Los Ingenieros y Contadores fueron coincidiendo cada vez mas en sus ideas.

4.- Los Ingenieros dedicaron mas atención a los formularios necesarios para el control de la producción.

5.- La obra de F. W. Taylor, estimuló el interés en el estudio de tiempos de la operaciones.

6.- F. B. Gilberth habia iniciado independientemente sus experiencias sobre el estudio de movimientos.

7.- H. L. Gantt hizo resaltar la importancia de la Jefatura, y de prestar mayor atención al factor humano en las distintas actividades de la Industria.

a.- Los primeros psicólogos de la Industria, comenzaron a mostrar cómo la más joven de las ciencias inductivas podla ser aplicada al trabajo industrial.

La gran contribución de Taylor a ese respecto, por lo que es llamado " Padre de la dirección científica ", estriba en el hecho de que. con la sola excepción del grupo Ocho, fue el primero en percibir la interconexión entre estas diferentes iniciativas y tratar de Integrarlas dentro de un concepto unificado: La filosofía de la dirección.

Taylor reconoció la importancia del método, sin embargo, la publicidad dada a la organización cientlfica de la dirección en el caso de los salarios base de la Easter en 1911, y Jos espectaculares resultados obtenidos por la combinación del estudio de tiempos con el procedimiento de salarios con incentivo, hizo que muchos de sus seguidores perdieran de vista la importancia de sus Métodos. Desde 1910 a 1930, los grupos

 $\mathcal{L}_{\text{max}}$  as a mass and where  $\mathcal{L}_{\text{max}}$ 

18

the contract of the contract of the contract of the

interesados en el estudio de los Métodos se consideraron en oposición respecto a Jos Interesados en el estudio de tiempos.

El crecimiento de los sindicatos durante los años 30's, redujo en los trabajadores el temor a la reducción en el salario base. Podlan oponerse a los cambios injustificados en los tiempos tipo. Las ganancias se elevaron, esto sirvió de estimulo para que la dirección se preocupase más en el estudio de los Métodos.

En 1932 el término " Ingeniería de Métodos ", quedó definido con las siguientes palabras: " La lngenieria de Métodos, es la técnica que somete cada operación de una determinada parte del trabajo a un delicado análisis en orden a eliminar toda operación innecesaria y en orden a encontrar el mejor método, y más rápido para realizar toda la operación necesaria ".

Dado que la naturaleza humana se opone siempre a los cambios, el trabajo de este tipo, aunque profundamente deseable en el aspecto social; había de crear medidas de resistencia, tanto por parte de los trabajadores como por parte de sus superiores. Esto podía evitarse si los Métodos eran estudiados y mejorados antes de iniciarse el trabajo, y no después.

Al comprender la ciencia, pensó en considerar la sugerencia inicialmente establecida por F. Taylor; el establecimiento de tiempos tipo predeterminados para cada elemento de cualquier operación. Si tales tiempos tipo, podian ser establecidos, el Ingeniero Industrial tendrfa una herramienta con la cual establecer el tiempo necesario para la ejecución de una serie de movimientos y cronometrar el tiempo empleado en ellos por un cierto operario.

Fue el concepto de los movimientos elementales universales de Gilberth, el que suministró el factor necesario para dar cuerpo a la idea de Taylor. En consecuencia, seria únicamente necesario:

1.- Determinar un método para cualquier operación.

2.- Descomponer este método en sus movimientos elementales.

3.- Aplicar los tiempos predeterminados a cada elemento.

4.- Hacer la suma de los tiempos para llegar asfa obtener el tiempo de la operación completa.

Todos estos pasos podían ser estudiados en el laboratorio, antes de que ningún operario fuese requerido para realizarlo.

#### CAPITULO 11

....

#### REINGENIERIA

11.1.- Definición.

REJNGENIERIA es un término que se usa cada vez más entre empresarios, y tiene ya un lugar común en la literatura técnica de Ja administración. Pero, ¿ qué es? *<sup>y</sup>*

¿ para qué sirve ?

Se debe empezar por definir el concepto de Reingenierfa que es " La revisión fundamental y el rediseño radical de procesos para alcanzar mejoras espectaculares en medidas criticas y contemporáneas de rendimiento tales como: Costos, calidad, servicio y rapidez ".

#### 11.2.- *¿* Qué es la Relngenierfa *?*

El término Reingenierfa fue creado por consultores de empresas estadounidenses, que tuvieron que conducir cambias muy profundos en negocios que empezaban a presentar una crisis económica. ó bien; falta de competitividad ante la feroz acometida de los Japoneses *y* de las empresas Europeas. Para lograr el cambio, los consultores tuvieron que hacer un replanteamiento general de todo el funcionamiento de dichas empresas para poder modernizarlas, sin incrementar la calidad del producto y de Jos servicios ofrecidos. Por lo mismo, la Reingenierla es el rediseño de todos los procesos del negocio; lo que implica reinventar Ja organización, sin detener la marcha de la empresa. Se puede decir que es una metamorfosis. organizacional.

Una transformación de esta naturaleza. será insuperable para muchos que se resisten al cambio. Se tiene miedo al cambio y sobre todo al amenazante. es decir a aquel que se considera peligroso, porque rompe un " status quo ", con el que todos nos hemos acostumbrado a vivir.

Este miedo no es exclusivo del directivo. ni del propietario de los negocios; también lo padece la fuerza de trabajo, y en ocasiones es la que más detiene los cambios, ya que puede sentir miedo a que las nuevas maneras de hacer los negocios y los procesos no funcionen, a perder su empleo, ó bien que no tengan la posibilidad de aprender las nuevas formas de trabajo.

El miedo al cambio opera a nivel subconsciente generando stress, y éste genera conflictos entre los grupos informales de trabajadores a nivel de politiqueria. Lo primero que se tiene que entender, es que esta metamorfosis no es de mentiras ó utópica; es real y ante los hechos sólo queda hacerle frente, ó bien comenzar la retirada que

permita asegurar parte del patrimonio. Esto último no es el camino correcto a los que verdaderamente tiene tipo empresarial, ya que los verdaderos emprendedores han hecho su negocio casi de la nada, ó por lo menos han salido de fuertes temporales y tienen suficiente ingenio para adaptarse a las nuevas circunstancias. Aunque el panorama se presenta muy diffcil, los empresarios tienen que cuestionarse y definirse sin dejar que las circunstancias los rebasen; el miedo *y* la mediocridad pueden mezclarse.

Lo que queda a los negocios que desean el cambio difícil y no la retirada, es evitar ser invadidos por la parálisis paradigmática; que no es otra cosa que aferrarse

al pasado con falsos argumentos, como negarse a aceptar que la computadora es útil en el control de operaciones de un pequetio negocio, creer que las técnicas de calidad total

sólo operan en Japón, sostener que la teoria administrativa no aporta nada a la práctica de las pequenas empresas. que la mano de obra está muy viciada, que la capacitación no sirve ó que quita el tiempo, que el empleado capacitado por la empresa Jo primero que hace es irse a otro empleo, etc.

El cambio no llega sólo en el momento de actuar.rápido. La Reingenierla ayuda a desarrollar habilidades para el cambio de procesos de trabajo y para vencer actitudes

negativas y cuestionar paradigmas que han funcionado como únicos modos de hacer las cosas. Entre las empresas que requieren de la Reingenierfa, existen tres tipos:

Las primeras son compañías que se encuentran en graves dificultades. Estas no tienen más remedio. Si los costos están en un orden de magnitud superior al de los de sus competidores ó a lo que permite su modelo económico, si su servicio a los clientes es sumamente malo *y* éstos se quejan abiertamente, si el indice de fracasos con sus productos es dos, tres ó cinco veces superior al de la

competencia; en otras palabras, si necesita mejoras inmensas; esa compañía necesita Reingenieria.

En segundo lugar están las compañias que todavia no se encuentran en dificultades, pero cuya administración tiene la previsión de detectar que se avecinan problemas. Por el momento, los resultados financieros pueden parecer satisfactorios, pero hay nubes en el horizonte que amenazan con las bases del éxito de la empresa: Nuevos competidores, requisitos ó caracterlsticas cambiantes de tos clientes, un

ambiente reglamentario ó económico distinto. Estas compañías tienen la visión de empezar a rediseñarse antes de caer en la adversidad.

El tercer tipo de compañlas que emprenden la Reingenieria lo constituyen las que están en óptimas condiciones. No tienen dificultades visibles ni ahora, ni en el horizonte. pero su administración tiene aspiraciones y energía. Las compañias de este tipo ven la Reingenieria como una oportunidad de ampliar su ventaja sobre los competidores. De esta manera, buscan levantar más aún la barrera competitiva y hacerles la vida más difícil a todos los demás. Indudablemente. rediseñar desde una posición de fortaleza es una cosa dificil de emprender.

Se pueden explicar las diferencias que hay entre estos tres tipos de empresas de la siguiente manera: Las de la primera categorla están desesperadas; han chocado contra una muralla y están heridas en el suelo. Las de la segunda categorta siguen corriendo a alta velocidad pero la luz de los faros permite ver un obstáculo que se les viene encima. Las compañlas de la tercera categoría salieron a pasear una tarde clara y despejada sin ningún obstáculo a la vista. Qué buena oportunidad para detenerse a levantar una muralla para cerrarles el paso a los demás.

#### II.3.- Qué no es la Reingenieria.

Service consideration of

Las personas que sólo conocen de oldas la Reingenieria y las que apenas se han enterado del concepto; suelen saltar irreflexiblemente a la conclusión de que es más 6 menos to mismo que otros programas de mejoras de negocios con las que ya están familiarizadas. O bien piensan. que es lo mismo que reestructurar 6 algún otro remedio comercial del mes. Nada de eso, la Reingenierla tiene poco ó nada en común con tales

:?2

The contract of the contract of the contract of the attention of the contract Microsoft and an

programas y se diferencia en forma significativa aún de aquellos con los cuales tiene alguna premisa común.

En primer lugar. a pesar del papel destacado de la informática en la Reingenieria; ya debe estar bien claro que la Reingenierfa no es automatización. Automatizar los

procesos existentes con la informática es como pavimentar los caminos de herradura. La automatización simplemente ofrece maneras más eficientes de hacer lo que no se debe

hacer.

All Color

Tampoco se debe confundir la Reingenierla con la llamada reingenieria de software, a menudo. no produce otra cosa que sofisticados sistemas computarizados que automatizan procesos obsoletos. La Reingenieria no es reestructurar. ni reducir. Estos no son más que eufemismos por reducir la capacidad para hacer frente a la demanda actual disminuida. La Reingenierla es hacer más con menos.

Rediseñar una organización tampoco es lo mismo que reorganizarla. reducir el número de niveles ó hacerla más plana: aunque la Reingenieria si puede producir una

organización más plana. Los principales problemas que enfrentan las compañias no provienen de su estructura organizacional, sino de la estructura de sus procesos.

Imponer una nueva organización sobre un proceso viejo es vaciar vino avinagrado en botellas nuevas.

Las compañías que seriamente se empeñan en acabar las burocracias, están tomando el rábano por las hojas. La burocracia no es el problema. Por el contrario, la burocracia ha sido la solución durante los últimos doscientos años. La burocracia es el pegamento que sostiene unida la corporación. El problema subyacente para el cual ella ha sido y seguirá siendo la solución, es el de procesos fragmentados. La manera de eliminar la burocracia y aplanar la organización, es rediseñar los procesos de manera que no estén fragmentados. Es entonces cuando la compañia se las podrá arreglar sin burocracia.

La Reingenieria tampoco es lo mismo que mejora de calidad, ni gestión de calidad total, ni ninguna otra manifestación del movimiento contemporáneo de calidad. Desde luego los problemas de calidad y la Reingenierta comparten temas comunes. Ambos reconocen la importancia de los procesos, y ambos empiezan con las necesidades del cliente, del proceso y trabajan de ahl hacia atrás. Sin embargo, los dos programas también difieren fundamentalmente. Los programas de calidad trabajan dentro del marco de los procesos existentes de una compañia

23

the contract of the companion and companion

y buscan mejorarlos por medio de lo que los Japoneses llaman " Kaizen ", ó mejora incremental o continua. El objetivo es hacer lo que ya se está haciendo, pero haciéndolo mejor. la mejora de calidad busca el mejoramiento constante del desemperio del proceso.

La Reingenierla como se ha visto, busca avances decisivos, no mejorando los procesos existentes, sino descartándolos por completo *y* cambiándolos por otros enteramente nuevos. La Reingenieria implica igualmente, un enfoque de gestión del cambio diferente del que necesitan Jos programas de calidad. Finalmente, se debe volver a Ja definición original de la Reingenieria: Empezar de nuevo.

La Reingenieria es volver a empezar, con una hoja de papel en blanco. Es rechazar las creencias populares y los supuestos recibidos. Es inventar nuevos enfoques de la estructura del proceso que tienen poca ó ninguna semejanza con los de épocas anteriores. Fundamentalmente, es hacer dar marcha atrás a Ja Revolución Industrial. La Reingenieria rechaza las puestos inherentes al paradigma industrial de Adam Smith: La división del trabajo, las economías de escala. el control jerárquico *y* todos los demás instrumentos de una economfa en sus primeras etapas de desarrollo. La Reingenieria es buscar nuevos modelos de organización. La tradición no cuenta para nada. La Reingenieria es un nuevo comienzo.

#### 11.4.- Rediseñando procesos.

Ya debe estar claro que un proceso rediseñado es muy distinto de un proceso tradicional. Pero ¿ cómo es exactamente un proceso redisenado ? No se puede dar una

única respuesta a esta pregunta. porque los procesos rediseñados toman muy diferentes formas; sin embargo, si se puede decir mucho acerca de las caracteristicas que los tipifican.

Al observar *y* tomar parte en los proyectos de Reingenierfa se aprecian semejantes notables entre los diversos procesos, semejanzas que van más allá de los tipos de industria *y* aún de la identidad de un proceso particular. Mucho de lo que se aplica a una compañia de automóviles que ha rediseñado sus procesos se aplica igualmente a una compañia de seguros 6 a un minorista.

Que unos mismos temas aparezcan en diversas compañías que han emprendido la Reingenierla no debe sorprender, puesto que la forma de esas compañías, lo mismo que la forma de organización industrial tradicional, se deriva de unas pocas premisas fundamentales. El modelo industrial descansa en la premisa básica que los trabajadores tienen pocas destrezas y poco tiempo ó capacidad para capacitarse. Esta premisa inevitablemente exige que los oficios y las tareas que se les asignen sean muy sencillas.

Además, Adam Smith sostenia que la gente trabajaba más eficientemente cuando sólo tiene que realizar una tarea fácil. Sin embargo, las tareas sencillas exigen procesos complejos para integrarlas. Durante doscientos años, las compañias han aceptado los inconvenientes, las ineficiencias y los costos que traen los procesos complejos. a fin de cosechar los beneficios de las tareas simples. En la Reingenieria se para de cabeza el modelo industrial. Se dice que para hacer frente a las demandas contemporáneas de calidad, servicio, flexibilidad y bajo costo, los procesos deben ser sencillos. La necesidad de sencillez produce consecuencias enormes en cuanto a la manera de rediseñar los procesos y de darles forma a las organizaciones. Se anotan a continuación algunos temas recurrentes, que se encuentran con frecuencia en los procesos de negocios rediseñados.

#### **11.4.1.-** Varios oficios se combinan en uno.

La caracterlstica más común y básica de los procesos rediseñados es que desaparece el trabajo en serie. Es decir, muchos oficios ó tareas que antes eran distintos se integran y comprimen en uno sólo. No siempre es posible comprimir todos los pasos de un proceso largo en un sólo oficio ejecutado por una sola persona. En algunas situaciones ( por ejemplo entrega del producto ), las diversos pasos deben ejecutarse en localidades distintas. En tales casos. la compañia necesita diversas personas cada una de las cuales maneja una parte del proceso. En otros casos, no puede resultar práctico enseñarle a una sala persona todas las destrezas que necesitarla para ejecutar la totalidad del proceso.

Para evitar los pases laterales, se ha organizado lo que se conoce como un " equipo de caso ", que entre ellas reúnen todas las destrezas necesarias para atender una solicitud de instalación. Los miembros de este equipa "ad hoc'', que antes trabajaban en distintos departamentos y en diferentes localidades geográficas, fueron reunidos en una sola unidad y se les asignó Ja responsabilidad de la instalación total del equipo. Si bien los pases entre los mismos miembros del

equipo pueden crear algunos errores y demoras. son insignificantes en comparación con los problemas que causaban los pases laterales a través de las líneas organizacionales. Tal vez lo más importante es que hoy todos saben quien tiene la responsabilidad de que una solicitud se atienda rápidamente y con precisión. Los beneficios de los procesos integrados. de los trabajadores de caso y de los equipos de caso son enormes. Eliminar pases laterales significa acabar con Jos errores, las demoras y las repeticiones que ellos crean. Un proceso a base de trabajadores de caso funciona diez veces más rápidamente que el trabajo en serie al cual reemplaza. Los procesos integrados han reducido también costos de administración

indirecto. Como los empleados encargados del proceso asumen la responsabilidad de ver que los requisitos del cliente se satisfagan a tiempo y sin defectos, necesitan menos

supervisión. En cambio. la compañía estimula a estos empleados para que encuentren formas innovadoras y creativas de reducir continuamente el tiempo del ciclo y los costos, y producir al mismo tiempo un producto 6 servicio libre de defectos.

#### **11 . ..a.2.-** Los trabajadores toman decisiones.

Las compañías que emprenden la Reingenieria no sólo comprimen los procesos horizontalmente, confiando tareas múltiples y secuenciales a<br>trabajadores de caso ó a equipos de caso, sino también verticalmente. a equipos de caso, sino también verticalmente. Compresión vertical significa que en aquellos puntos de un proceso en que los trabajadores tenian que acudir antes al superior jerarquice, hoy pueden tomar sus propias decisiones.

En Jugar de separar la toma de decisiones del trabajo real, la toma de , decisiones se convierte en parte del trabajo. Los trabajadores mismos realizan hoy aquella parte del oficio que antes ejecutaban los gerentes. Con el modelo de producir en serie, el supuesto tácito es que las personas que realmente ejecutan el trabajo no tienen ni tiempo, ni inclinación a· hacer seguimiento ni control y que carecen de los conocimientos necesarios para tomar decisiones. La práctica industrial de construir estructuras administrativas jerarquicas se desprende de este supuesto.

Contadores, auditores y supervisores comprueban, registran y controlan el trabajo. Los gerentes supervisan a las abejas trabajadoras y atienden a las excepciones. Este supuesto y sus consecuencias tienen que ser descartados.

Entre los beneficios de comprimir el trabajo tanto vertical como horizontalmente se cuentan: Menos demoras, costos indirectos más bajos, mejor reacción de la clientela y más facultades para tos trabajadores.

#### 11.4.3.- Los Pasos del Proceso se Ejecutan en Orden Natural.

Los procesos rediseñados están libres de secuencias rectillneas; se pueden explotar la precedencia natural del trabajo, más bien que la artificial impuesta por la linealidad. Por ejemplo en un proceso convencional, la persona 1 tiene que completar la tarea 1 antes de pasar los resultados a la persona 2 que hace la tarea 2. Pero si ¿ la tarea 2 se pudiera realizar al mismo tiempo que la tarea 1 ? La secuencia lineal de tareas impone una precedencia artificial que demora el trabajo.

En los procesos rediseñados, el trabajo sigue una secuencia en función de lo que es necesario hacerse antes ó después. Por ejemplo, en una compañia manufacturera se requerlan cinco pasos desde el recibo de un pedido hasta la instalación del equipo solicitado. El primer paso era determinar los requisitos del cliente; el segundo traducirlos a códigos internos del producto; el tercero remitir la información codificada a distintas plantas y bodegas: el cuarto recibir y ensamblar los componentes; el quinto entregar e instalar el equipo. Una organización distinta ejecutaba cada paso.

#### 11.4.4.- Los Procesos Tienen Múltiples Versiones.

La cuarta característica común de la Reingenieria de procesos se denomina final de la estandarización. Los procesos tradicionales tenlan por objetivo suministrar producción masiva para un mercado masivo. Todos los insumos se manejaban de idéntica manera, de modo que las compañías podian producir bienes ó servicios exactamente uniformes. En un mundo de mercados diversos y cambiantes esa lógica es

obsoleta. Para hacer frente a las demandas del ambiente contemporáneo, se necesitan múltiples versiones de un mismo proceso. cada una sintonizada con los requisitos de diversos mercados. situaciones ó insumos. Es más: Estos nuevos procesos tienen que ofrecer las mismas economlas de escala que se derivan de la producción masiva.

Los tradicionales procesos únicos para todas las situaciones son generalmente muy complejos, pues tienen que incorporar procedimientos especiales y excepciones para tomar en cuenta una gran variedad de situaciones. En cambio un proceso de múltiples versiones es claro y sencillo porque cada versión sólo necesita aplicarse a los casos para los cuales es apropiada. No hay casos especiales ni excepciones.

#### 11.4.5.- El Trabajo se Realiza en un Sitio Razonable.

Un tema recurrente en los procesos rediseñados es el desplazamiento del trabajo a través de fronteras organizacionales. En las organizaciones tradicionales, el trabajo se organiza en torno a los especialistas y no solamente en los talleres. Los contadores saben llevar cuentas y los empleados de compras saben hacer pedidos de manera. que cuando el departamento de contabilidad necesita lápices, el departamento de compras se los compra.

Este departamento busca a los vendedores, negocia precios, coloca los pedidos, inspecciona los artículos y paga las facturas, y finalmente el departamento de contabilidad recibe sus lápices; a menos que el proveedor aprobado no los tenga y entonces el departamento de compras resuelva cambiarlos por bolígrafos.

En otras palabras, después de la Reingenieria, la correspondencia entre procesos y organizaciones puede parecer muy distinta de lo que era antes. El trabajo se desplaza a través de fronteras organizacionales para mejorar el desempeño global del proceso.

Gran parte del trabajo que se bace en las compañías consiste en integrar partes del trabajo relacionadas entre si y realizadas por unidades independientes. La reubicación del trabajo a través de fronteras organizacionales. como se ve en los casos anteriores, elimina la necesidad de dicha integración.

11.4.6.- Se Reducen las Verificaciones y los Controles.

La clase de trabajo que no agrega valor *y* que se minimiza en los procesos redisefiados es el de verificación *y* control; 6 para decirlo con más precisión, los procesos

rediseñados hacen uso de controles solamente hasta donde se justifican económicamente.

Los procesos convencionales están repletos de pasos de verificación *y*  control que no agregan valor, pero se incluyen para asegurar que nadie abuse del proceso. Por

ejemplo, en un sistema de compras, el departamento de compras verifica que la persona que solicita un articulo, sea una persona autorizada para adquirir lo que está pidiendo, por la suma y cantidad especificada, y comprueba que el presupuesto del departamento alcance para pagar la cuenta. Todo esto encaminado a verificar que el personal de la compañfa no compre lo que no debe *y*  deba comprar. Otra opción a lo anterior es evitar los manejas dudosos que en un departamento se pueden dar como son: Comprar mucho

(generalmente más de lo que se consume racionalmente), sólo por obtener una dádiva adicional del proveedor hacia el comprador; comprar a un sólo proveedor ( ya que este monopolio sólo favorece al comprador que en cada adquisición se lleva una dádiva ); renegociar (generalmente sin autorización de la compania ) los adeudos con el proveedor con la finalidad de también obtener alguna dádiva adicional, etc. Todo Jo anterior es real y presupone tener un buen sistema de control que sea confiable, *y* que difícilmente pueda ser captado por Ja mafia existente en el departamento de compras.

#### II.4.7.- La Conciliación se Minimiza.

Otra forma de trabajo que no agrega valor y que Jos procesos rediseñados minimizan es la conciliación. Lo logran disminuyendo el número de puntos de contacto externo que tiene un proceso, y con ello reducen las probabilidades de que se reciba información incompatible que requiere conciliación.

Administrar inventarios es un delicado número de equilibrio. Si se tienen existencias muy pequeñas, los clientes se disgustan y se pierden ventas; y si son muy grandes, los costos de financiamiento y almacenamiento son altos. Pero existe una razón de peso para este rubro y es la seguridad. En la medida que se tenga un control de ingresos y egresos de productos del almacén, se podrá establecer la verdadera venta y además se controlará el robo " hormiga " tan característico en almacenes importantes ( en cuanto a cantidad de producto almacenado ), lo que a Ja larga implica una fuga muy importante de recursos que desgraciadamente no se puede controlar tan fácilmente. Es por esta razón, importante el tener una conciliación constante y segura (nuevamente evitar que se

relacione con la mafia del almacén), que garantice que todo opera de forma normal.

#### 11.4.8 .. - Un Gerente de Caso Ofrece un Sólo Punto de Contacto ..

El empleo de una persona que se denomina " gerente de caso ", es otra caracterlstica recurrente que se encuentra en los procesos redisenados. Este mecanismo resulta útil cuando los pasos del proceso son tan complejos 6 están dispersos que es imposible integrarlos en una sola persona ó incluso en un pequeño grupo.

Actuando como amortiguador entre el complejo problema y el cliente, el gerente de caso se comporta hacia el cliente como si fuera responsable de la ejecución de todo el proceso, aún cuando en realidad no lo es. Para desempeñar este papel, es decir para poder contestar las preguntas del cliente y resolverle sus problemas este gerente necesita acceso a todos los sistemas de información que utilizan las personas que realmente ejecutan el trabajo, y la capacidad de ponerse en contacto con ellas. hacerles preguntas y pedirles ayuda adicional cuando sea necesario.

Con frecuencia se les llama " facultados " a estos gerentes representantes de servicio a clientes ( RSC ); para distinguirlos de los tradicionales RSC que suelen ser personas de escasa información y menos autoridad y experiencia. Los RSC facultados, idealmente, si pueden hacer que las cosas se hagan. Aunque aqul, es posible que se confunda el concepto de facultado con experto; se debe hacer la aseveración de que no son lo rnismo y no representan ambigüedad en ningún caso, ya que son entidades independientes.

11.4.9.- Prevalecen Operaciones Híbridas Centralizadas/Descentralizadas.

Las compañías que han rediseñado sus procesos tienen la capacidad de combinar las ventajas de la centralización, con las ventajas de la descentralización en un mismo proceso.

The contract of the company of the company of the present of the company of the company of the company of the company

La informática les permite a las empresas funcionar como si sus distintas unidades fueran completamente autónomas, y al mismo tiempo la organización disfruta de las economfas de escala que crea la centralización. Por ejemplo, armar a los vendedores de computadoras portátiles conectadas por Módems inalámbricos con una oficina central ó con la sede corporativa; les da a estos trabajadores acceso instantáneo a la información que se guarda ahf. Al mismo tiempo, controles incorporados a la programación electrónica que ellos utilizan para redactar contratos de compra-venta. evitan que los vendedores manejen precios fuera de lo autorizado por la empresa. especifiquen el tiempo de entrega en condiciones que la empresa no pueda cumplir ó cualquier otra condición ( algún descuento adicional al originalmente pactado ) que la empresa no respete posteriormente. Con esta tecnología, las cornpañias pueden rediseñar el proceso de ventas de modo que se elimine la maquinaria burocrética de las oficinas regionales, se aumente la autonomia y las facultades de los vendedores: y al mismo tiempo se refuerce el control que la empresa tiene sobre precios y condiciones de venta.

#### 1/.5.- Impacto de la Reingenieria de Procesos.

Se ha insistido repetidas veces en que la Reingenierla implica el rediseño radical de los procesos. Pero si bien se empieza por rediseñar los procesos, no se termina ahí. Los cambios fundamentales en los procesos producen consecuencias en muchos otros aspectos de una organización; en realidad en toda ella.

Cuando se rediseña un proceso, oficios que eran estrechos y orientados a una tarea pasan a ser multidimensionales. Individuos que antes haclan lo que se les ordenaba, toman ahora decisiones por si mismos. El trabajo en serie desaparece. Los departamentos funcionales pierden su razón de ser. Los gerentes dejan de actuar como supervisores y se comportan más bien como entrenadores. Los trabajadores piensan más en las necesidades de sus clientes y menos en las de sus jefes. Actitudes y valores cambian en respuesta a nuevos incentivos. Casi todos los aspectos de la organización se transforman, a menudo tanto que no se reconocerian. Ahora se examinaran más detenidamente el tipo de cambio que ocurre cuando una compañia rediseña sus procesos, es decir, aplica Reingenieria.

11.5.J.- Cambian las Unidades de Trabajo: De Departamentos Funcionales a Equipos de Proceso.

Lo que hacen realmente las compañias que rediseñan es volver a juntar el trabajo que Adam Smith y Henry Ford dividieron en diminutas fracciones hace tantos años. Una vez reestructurado, los equipos de proceso ( grupos de personas que trabajan juntas para realizar un trabajo total ), resultan ser la manera lógica de organizar al personal que

realiza el trabajo. Los equipos de proceso no incluyen representantes de todos los departamentos funcionales interesados, sino que reemplazan la antigua estructura departamental. Si bien hay diversas clases de equipo de procesos, en este :;partado hay que referirse a algo muy particular cuando se usa el término " equipo

Piénsese en el paso de un pedido a través de una organización. Todos estos casos los manejan distintas personas. pero esas personas no estén integradas organizacionalmente. Están dispersas por toda la compañía en los<br>funcionales: Diferentes departamentos, grupos, divisiones, etc. Este Diferentes departamentos, fraccionamiento crea muchos problemas. pero en particular. fomentan metas incongruentes entre las distintas personas que intervienen. A una, tal vez le preocupa la rotación de inventario, mientras que otra se concentra en el tiempo de entrega.

Un método alterno es tomar a las mismas personas que hoy manejan el pedido, ó el nuevo producto, ó la reclamación; pero en lugar de separarlas en departamentos. reunirlas en un equipo. No se modifica necesariamente lo que hacen, pero se disponen las cosas para que lo hagan conjuntamente y no por separado, y en distintos puntos de la compañía. En cierto modo sólo se está volviendo a reunir a un grupo de trabajadores que han sido separados artificialmente por la organización. Cuando se vuelven a juntar, se llaman "equipos de proceso ". En otros términos, un equipo de procesos es una unidad que se reúne naturalmente para completar todo un trabajo y un proceso.

11.5.2. Los Oficios Cambian: De tareas Simples a Trabajo Multidimensional.

Las personas que trabajan en equipos de proceso encontrarán su trabajo muy distinto de los oficios a los que estaban acostumbradas. El trabajo en serie,

**College College** 

 $32<sub>1</sub>$
sea de oficina 6 de taller, es muy especializado: es la repetición de la misma tarea. Puede exigir cierto entrenamiento en un oficio, como insertar un componente en un tablero de circuito impreso: hasta puede requerir un alto nivel de educación; un grado universitario en lngenierla Mecánica por ejemplo, para diseñar obturadores de cámara fotográfica. Pero cuando están realizando trabajo de tareas, ni el trabajador de lineas de montaje, ni el Ingeniero Mecánico necesitan (ni les importa) conocer todo el proceso de fabrícar toda la cámara.

Los trabajadores de equipos de proceso que son responsables colectivamente de los resultados del proceso, más bien que individualmente responsables de una tarea, tienen un oficio distinto. Comparten con sus colegas de equipo la responsabilidad conjunta del rendimiento del proceso total, no sólo de una pequeña parte de él. No solamente ponen en juego día tras dia una gama más amplia de destrezas sino que tienen que pensar en un cuadro más amplio. Aunque no todos los miembros del equtpo realizan exactamente el mismo trabajo, la línea divisoria entre ellos se desdibuja. Todos los miembros del equipo tienen por lo menos algún conocimiento básico de todos los pasos del proceso y probablemente realizan varios de ellos.

Cuando el trabajo se vuelve más multidimensional, también se torna más sustantivo. La Reingenieria no sólo elimina el desperdicio sino también el trabajo que no agrega valor. La mayor parte de la verificación. la espera. la conciliación. el control y el seguimiento ( trabajo improductivo que existe por causa de las fronteras que hay dentro de una organización y para compensar la fragmentación del proceso ). se eliminan con la Reingenieria, lo cual significa que la gente destinará más tiempo a hacer trabajo real.

#### 11.5.3.- El Papel del Trabajador Cambia: De Controlado a Fncultado.

Una compañia tradicional orientada a las tareas contratan personal, y espera que éste siga las reglas. Las compar"'llas que se han rediseñado, no buscan empleados que

sigan reglas; quieren gente que haga sus propias reglas. Cuando la administración confía a los equipos la responsabilidad de completar un proceso total. necesariamente tiene que otorgarles también la autoridad para tomar las medidas conducentes. Los que trabajan en un proceso rediseñado son necesariamente personas facultadas. A los trabajadores de equipos de proceso se les permite y se les exige que piensen. se comuniquen y obren con su propio criterio y tomen decisiones.

Los equipos sean de una persona 6 de varias, que realizan trabajo orientado al proceso, tienen que dirigirse a si mismos. Dentro de los límites de sus obligaciones para

con la organización deciden cómo y cuándo se ha de hacer el trabajo. Si tienen que esperar Ja dirección de un supervisor y sus tareas, entonces no son equipos de proceso. Si Jos oficios en procesos rediseñados no requieren que el trabajador siga reglas, sino que ejercite su propio criterio a fin de hacer lo que debe hacer; entonces los empleados necesitan suficiente educación para discernir qué es lo que deben hacer. Las compañías tradicionales hacen hincapié en entrenar a los empleados. En las que se han rediseñado el énfasis se translada a educar. El entrenamiento aumenta las destrezas y la competencia, y les enseña a los empleados al " cómo " de un oficio; la educación aumenta su perspicacia y la comprensión les enseña el" por qué".

La Reingenieria entra a un cambio tan grande en la cultura de una organización como en su configuración estructural. Exige que los empleados crean profundamente que trabajan para sus clientes, no para sus jefes. Esto lo creerán sólo en el grado en que los refuercen las prácticas de recompensas de la compañía.

### **CAPITULO**

### INTERNET

111.1 ... Introducción.

Internet es una red de computadoras a nivel mundial que contiene un vasto repertorio de información *y* recursos a los que se puede tener acceso desde una computadora. El primer paso para conocer y utilizar Internet con éxito es construir las bases ( comprenderlas ) sobre las cuales se pueden cimentar otros conocimientos. Internet no sólo ofrece un amplio repertorio de recursos sino también un gran acervo de programas que permiten tener acceso a todos esos recursos.

Se ha descrito a Internet como una " colección de redes entrelazadas ", ó como una " Red de Redes ". Ambas descripciones son adecuadas. pero sólo parcialmente; ya que no muestran por completo qué es Internet en realidad. Quizá esto se debe a lo diffcil que es describirla con exactitud; al parecer tiene significados diferentes para disitntas personas. Si se le describiera Internet a un grupo de individuos con alto nivel cultural e interés, se les dirfa que es la más grande. completa *y* comleja herramienta de aprendizaje que existe en ef mundo. A través de ella se puede tener acceso a las más avanzadas fuentes de conocimiento, que permiten estudiar prácticamente cualquier tema imaginable. No sólo eso, también es posible comunicarse de manera rápida *y* efectiva con otras personas interesadas en el mismo tema. Maestros, estudiantes *y* educadores pueden compartir ideas de modo simultáneo a través de grandes distancias. como se muestra en la fig. III.1.

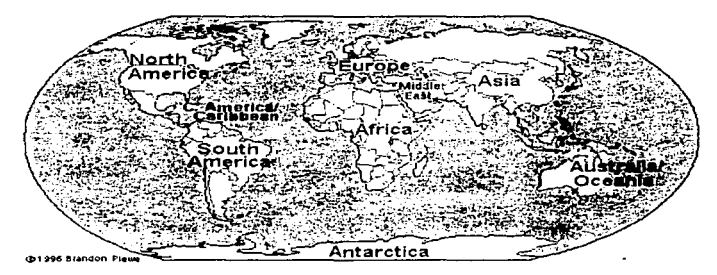

 $FIG.H.1$ 

Si ahora fuera el tratar el tema con la comunidad cientifica, se describirla a Internet como una herramienta esencial e indispensable para la investigación. A través de ella se puede tener acceso a las facilidades de investigación más avanzadas del mundo. En Internet, los miembros de este grupo pueden discutir sus investigaciones y necesidades con otros profesionales que trabajen en el mismo problema y persigan las mismas metas.

La información puede compartirse con toda libertad, lo cual hará avanzar todos los proyectos. También es posible tener acceso a los más modernos equipos de cómputo, como las supercomputadoras, que están a disposición de cíentlficos e investigadores de otros lugares. como se observa en la fig.111.2.

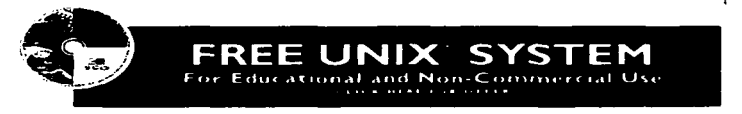

Fig.111.1.- Internet es útil para tareas educativas.

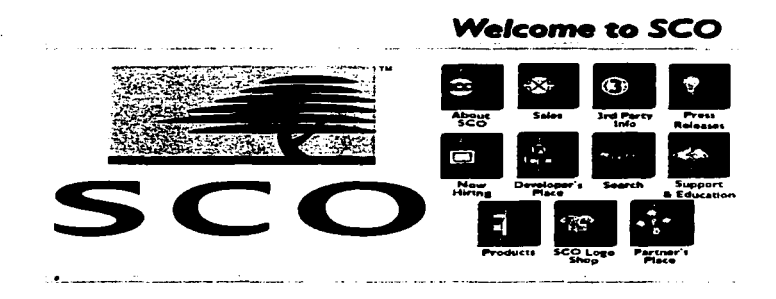

Fig. 111.2.- Internet también es útil para tareas cientlficas y de investigación.

Internet es una Red de Redes, lo que significa que muchas redes operadas par una multitud de organizaciones están interconectadas para conformarla. Permite comunicarse. compartir recursos y datos con personas ubicadas en la calle de enfrente 6 en otro continente. Su mayor ventaja radica en que es una herramienta que permite tener acceso a enormes cantidades de información en todo el mundo.

Finalmente, si se habla de Internet con los lfderes de la industria y el comercio; el objetivo es asegugarse de señalarles cómo pueden entrar en contacto con un estrato con educación superior, gran potencial de desarrollo y un poder adquisitivo mayor que la media. Aunque no son inmediatamente accesibles a la comercialización directa. estas personas están abiertas a recibir información *y* dar a conocer lo que piensan, qué hacen en su tiempo libre, cómo ven el futuro. etc. Todo ello puede tener un impacto directo\_ sobre las caracterfsticas de un producto en vías de comercializarse *y* los planes de mercadotecnia.

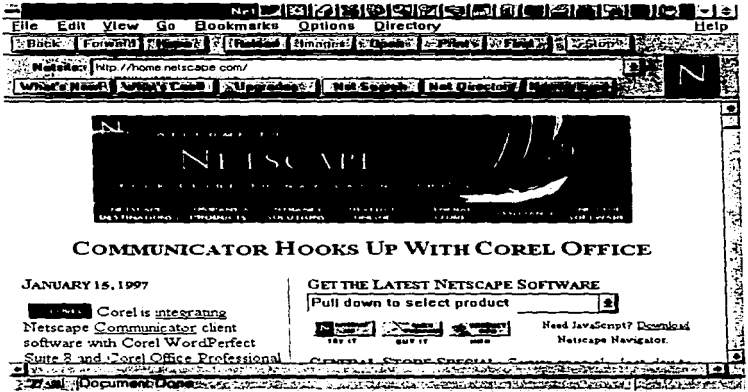

Fig. III.3.- Internet funciona para propósitos comerciales.

Se debe observar que en todas estas decripciones hay un tema recurrente: La comunidad de Internet y la herramienta que representa Internet. Estos dos elementos son los que mas se acercan a una descripción fiel de lo que significa Internet. En una nueva forma de apreciar una comunidad (fig.111.4), una enorme y dispersa comunidad con muchos miembros. Acaso cada uno de ellos persiga metas diferentes utilizando medios diferentes, pero cada uno emp1ea la herramienta que le proporciona Internet para facilitar su crecimiento y desarrollo.

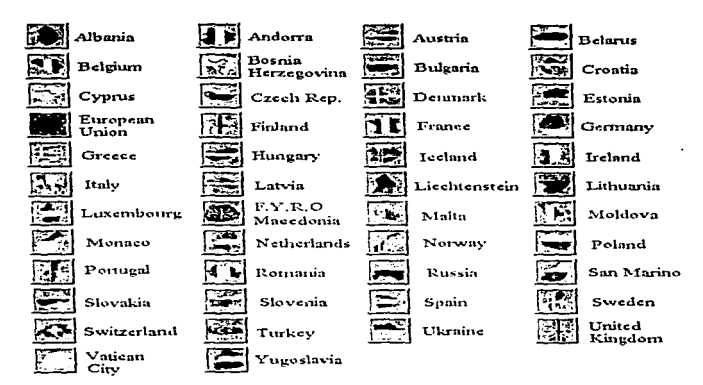

Fig. lll.4.- La comunidad de Internet Europea.

#### 111.2.- Breve Historia da Internet.

Ubicar el rnomento exacto del nacimiento de Internet es virtualmente imposible. Debe recordarse que es una Red de Redes. Esto es asi porque de hecho, existen muelles sistemas de red de diferentes ( más de 21 000 ) a los que es posible entrar a través de Internet. Cada una de esas redes tiene sus propias raíces y todas, en conjunto, contribuyen a definir el tamaño y la gama de actividades de la Red.

A mediados de los 60's, los investigadores comenzaron a experimentar con la posibilidad de crear redes de computadoras que fueran veloces y confiables, enlazadas a través de un medio de conexión ordinario, como la línea telefónica. De esta inspiración nació la idea de las Redes de conmutación de paquetes. Como se muestra en la fig.111.5, la información que viaja a través de la red se divide en cierto

número de fragmentos, llamados paquetes. Estos paquetes no sólo incluyen la información en si; también contienen datos del domicilio del destino final y del orden que tienen en la transmisión (paquete 1, paquete 2 y asi

sucesivamente ). Los paquetes se transmiten a través de la red y con el tiempo llegan al destino deseado: entonces se reensamblan y una computadora que se encuentra al otro extrema de la red recibe et mensaje.

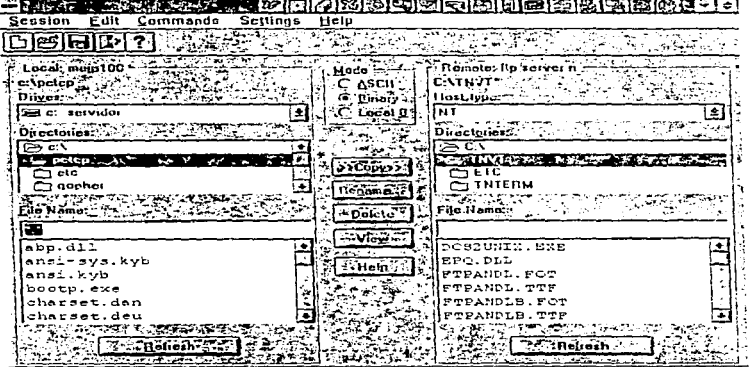

Fig. 111.5.- Envio de paquetes a través de una red de computadoras.

Ready for new remote command states of the anticipate of the states of the states of the states of

Es natural preguntarse por qué la información no se quarda en un sólo paquete grande y se envia a través de la Red. En la mayoria de los casos, esto acarrearía muchos problemas. Un gran número de personas ha comparado las Redes de Computadoras con las redes de carreteras, lo cual es una analogia idónea.

Para mejorar su desempeño, la mayoria de las redes utiliza la conmutación de paquetes. Los siguientes puntos resumen su funcionamiento:

40

and the contract of the contract of the contract of the contract of the contract of the contract of the contract of the contract of the contract of the contract of the contract of the contract of the contract of the contra

1.- La información se divide en pequenos fragmentos de tamaño uniforme, llamados paquetes.

2.- Los paquetes de información se envfan a través de la red hacia un destino común.

3.- Cada paquete puede tomar una ruta diferente para llegar a su destino.

4.- Una vez que llegan a su destino, los paquetes se reensamblan en su orden apropiado.

5.- La conmutación de paquetes, como la que utiliza Internet, permite un desplazamiento mucho más veloz en las lineas comúnes de red.

Durante años, la conmutación de paquetes se ha utilizado en redes de todos los tamanos. Cuando las redes locales se incrementaron en corporaciones particulares de investigación y universidades, fue necesario que estuvieran interconectadas de algún modo. Tales interconexiones eran una simple extensión de las redes locales originales.

En 1969, et Departamento de Defensa de Estados Unidos de América; a través de la Agencia para Proyectos de Investigación Avanzada ( ARPA ), creó una red experimental de conmutación de paquetes utilizando las lineas telefónicas. Este medio era ideal para transmitir información utilizando el sistema de conmutación de paquetes. De este conjunto inicial de redes nació ARPANET, uno de los primeros antecedentes de Internet. ARPANET permitió a cientlficos, investigadores y personal militar ubicados en diversos puntos, comunicarse entre si utilizando correo electrónico ( e-mail ). ó a través de conversaciones interactivas de computadora a computadora.

Pronto, otros centros de cómputo no conectados a ARPANET se percataron de las ventajas de la comunicación electrónica. Muchos encontraron métodos para conectar sus redes privadas a ARPANET, lo cual creó la necesidad de enlazar computadoras con diferencias fundamentales ( como las que existen entre computadoras IBM y no compatibles con ese sistema ). En los 60's, ARPA desarrolló conjuntos de reglas, llamados Protocolos, que ayudaron a hacer posible esta comunicación. Antes de finalizar la década, este novedoso método se extendió de tal manera que por todo el mundo habia ya instalaciones conectadas a la red.

...

Durante el decenio de los SO's, las redes conectadas a ARPANET continuaron incrementándose. En 1982, ARPANET se unió a MILNET ( la red militar de computadoras ) y a otras redes. Internet nació de esta consolidación de redes. como se muestra en la fig. 111.6. Mientras más y más universidades e instituciones de investigación se unieron a Internet, el papel de ARPA fue disminuyendo.

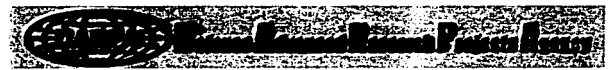

**Understanding The Past** 

lt is important to understand the past in arder to build the future, and the past of the Internet was the US Department of Defensa. The original reason behind the creation of ARPANET, the precursor of the Internet, was to create a communications system that would carry command and control information in the event of a nuclear attack.

In the mid-sixties, The Advanced Research Projects Agency of the US Department of Defense, known simply as ARPA (In 1972, ARPA was renamed DARPA, The Defense Advanced Research Projects Agency.) sponsored research into areas crucial to the successful linking of geographically remote computers in a way that:allowed (1) remote login access, and (2).data and resources to be shared. In particular. ARPA's support of packet switching research paved the way for today's computer networks.

Packet switching is the breaking down of data into datagrams ar packets that are labeled to indicate the origin and the destination of the information and the forwarding of these packets from one computar to another computer until the information arrives at its final destination computar. This was crucial to the realization of a computer network. lf packets are lost at any given point. the message can be resent by the originator.

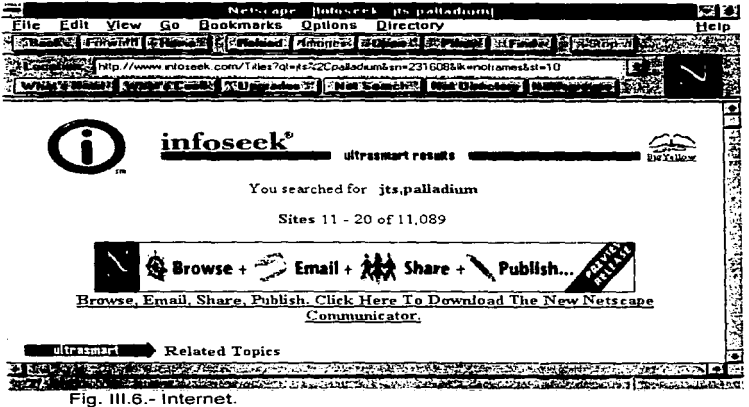

graduate company

La palabra Internet es una contracción de lnternetwork system ( sistema de intercomunicación de redes ). Pero ¿quién paga por mantenimiento de este sistema de intercomunicación de redes? Al principio, quienes lo utilizaban lo sostuvieron. La gente que se integraba a la red era responsable de su propio enlace. Conforme se forjaron nuevos enlaces, emergió un sentimiento de responsabilidad compartida. No habia una autoridad central ó un cuerpo gobernante que se hiciera responsable de toda la red; en su lugar, la comunidad de redes individuales lo hizo. Esto no significó que si alguien queria unirse a la red tenia que establecer contacto directo con cada uno de sus centros de cómputo. " El pago por enlace " funciona muy bién para los colegios grandes, universidades, instituciones gubernamentales y compañías privadas; no obstante, compañlas pequeñas y usuarios individuales quizá. lo encuentren demasiado caro para costearlo. A fin de solucionar esta situación surgieron proveedores de seavicios de Internet: compañias que pagan el alto costo de enlace directo y después rentan tiempo en sus equipos a usuarios que desean tener acceso. De pronto se hizo económicamente posible para cualquiera integrarse a Internet.

Hoy, en la década de los 90's, Internet crece a una velocidad que jamás hubieran sonado quienes lo desarrollaron. Nuevas Instituciones están integrándose en grandes cantidades. *y* muchos usuarios individuales se conectan a ella a través de los servicios de sus proveedores ó a través de conocidos servicios en linea, como CompuServe, Delphi y America On Line. Aunque es imposible determinar la tasa de crecimiento de Internet ( por la manera descentralizada en que se administra ), hay quien estima que cada mes se une un millón de usuarios nuevos.

#### 111.3.- Quién le Dá Mantenimiento a Internet.

Internet está descentralizada y, podrfa añadirse. es un poco anárquica. No tiene personal de mantenimiento regular; ninguna compañia central, agencia ó institución que establezca reglas 6 algo parecido. Sin embargo, existe una organización de usuarios, llamada Sociedad Internet (también conocida por las siglas ISOC. Internet Society), integrada por voluntarios cuya única meta es promover el intercambio global de información a través de la tecnología utilizada en Internet.

Los líderes de esta organización integran el Consejo de Arquitectura de Internet. IAB (Internet Architecture Board), y en ellos recae la tarea de administración y dirigir técnicamente a Internet. Este grupo también es responsable de estandarizar la tecnología utilizada para conectarse a; comunicarse con y trabajar dentro de Internet. Tales estándares se han desarrollado por la necesidad, con información proporcionada por los usuarios individuales interesados.

Esta información llega en general a través de otro grupo de ISOC: El Grupo de Trabajo de lngenierla de Internet ( IETEF, Internet Engineering Task Force ); también integrado por voluntarios interesados en resolver los problemas técnicos que enfrenta Internet, quienes se reúnen para proponer soluciones práctícas a tales problemas y exponer sus conclusiones en forma de sugerencias, ó sometiéndolas a la consideración del IAB para convertirlas formalmente en un estándar.

Con Internet se puede hacer cualquier tarea relacionada con la computación ó la información. Obviamente. esta última es la más extensa. Con el empleo de los vastos recursos de Internet es posible comunicarse con personas de cualquier parte del mundo y comentar el tema que se desee. Se pueden transferir archivos desde computadoras lejanas hasta la que se esté consultando. Se pueden investigar miles de temas y estar en contacto con personas con los mismos intereses.

En cierto sentido, Internet puede considerarse una red de redes. Esto significa que es posible entablar comunicación con cualquiera de las miles de redes distribuidas por todo el mundo ( como mfnimo se cuentan más de 21 000 redes integradas ). Esto dificulta detallar las redes que están disponibles; y no se debe asumir que es posible comunicarse con todas y cada una de ellas.

Algunas redes, aunque están ligadas a Internet, se consideran privadas y, por ello, cerradas al uso público. Estas redes se enlazaron, en primera instancia, por las ventajas de comunicación que ofrece Internet, no para proporcionar recursos adicionales a los usuarios. Sin embargo, es posible comunicarse con una amplia variedad de redes, las cuales se dividen en cinco grandes categorlas, como se muestra en la fig. 111.8. Dentro de cada una de ellas existen cientos de redes individuales diferentes. La categoría más amplia corresponde al área educativa.

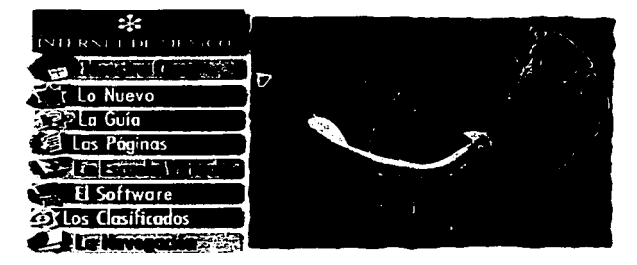

Fig. 111.8.- Tipos de redes dentro de Internet.

La información es el verdadero tesoro de Internet. Hay información disponible sobre prácticamente cualquier asunto imaginable. El problema, muchas veces es. encontrarla. No existe un dispositivo exclusivo de esta información. ni un "directorio maestra" que indique dónde se localiza cada cosa. Sin embargo. existen algunas herramientas para ayudar a buscar esa información. Por el momento, lo importante es comprender que la información se encuentra ahi y es posible revisarla si se establece contacto con Internet.

### 111.4.- Cótno Conectarse a Internet.

Existen varias formas para enlazarse a Internet, pero en general hay tres tipos de conexión que se pueden establecer:

1.- Enlace directo con Internet.

2.- Acceso telefónico a través de un proveedor.

3.- Acceso indirecto a través de otro servicio.

De acuerdo a cómo se establezca el enlace con Internet, el acceso puede estar limitado. Mientras el enlace directo ofrece el camino más libre y rápido a la Red; los enlaces a través de proveedores de servicio pueden ofrecer menos que acceso total. En general existen dos tipos de acceso:

1.- Acceso total.- Permite aprovechar todas las caracterlsticas y comandos. Se puede utilizar correo electrónico. tener acceso remoto a otros sistemas de cómputo, tener acceso a sus recursos ( cuando la computadora remota lo permite ), transferir archivos y enlazarse a USENET.

2.- Acceso limitado.- Sólo permite hacer unas cuantas cosas en Internet. La mayoria de las veces sólo es posible utilizar las facilidades del correo electrónico y, posiblemente USENET. No es posible tener acceso remoto a otros sistemas. ni transferir archivos ( a menos de que sean pequeños y puedan transmitirse como mensajes por correo electrónico ).

El enlace directo es el tipo de acoplamiento que es utilizado generalmente por grandes instituciones, corporaciones y agencias de gobierno. Implica establecer una conexión propia y pagar por tener un enlace directo y de tiempo completo con la Red. Las computadoras involucradas, formarán parte de Internet. Este tipo de enlace es benéfico porque se obtiene el máximo tráfico y conmutación (transferencia de cúmulos de datos) con Internet. En general se puede obtener acceso al solicitarlo, y la comunicación es más ó menos instantánea y continua.

Sin embargo, su inconveniente es el costo, pues es el tipo de enlace más caro y, por ello, está limitado casi siempre para las grandes compañías.

Los enlaces permanentes se establecen a través de proveedores de servicio que colocan un "enrutador control" por computadora ( director de mensajes) en el centro de cómputo. Se utiliza un enrutador para conectar la Red de Area Local ( LAN ) a Internet ( fig. 111.9 ); éste permite a todos los miembros tener acceso total a la Red.

Un enlace permanente puede costar varios miles de dólares al ano en cuotas, pero es el más flexible. La universidad, compañía ó agencia que lo utiliza puede amortizar este costo a través de un gran número de usuarios. minimizando el impacto. Si se trabaja para una de estas compañías ó agencias; ó se es estudiante de una de estas universidades existe una muy buena oportunidad de que se consiga acceso total y gratuito a Internet.

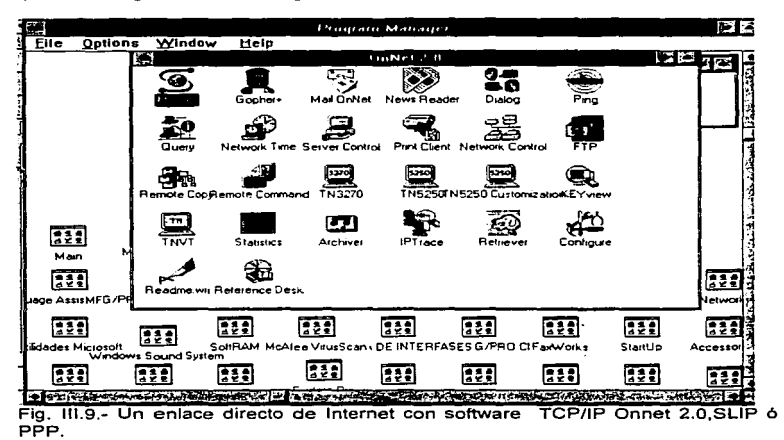

47

En el caso de las grandes cornpañias será un enlace permanente. En los casos de companlas pequenas. el enlace se establece a través de una clave de acceso via telefónica: lo que significa que la computadora llama al proveedor cada vez que necesita tener acceso a Internet ( fig. 111.1 O ). Estos proveedores de Internet. establecen una estructura de cuotas por sus servicios, y el usuario generalmente paga entre dos y diez dólares la hora por usar la Red. ( Esto no incluye, por supuesto, el cargo de larga distancia por llamar al proveedor del servicio ). Pero si se observa, es una cuota razonable por tener acceso a Internet.

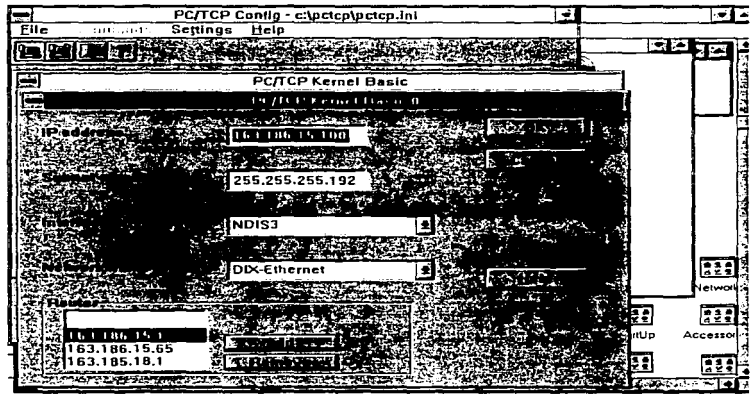

Fig. III.10 Parámetros para un ejemplo de Acceso coorporativo a Internet.

La ventaja obvia de los proveedores de servicio sobre el " enlace permanente " es la reducción de costos ( cuando no es necesario el acceso de tiempo completo ). Esto significa que es una gran opción tanto para compañías medianas y pequeñas, como para usuarios individuales que desean tener acceso a la Red. La desventaja es que algunos proveedores de servicio no ofrecen acceso total a Internet.Con este método sólo se pueda utilizar un grupo limitado de sus comandos y funciones.

Las consideraciones para escoger a un proveedor de Internet dependen, en gran medida, de los tipos de servicio que se requieran. Hay que darse cuenta de que cada proveedor ofrece diferentes servicios que se pueden utilizar. Algunos proporcionan sólo acceso limitado a Internet; otros es un acceso total. Algunos proveen acceso más rápido a Internet y algunos son más baratos. Todo parece reducirse a negociar lo que se quiere, Jo que se obtiene y lo que se debe pagar. Si se es un usuario individual en busca de acceso a Internet, Ja elección se reduce, en muchas ocasiones. al costo. De cualquier modo se debe asegurar el obtener la gama de servicios de la Red que se necesitan. Si se está dispuesto a contratar acceso al correo electrónico por un precio bajo, y se pueda obtener acceso total pagando uno ó dos dólares más por hora. el costo extra vale la pena.

Otro medio de acceso a Internet es a través de Jos servicios en linea. Durante años, los servicios en linea comerciales han proporcionado a los usuarios muchos métodos para intercambiar mensajes, archivos y opiniones. entre otros tipos de información. Estos servicios incluyen organizaciones como CompuServe, BIX, Genie, America On Line, Prodigy, etc. Tradicionalmente, estos servicios han actuado de manera aislada, cada uno dando servicio a sus respectivos suscriptores.

Con Ja reciente popularidad de Internet, muchos de ellos han comenzado a ofrecer a sus clientes conexiones ( a través de puertas de aplicación ), con Internet aunque en algunos casos. sólo proporciona acceso limitado. A continuación se describen las organizaciones que prestan estas prestaciones de Internet y son:

1.- CompuServe.- Esta organización no ofrece a sus suscriptores acceso total a Internet; sin embargo, si ofrece acceso al correo electrónico. Esto significa que se puede enviar ó recibir correo electrónico de Internet utilizando el sistema de correo electrónico regular de CompuServe.

Enviar un mensaje a Internet desde CompuServe es gratuito. pero recibirlo y leerlo, si se originó en Internet. si implica pagar cierta cuota. '

2.- America OnLine.- Esta organización es un servicio en línea, con una expansión agresiva que proporciona amplia variedad de servicios que se presentan al usuario a través de una interfase de software fácil de manejar. orientada a los usuarios de computadoras novatos. Parte de la expansión de America OnLine ( AOL ) se debe a que ha comenzado a ofrecer a sus clientes acceso limitado a Internet.

3.- Prodigy.- Es un servicio en linea que comenzó a funcionar desde 1984 como un negocio de riesgo compartido entre Sears e JBM. A diferencia de otros

e talette a sua construction de l'expanse de l'angle de l'angle (CAC) de la production de la production de la p

~9

With a complete structure and products

servicios en linea: Prodigy ofrece una interfase gráfica orientada particularmente a usuarios novatos. Como CompuServe, sólo ofrece acceso limitado a Internet, de hecho, éste se concentra en el correo electrónico. También fija una cuota por mensajes de Internet. Para mucha gente no contar con acceso total a Internet puede representar una seria limitante ( para muchos usuarios, sin embargo; es más que suficiente ). SI se necesita mayor acceso a Internet, se tendrá que obtenerlo a través de alguno de los servicos descritos con un proveedor de Internet.

4.- Delphi.- Contrariamente a otros servicios en línea. Delphi ofrece a sus suscriptores acceso total a Internet. Obteniendo el servicio de correo electrónico y todas las ventajas que Internet puede ofrecer a sus usuarios.

5.- Sistemas BBS.- Los tableros electrónicos ( BBS, Bulletin-Board Systems ), 6 foros de discusión; han estado presentes de una manera ú otra desde los primeros dias de la computación.

Lo que comenzó como un pasatiempo para mucha gente, se ha convertido en una próspera industria, con miles de foros disponibles a lo largo de los Estados Unidos de América. Estos sistemas. la mayoría de las veces puestos en marcha por fanáticos de la computación desde su hogar, ofrecen un terreño común para enviar mensajes, comunicarse con otros usuarios con intereses similares y permitir el acceso a archivos compartidos y de dominio público.

Es dificil decir dónde comienzan y dónde terminan los foros de discusión. Cuando uno de estos foros creció y ofreció mayores capacidades, incluyendo acceso total a Internet, salió del reino de los demás y, de pronto, se convirtió en un proveedor de Internet por derecho propio. Para estos casos, se debe consultar la información que se presenta por parte de los prestadores de servicio.

A manera de conclsuines podemos decir que Internet, es una comunidad de usuarios dinámica y creciente interesada en diferentes aspectos de la vida, no sólo en computadoras. Utilizándola, es posible comunicarse con otras personas y tener acceso a la información que es muy dificil ó imposible de conseguir por cualquier otro medio. Si se utiliza Internet con eficiencia, es posible conseguir recursos que ayudan a incrementar los conocimientos, creatividad y productividad ( a la vez que se ampliarán los horizontes del conocimiento ). En especifico se puede decir que:

1.- Las Redes permiten que las computadoras se comuniquen unas con otras, y que los usuarios puedan compartir información y recursos.

 $\alpha$  and  $\alpha$ 

50

*\_\_ -/* 

 $\frac{1}{2}$  . The second second second second second second second second second second second second second second second second second second second second second second second second second second second second second se

2.- Internet es una " Red de Redes ", creada en las décadas de los 60 y 70's, a partir de una red experimental del Departamento de Defensa de los Estados Unidos de América.

3.- Es posible hacer muchas cosas en Internet: principalmente establecer comunicación con otros, sacar ventaja de los recursos de una computadora lejana, y obtener una gran riqueza informativa sólo limitada por la habilidad y el deseo de encontrarla.

4.- Los domicilios de Internet ayudan a identificar computadoras individuales anfitrionas y usuarios dentro de ellas. Los domicilios son la base para realizar cualquier actividad en y a través de la Red.

5.- Los domicilios de Internet se dividen en dominios *y* sub-dominios, cada uno separado por un punto. Están ordenados, de izquierda a derecha; de lo espectfico a lo general. Existen dos grandes métodos para organizar y definir dominios: Por su localización geográfica ó por el tipo de institución.

6.- Existen muchas maneras para tener acceso a Internet, y su número se incrementa diariamente. Es posible conectarse por medio de organizaciones que ya pertenecen a ella, a través de un proveedor de Internet 6 a través de un servicio en linea.

# CAPITULO IV

# REDES DE AREA LOCAL

Una Red Local de microcomputadoras, es la interconexión de estaciones de trabajo que pennite la comunicación entre ellas y compartir recursos en forma coordinada e integral, aprovechando ta base instalada de PC's. Las ventajas que ofrece este tipo de red son las siguientes:

1.- Compartir recursos ( hardware y software ). Se tiene información y dispositivos accesibles a todos.

*S2* 

2.- Intercambiar información.

3.- Respaldar datos.

4.-Tener flexibilidad en el manejo de información.

5.- Crecimiento modular ( se puede empezar con una red pequeña ).

6.- Facilidad de adquisición ( principalmente por el sector público, ya que las PC's se arman en México ).

7.- Son sistemas que permiten cambiar de recursos sin muchas dificultades.

8.- Servicios de correo electrónico y mensajeria.

#### IV.1.-ELEMENTOS DE UNA RED.

Los elementos básicos de una LAN son:

1 .- Las estaciones de trabajo ( PC's ).

2.- El Servidor de la red ( PC tipo AT ).

3.- Los cables de comunicación.

4.- Las tarjetas de interfase.

5.- El Sistema Operativo.

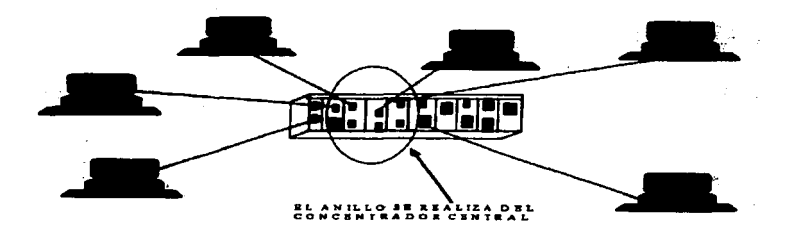

1.- Las Estaciones de Trabajo.- Son µcomputadoras que utiliza el usuario para procesar su información. Estas µcomputadoras pueden ser de tipo AT 6 XT, con ó sin disco duro. Para procesar la información, el usuario puede hacer uso de los recursos de su µcomputadora ó accesar a la red para utilizar unidades de memoria, impresoras graficadores *y* Modems.

2.- El Servidor de la Red.- Es una computadora de alto rendimiento que tiene uno ó varios discos duros de alta velocidad, gran capacidad de memoria *y*  varios puertos para conectar periféricos. Esta computadora ofrece sus recursos a los demás usuarios. Puede haber uno ó varios servidores en la misma red, *y*  dependiendo del tamano de la red, el servidor puede ser una computadora con un P80286 de mediana capacidad ó con un P80386 de alta capacidad.

Se tienen los siguientes tipos de servidores para una LAN:

a). Dedicado 6 no dedicado.

b). Centralizado ó distribuido.

Las funciones del servidor dedicado son exclusivamente administrar los recursos de la red *y* controlar el acceso a datos *y* programas de aplicación por parte de los usuarios de la red. Por otra parte, un servidor no dedicado es aquel que además. se utiliza también como una estación de trabajo de la red. Es poco

 $5-1$ 

recomendable utilizar el servidor en modo no dedicado, ya que hace más lento el funcionamiento de la red.

Las redes con servidor centralizado, utilizan una sola µcomputadora como servidor de archivos. servidor de impresoras y administrador de la red. Las redes con varias estaciones de trabajo, y gran tráfico de información, utilizan como servidor distribuido dos ó más µcomputadoras en donde alguna de ellas. se encarga de administrar el uso de impresoras, otra para administrar archivos y proporcionar programas de aplicación y posiblemente una tercera, para comunicación con otras redes ó " mainframes ".

Una de las ventajas de las redes de computadoras, es que se puede aumentar la capacidad de almacenamiento con sólo agregar más equipos y que la ubicación de éstos, se puede ajustar a la distribución ffsica de los departamentos de la empresa que utilice la red.

3.- El Cable de Comunicación.- Es el medio fisico que se utiliza para enviar ó recibir mensajes de una computadora a otra. Son tres los medios de comunicación para redes locales LAN de computadoras y son:

a). Cable trenzado ó telefónico.

b). Cable coaxial.

e). Fibra óptica.

4.- Tarjetas de Interfase.- Las tarjetas de interfase de red NIC ( Network Interface Card ), son una pieza del "hardware" que va dentro de la computadora y que provee la conexión fisica a la red. La tarjeta de interfase toma los datos de la PC, los convierte a un formato apropiado para poder ser transportados y los envfa por el cable, a otra tarjeta de interfase. Esta tarjeta los convierte nuevamente al formato original y los envia a la PC. Las funciones de la tarjeta de interfase son las siguientes:

a). Comunicaciones de la tarjeta de interfase hacia la PC.

b). Almacenamiento en memoria.

*SS* 

La mayorla de las tarjetas de interfase utilizan un "buffer''. Este buffer compensa los retrasos inherentes a la transmisión. Para hacer esto el buffer almacena temporalmente los datos que serán transmitidos a Ja red 6 a la PC. Usualmente los datos vienen a la tarjeta más rápido de lo que pueden ser convertidos a serie 6 paralelo despaquetizados, leidos *y* enviados, por Jo cual, se debe contar con un buffer que lo almacene temporalmente. Algunas tarjetas de interfase no cuentan con buffer's de memoria, sino que utilizan la memoria RAM de la PC, Jo cual es más barato. pero también más lento.

e). Construcción de Paquetes.- La tarjeta de interfase funciona como un dispositivo de entrada/salida en el que la memoria de su µP, es compartida tanto por la UPC ( Unidad de Procesamiento Central ). como por la tarjeta y es ahí donde se " parte " el mensaje en pequeños paquetes de información que son enviados a la tarjeta de interfase receptora, la cual reconstruye el mensaje original.

d). Conversión Serie/Paralelo.- La tarjeta de interfase posee un controlador que toma los 8 bits que recibe la PC en paralelo, y los envía en serie por el cable de la red. En el lado receptor. se repite el proceso en forma inversa.

e). Codificación y Decodificación.- Esta tarea consiste en convertir los datos que envía la PC, en señales eléctricas que representan " O " y " 1 " lógicos, para poder ser transmitidos por el cable de comunicación.

f). Acceso al Cable.- Todas las tarjetas de inteñase, cuentan con un conjunto de circuitos que definen el método de acceso a la red: TOKEN BUS, TOKEN RING Y CSMA/CD.

g). " Handshaking ".- Es un proceso de señalización entre la tarjeta transmisora y la tarjeta receptora. para ponerse de acuerdo en la forma de trasnmitir. La negociación consiste en establecer el tamaño máximo de los paquetes a ser enviados, los tiempos de espera, el tamaño de los "buffers" de memoria, etc. La complejidad de la tarjeta de interfase. es la que define las caracterlsticas de la transmisión, pero cuando se enlazan dos tarjetas de caracterfsticas diferentes. se transmite en la forma en que puede hacerlo la tarjeta menos sofisticada.

h). Transmisión - Recepción.

5.- Sistema Operativo de la Red.- Es un conjunto de programas que residen en el Servidor, y que se encargan de comunicar a las estaciones de trabajo entre sr. garantizar la integridad de la información *y* controlar el uso de fas recursos de la red. Hay muchos sistemas operativos, cada uno can caracterfsticas propias, que los diferencian de otros.Los más populares son el S.O. Novell Network, IBM PC LAN *y* el LAN MANAGER.

#### IV.2.- TOPOLOGIAS Y METODOS DE ACCESO.

La topologia de una red es la forma fisica de conectar las estaciones de trabajo, adoptada por la persona que diseña la red, así mismo, las estaciones de trabajo se comunican a la red por un método de acceso específico que depende del tipo de red de que se trate. Los métodos de acceso son técnicas utilizadas por las estaciones de trabajo, para compartir el canal de comunicación. Los tipos de redes más importantes de acuerdo a la topología son:

1.- Red Tipo Anillo.

2.- Red Tipo Bus ó Lineal.

3.- Red Tipo Arbol ó Estrella.

La elección de uno ú otro tipo de red influye enalgunas caracteristicas de la red, tales como:

1.- La flexibilidad de la red para aceptar más estaciones de trabajo.

2.- El tráfico máximo de información que acepta la red, sin que se produzcan inteñerencias continuas.

3.- Los tiempos máximos de transmisión - recepción.

4.- El precio de la red. Una topología mal elegida, eleva los costos de la red.

## IV.3.- CARACTERIST/CAS DE LAS TOPOLOGIAS DE UNA "RED.

En esta topología las estaciones de trabajo y el Servidor estánconectados a través de un sólo cable de comunicación de trayectoria cerrada, en donde la información fluye en un sólo sentido. El método de acceso al cable se llama TOKEN-RING, en el cual. si una estación de trabajo quiere transmitir datos, envía un arreglo de bits de información (TOKEN) que son recibidos por la PC más cercana. la cual los retransmite y los envia a la siguiente PC, y así sucesivamente hasta que el mensaje llega a su destinatario

Con este método de acceso se tienen /as siguientes ventajas:

1.- Los tiempos máximos de espera están definidos.

2.- Como el Servidor sondea primero cual estación de trabajo quiere transmitir, no existen interferencias entre las estaciones de trabajo.

3.- Es un método de acceso útil en redes con gran carga de trabajo.

4.- Los nodos se conectan en forma circular.

5.- Cada uno de los nodos retransmite a su vecino.

6.- Si un nodo falla, afecta el funcionamiento de Ja red.

7.- La ruptura de un cable afecta a toda la red.

8.- Se necesita que una máquina sea MONITOR y esto se decide según criterios.

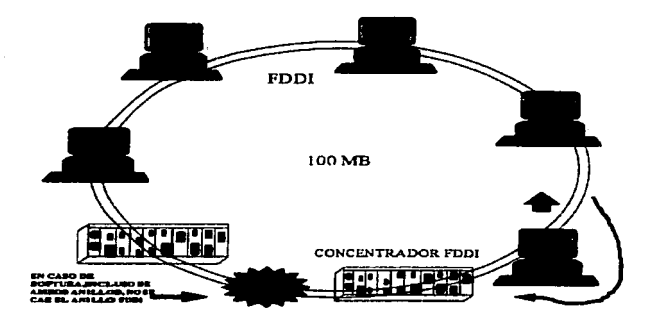

control of the control of the season

Fig. 11.1.- Topología en Anillo de una Red.

Salah Sultan

### JV.3.2.- Red Tipo Bus ó Lineal.

Este tipo de redes tienen un sólo bus ó cable común de comunicación que transporta la información de todas las estaciones de trabajo conectadas a él. Estas redes pueden utilizar el método de acceso CSMA/CD ( Carrier Sense Multiple Access With I Colision Detection ) ó el TOKEN PASSING. En el método de acceso múltiple en el sentido del portador con detección de colisión, las estaciones de trabajo que desean transmitir compiten entre sí para utilizar el cable de comunicación.

Cuando una estación de trabajo transmite, espera una confirmación de que su mensaje fue recibido correctamente, pero si esto no sucede, quiere decir que hubo una colisión en el cable debido a que dos ó mas estaciones de trabajo, transmitieron al mismo tiempo.

Una vez detectada la colisión de datos de las PC's involucradas, esperan un tiempo aleatorio *y* diferente en cada una para retransmitir el mensaje, con lo que se garantiza que no existirá otra colisión. La principal desventaja de este método de transferir información, es que los tiempos de espera pueden llegar a ser muy grandes en condiciones de alto tráfico de información. Las caracteristicas principales de esta topologfa son:

1.- Es la topología más simple. Un cable lineal con varios dispositivos conectados a lo largo de él.

2.- Las transmisiones de un nodo viajan en ambos sentidos.

3.- Los nodos no retransmiten la información.

4.- Si un nodo falla. no afecta el funcionamiento de la red.

5.- La ruptura en el cable afecta a toda la red .

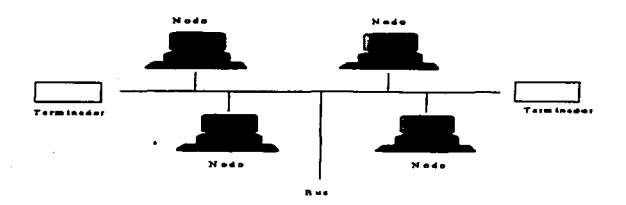

Fig. 11.2.- Topologfa de Bus de una Red.

#### IV .3.3.- Red Tipo Arbol ó Estrella.

La red tipo árbol se conoce también como anillo modificado, lo cual se debe a que esta red es una combinación de la red de anillo *y* la red tipo lineal. Se dice que flsicamente es una red lineal, porque tiene un bus central de comunicaciones al que se conectan las estaciones de trabajo en forma directa 6 a través de ramificaciones.

Por otra parte, su rnétodo de acceso TOKEN PASSING, hace que lógicamente funcione como si fuera una red tipo anillo.

El método de acceso TOKEN PASSING, consiste en la transmisión de tran1os de bits (TOKEN's) de una estación de trabajo a otra; pero a diferencia de la red anillo, a cada estación de trabajo se le asigna un turno para transmitir que puede ser diferente al de su ubicación física dentro de la red. Las caracterfsticas más importantes de esta topología son:

1.- Los nodos se conectan a un concentrador central.

2.- La falla de un nodo no afecta la red.

3.- La ruptura de un cable afecta sólo al nodo conectado a él.

4.- El tráfico de información aumenta conforme se incrementan los puertos.

5.- El repetidor re-envia la información n-1 veces a través del repetidor.

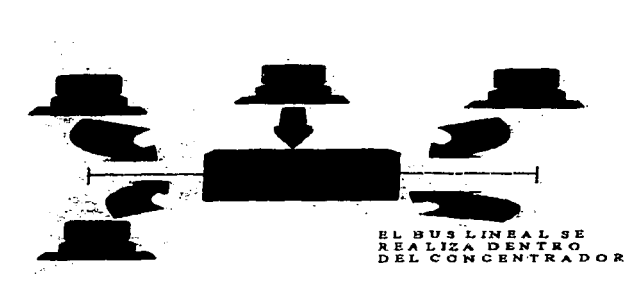

Fig. 11.3.- Red Tipo Estrella.

descriptions of the term and a company of the company of the company of the company

Aunque las diferencias entre las LAN son grandes, todas ellas comparten varias características comunes:

1.- Un LAN proporciona la facilidad mediante la cual se interconectan Jos procesadores, el almacenamiento auxiliar, los dispositivos de facsimil, las impresoras, las copiadoras inteligentes, los equipos de fotocomposición, los teléfonos y Jos dispositivos de video para comunicarse entre si. Algunas LAN interconectan cientos de dispositivos.

2.- El objetivo supuesto de todas las LAN, es permitir a las organizaciones tener grandes ganancias en productividad y ahorros en costos mediantes las eficiencias inherentes de la compartición de recursos. Una LAN es una red de comunicaciones entre elementos al mismo nivel debido a que todos los dispositivos de Ja red tienen igual acceso a todos los servicios de la red.

3.- Debido a que son de propiedad privada y se instalan de manera que no interfieran con las comunicaciones de otras redes, las LAN no están sujetas a la jurisdicción de las agencias reguladoras federales 6 estatales.

4.- Las LAN generalmente están limitadas a un sólo edificio 6 a un complejo de edificios, aunque algunos dispositivos de la red pueden extenderse hasta 50 millas. Esto significa que una LA.N puede conectar dispositivos de comunicación ubicados en diferentes pisos de un edificio, en edificios adyacentes 6 en la misma ciudad.

5.- Las velocidades de transmisión tipicamente se encuentran entre 1 y 10 MBits/seg., sin embargo, algunas LAN emplean velocidades de transmisión que superan bastante a los 10 Mbits/seg. Como podría sospecharse, entre mayor sea la velocidad de datos, mayor será el costo de la LAN.

6.- Las topologlas de bus y de anillo emplean un cable compartido. Esto significa que no puede haber dos mensajes en el cable en el mismo Jugar, *y* al mismo tiempo, sin que se presente una colisión entre ellos, ocasionando la destrucción de ambos mensajes. Los dispositivos de alguna manera, deben transmitir mensajes de acuerdo a un esquema de acceso, tomando turnos para el uso del cable. El principal esquema de acceso para el cable en el caso de un bus es la contención. Para un anillo es el pase de (TOKEN's). Una estrella utiliza un concentrador central para controlar el acceso.

## IV.4.- TECNICAS DE COMUNICACION.

La transmisión de bits de información a través del cable de comunicación, se realiza en dos formas: En banda base y en banda ancha.

La mayor parte de las redes locales trabajan en banda base. es decir, utilizan seriales digitales para transmitir su información a lo largo del cable. La ventaja de utilizar seriales digitales es que el costo y la complejidad de Ja red disminuyen, porque dado que la computadora también trabaja con seriales digitales, los módulos de conexión al cable son sencillos.

En las redes de banda ancha, las señales digitales de la computadora se tienen que convertir en señales analógicas usando un Modem para poder ser transmitidas a través del cable. El ritmo de frecuencia que ocupan estas señales al ser transmitidas por el cable, es pequeño comparado con el rango de frecuencias ( ancho de banda ), que puede manejar el cable de comunicaciones, lo cual permite que otras señales analógicas ( voz, TV, fax ), de frecuencias distintas puedan ser transmitidas simultáneamente por el mismo cable.

Algunos bancos prefieren gastar en una red de banda ancha, para poder conectar sus computadoras, teléfonos y cámaras de TV por un mismo cable, y reducir así los costos de instalación.

Las características de las redes que operan en banda base son:

63

 $\bar{x}$ 

1.- Son de fácil mantenimiento e instalación, ya que no se requieren Modems.

2.- El número máximo de computadoras conectadas a la red es reducido.

3.- Las distancias máximas entre elementos de la red son más pequeñas que las de redes en banda ancha.

4.- Aceptan sólo señales digitales.

Las caracteristicas de las redes que operan en banda ancha son:

1 .- Permite conectar más elementos a la red y utilizar cables de conexión de longitudes mayores.

2.- Se pueden transmitir varias señales ( voz, datos, TV, fax ), por el mismo cable simultáneamente.

3.- Las velocidades globales de comunicación son altas.

4.- Utilizan un cable para transmitir y uno para recibir, ó un sólo cable con un rango de frecuencia para transmitir y otro para recibir, ya que las senales de información viajan en un sólo sentido.

5.- Debido a la utilización de equipos para modular y demodular la señal. filtros de frecuencia y amplificadores, la instalación y mantenimiento de estas redes es más costoso y sofisticado.

### IV.S.- REDES LOCALES EN EL MERCADO.

Cuando se desea contar con una red local de µcomputadoras. se puede elegir entre tres opciones establecidas y por los estándares internacionales. Cada tipo de red se diferencia, no sólo por su topologia y método de acceso, sino

también por caracterfsticas especiales que las hacen más apropiadas en ciertos casos. Los tipos más comúnes son:

#### 11.5.J •• Red Local ARCNET.

La red ARCNET ( ATTACHED RESOURCE COMPUTER NETWORK ). es una red local tipo árbol capaz de interconectar hasta 255 nodos. Por nodo se refiere a cualquier dispositivo conectado a la red como periféricos y estaciones de trabajo.

Las principales características de esta red son:

1.- Topologfa: Estructura de árbol.

2.- Velocidad: 2.5 Mbits/seg.

3.- Tiempo de respuesta: Deterministico.

4.- Método de acceso: Token Passing.

5.- Medio de transmsión: Cable coaxial de 93 O.

6.- Modo de trasmisión: Banda base.

Las unidades repetidoras de ARCNET se clasifican en pasivas y en activas; las activas a su vez se clasifican en internas y externas.

a). Unidades repetidoras pasivas.- Cuando la distancia que debe cubrirse entre los nodos más lejanos de una red, no sobrepasa los 60 m, y además el número de nodos no excede a cuatro, es posible conectar una unidad repetidora pasiva, la cual tiene cuatro puertos con un alcance de 30 m en cada uno de ellos. Esta unidad debe ser conectada directamente a las tarjetas de red 6 a un puerto de un repetidor activo; esto significa, que no se pueden conectar dos pasivos entre si, ni tampoco dos ó mas activos por medio de un pasivo.

b). Unidades repetidoras activas.- Tienen un alcance por puerto de 600 m, lo cual las hace ideales para instalaciones donde la distancia sea un factor importante.

Por otro lado, tienen la capacidad de ser interconectados entre ellos y con repetidores pasivos, lo cual brinda la posibilidad de contar con el crecimiento que se requiera en cualquier tipo de instalación. Estos alimentadores pueden ser internos ó externos y requieren alimentación eléctrica.

Regularmente los repetidores activos, poseen ocho puertos y los pasivos cuatro. Mientras el activo amplifica la señal a sus niveles óptimos. el pasivo sólo divide la serial ( técnicamente hace un acoplamiento de impedancias en un sencillo circuito de 4 resistencias ).

Principales ventajes de la Red Local ARCNET:

1.- Es una red de uso general.

والمستحقق

2.- Tiempo de respuesta estable bajo carga de trabajo.

3.- Flexibilidad en crecimiento.

4.- Excelente costo-beneficio.

### IV.S.2.- Red Local ETHERNET.

La Red Local ETHERNET es una red tipo Bus ó lineal, y recibe este nombre en analogia a la teoria del Eter de la transmisión de la luz. Principales caracteristicas:

1.- Topologia: Bus 6 lineal.

2.- Medio fisico: Cable coaxial de 50 O.

3.- Modo de transmisión: Banda base.

4.- Método de acceso: CSMA/CD.

5.- Velocidad de transmisión: 1 O Mbits/seg.

El crecimiento total de la red es de 86 nodos repartidos en tres segmentos de una distancia no mayor a 200m cada uno, unidos por dos repetidores, siendo éste el número máximo de ellos. Un segmento es un cierto tramo de cable, al que se agregan elementos de conexión hacia las computadoras ( Transceiver's ). y que en los extremos se les coloca dispositivos terminadores.

Un segmento está limitado a soportar un máximo de 30 nodos; sin embargo, este número puede duplicarse ó triplicarse al colocar uno ó dos repetidores: estos elementos están considerados como un nodo más entre cada segmento al que están conectados, por lo tanto, al agregar dos repetidores, se tienen 4 nodos, menos del total de 90, asl que el número máximo es 86.

Esta red puede trabajar a una velocidad promedio de 10 Mbits/seg, lo cual la hace ideal para cargas pesadas de acceso a la red; sin embargo, debido a que utiliza el método de acceso CSMA/CD, su funcionalidad va decayendo rápidamente a medida que el número de usuarios en la red se incrementa, es por esto que esta topologfa se recomienda cuando la carga de trabajo es pesada, pero el número de estaciones de trabajo activas no es mayor de 10 a 15.

El cable de comunicación utilizado es el cable coaxial de 50 O. que viene en dos versiones:

1.- Cable grueso: Hasta 500 m/segmento. Mfnimo 2.5 m de distancia entre estaciones de trabajo. Requiere un "transceiver" por estación, y dos terminadores por segmento.

2.- Cable delgado: Hasta 300 m/segmento. Mínimo 3 m de distancia entre estaciones. Requiere un conector tipo " T " por estación y dos terminadores por segmento.

Para un cableado ETHERNET, se recomienda lo siguiente:

1.- Un segmento no debe exceder los 185 metros.

2.- Se puede tener un total de 5 segmentos conectados por repetidores, tres segmentos activos y dos pasivos.

 $\mathcal{C}$  , where  $\mathcal{C}$  is a set of the space of  $\mathcal{C}$ 

3.- La distancia total de la red, no debe exceder de 555 metros.

4.- La mfnima distancia de cable entre dos nodos, debe ser de 0.5 metros.

5.- El número máximo de nodos por segmento es 30.

6.- El número total de nodos por red es de 86.

Principales ventajas de la Red Ethernet:

1.- Garantiza conectividad a otros ambientes (uso especifico).

2.- Excelente rendimiento con pocos nodos.

3.- Esta apoyado por varias empresas transnacionales de importancia.

Principales desventajas:

1.- Tiempo de respuesta decreciente bajo carga de trabajo.

2.- Es necesario anticipar y dejar cableado el crecimiento de la red.

### IV.5.3.- Red TOKEN-RING.

Esta red fue patrocinada por IBM y apareció a finales de 1985. Sus principales características son las siguentes:

1.- Topologla: Anillo.

2.- Modo de transmisión: Banda base.

3.- Número máximo de nodos: 72.

4.- Velocidad de transmisión: 4 Mb/s.
El dispositivo básico de la red es conocido como MUA (Multi Acces Unit) cuya finalidad es la de mantener el anillo cerrado pese a que algunas estaciones de trabajo no estén prendidas 6 estén fallando. Esta red es altamente recomendada cuando se tiene la necesidad de que la red se comunique con una minicomputadora o un mainframe IBM.

Los MAU's que se ofrecen en el mercado son de 4 puertos, lo cual significa que únicamente se pueden tener 4 máquinas conectadas a éste, sin embargo, si se requiere de más equipo en la red, es necesario que se coloquen más unidades de este tipo. Para que siga respentando la estructura de anillo , es necesario que se sigan conectando las unidades centralizadoras entre si, para ello cada unidad posee dos puertos adicionales rnediante los cuales es posible la interconexión.

Las características del cableado para una Red Token- Ring son:

1.- Cable tipo 3 ( AWG 22/24 ) de dos pares trenzados (telefónico).

2.- El máximo número de nodos es 72.

3.- El máximo número de MAU's conectados en cascada es de 18.

4.- La distancia máxima de cableado entre el MALI y la estación de trabajo es de 150 metros.

5.- La distancia máxima entre MAU's es de 150 metros.

Las principales ventajas de la Red Token-Ring son:

1.-Tiempo de respuesta estable.

distantive shareholder would constitute to an

2.- Conecta gran cantidad de nodos.

3.- Conectividad a otros productos IBM.

4.- El Sistema Operativo IBM PC LAN, está diseñado especificamente para esta red.

5.- Su principal desventaja es el alto costo de la red.

# IV.6.- REDES INALAMBRICAS.

Son redes de computadoras basadas en tarietas que usan microondas para transportar información de una PC a otra. Se utilizan principalmente, cuando es dificil poner un cable de una computadora a otra; por ejemplo, cuando se trata de unir redes que se encuentran separadas por avenidas 6 calles muy transitadas. Algunas veces, se pide instalar uan red en rnuseos ó edificios antigüos considerados como joyas históricas ó arquitectónicas, por lo cual, está prohibido perforar paredes, taladrar 6 poner plafón sin la autorización de las autoridades correspondientes. En este caso. las redes inalámbricas son una excelente solución.

Las principales ventajas de una red inalámbrica son:

1.- El no tener que cablear 6 instalar sistemas de duetos que permitan el paso de los cables de comunicación.

2.- La facilidad de cambiar las computadoras de un lugar a otro, lo que evita dar de baja la red temporalmente, quitar alfombras y plafones para cablear nuevamente, y realizar algún gasto adicional.

3.- Cambiar una oficina de un piso a otro, sin que el cambio flsico de la red sea un problema.

4.- Útil en el cableado de redes que se instalan en edificios históricos.

5.- Disminución de las fallas de comunicación, tomando en cuenta que entre el 50% y el 70% de los problemas presentados en una red local, son ocasionados por fallas en las conexiones del cable.

Las principales desventajas de una red inalámbrica son:

1.- La mayorfa de estas redes no son compatibies con sistemas operativos conocidos ( Novell ó LAN MANAGER, por ejemplo ).

2.- La velocidad de operación es sumamente lenta en comparación con las redes estándares ( Ethernet, Arcnet ó Token-Ring ).

مقصوص مستقطعة مستحدث المستقلة المستقلة الأمورية والأمامية في المواردين المواردين والمواردين والمواردين والمواردين والمواردين والمواردين والمواردين والمواردين والمواردين والمواردين والمواردين والمواردين والمواردين والموارد

3.- Las tarjetas de red inalámbrica son mucho más caras que las que usan cable coaxial ó telefónico. Por ejemplo, mientras una tarjeta Ethernet coaxial, cuesta en promedio \$225 USA, una tarjeta inalámbrica cuesta \$2 400 USA.

4.- Casi ninguna de las empresas que fabrican este tipo de tarjetas tienen algún representante en México, por lo tanto, si la red tiene alguna falla, no se tiene ninguna garantfa de recibir un buen soporte técnico.

5.- Cuando se instala este tipo de redes, se tiene que dar aviso a la Secretaria de Comunicaciones, dado que se están utilizando microondas para transmisión de datos.

#### Características de las Tarjetas Inalámbricas:

ar.

Este tipo de tarjetas, pueden usarse en combinación con otras tarjetas de<br>o ARCNET, Ethernet ó Token-Ring. Esto, permite unir dos redes red tipo ARCNET. Ethernet 6 Token-Ring. Esto, permite ubicadas en edificios distantes, desde unos cuantos cientos de metros, hasta algunos kilómetros.

Las tarjetas inalámbricas incluyen un sistema de seguridad adicional, para proteger la información transportada vla microondas, a través de códigos que sólo la tarjeta receptora puede descifrar. Cada tarjeta puede 6 no utilizar antena. Cuando se utilizan antenas se pueden alcanzar distancias de hasta 8 Kms y sin antenas hasta 250 m. La antena de las tarjetas puede ser de dos formas: Un cable de aproximadamente dos metros de longitud que en un extremo trae un conector que va a la tarjeta y el otro contiene una pequeña caja con un cable enrollado (solenoide) simulando una antena parecida a la de los radios tipo AM. La otra forma de antena, es una antena rígida de unos 20 ó 40 cm. de altura, muy similar a las de los radiotransmisores.

Al seleccionar una tarjeta inalámbrica, se toma en cuenta, tanto la distancia, como el hecho de tener línea de vista entre las estaciones de trabajo y el Servidor; además, en el caso de no tener linea de vista, se debe considerar la atenuación en la señal al tener muras ú otros objetos entre las estaciones de trabajo y el Servidor, con la consecuente disminución en el alcance de la señal. Así mismo, se debe elegir la tarjeta que tenga la máxima velocidad posible. compatibilidad con sistemas operativos conocidos, compatibilidad con otras tarjetas de red y soporte técnico garantizado.

En México, NCR, es la compañía que está vendiendo tarjetas inalámbricas, que cumplen con las caracterfsticas mencionadas anteriormente. Estas tarjetas tienen el nombre de WaveLan, que tienen un costo de S 2 400 USA; un alcance de 250 metros sin antena y de 8 Km con antena omnidireccional. Se vende en formato ISA *y* MicroCanal.

## IV.7.- SISTEMAS OPERATIVOS PARA REDES.

El Sistema Operativo de la Red, es un conjunto de programas que residen en el Servidor y que se encargan de comunicar a las estaciones de trabajo entre si, garantizar Ja integridad de la información y controlar el uso de Jos recursos de la red. Asi mismo, el Sistema Operativo debe permitir un método de trabajo sencillo, claro y seguro que faciliten la utilización y la exploración de la red. El Sistema Operativo de Ja red ( NOS ), se instala siempre en el Servidor, y cada estación de trabajo requiere de rutinas de software que establezcan Ja conexión al Servidor y permita iniciar el trabajo.

Al elegir un Sistema Operativo, se deben considerar los siguientes factores:

1.- Que sea abierto, es decir, que sea compatible con la mayor parte de tarjetas de red, computadoras y periféricos de modelos y marcas distintas; que permita la intercomunicación con otros Sistemas Operativos (minis, mainframes. y PC's de otros fabricantes); *y* por último que sea capaz de interconectar LAN's de diferentes topologías.

2.- Alto grado de seguridad:

a}. Mantener la integridad de los datos, evitando corrupción de información.

b). Limitar el acceso de los usuarios sólo a sus áreas de trabajo.

c). Impedir el acceso a personas no autorizadas.

d). Tolerancia a fallas del disco ó a fallas eléctricas.

3.- Eficiencia, flexibilidad y facilidad de uso.

Existen dos tipos de Sistemas Operativos, los S.O. para Redes basadas en Servidores y los S.0. para redes distribuidas (peer to peer).

Las redes basadas en Servidor, son aquella en que el Servidor es una computadora de muy alta capacidad, al cual están conectados todos los periféricos; y en la cual residen todos los programas de aplicación de la red. Los S.O. usados en estas redes son altamente costosos y medianamente complejos. por lo que requieren que sean utilizado por personal capacitado. Sin embargo, son S.O. altamente eficientes, que soportan un gran número de usuarios, garantizan la seguridad de la información y son capaces de conectar computadoras de djstintos fabricantes y de distintos modelos. Debido a los beneficios que aportan son muy usadas en casas de bolsa. bancos, grupos industriales y negocios con grandes necesidades de captura, cálculos, comunicaciones y reportes. A este grupo de S.O. pertenecen Novell NetWare, LAN Manager de Microsoft, Vines, 3+0pen LAN Manager, Nexos y una larga lista de marcas distintas. Hasta el momento, Novel! Netware es el S.O. más popular en nuestro País.

Las redes distribuidas, son aquellas en las que cualquier computadora de la red, puede ser estación de trabajo y Servidor a la vez. con lo que se puede compartir cualquier programa ó periférico de cualquiera de las computadoras que forman parte de la red. Los S.O. para estas redes son muy sencillos y baratos, pero sólo se recomiendan cuando la red no rebasa los 12 nodos, según evaluaciones de revistas especializadas. Por experiencia, el costo y el rendimiento son excelentes, en este arreglo, hasta 7 nodos.

Los S.O. más populares para este tipo de redes son LANTASTIC de Artisoft, NetwareUte de Novell y Great OS de Gateway Communications. Cualquiera de estos productos tiene gran aceptación en el mercado Mexicano, y todos tienen las siguientes características en común:

1.- Son fáciles de comprar. es decir. el usuario no necesita ser un experto en informática. para entender qué debe adquirir y por qué.

2.- Son fáciles y rápidas de instalar.

3.- Fáciles de aprender a usar.

4.- Simples para darles mantenimiento ( dar de alta usuarios y recursos, cancelar impresiones. corregir fallas de comunicación, etc ).

فللفعلية ومعاقبه والمستقل والمساكة المتابع والمتعادل الكامل والمتامين والأكادي والمتاري أيحادث والمتعادل المعاديات

5.- No requieren equipo especial ( una computadora tipo AT de alta capacidad para funcionar como Servidor; por ejemplo. ya que el Servidor puede ser cualquier máquina tipo XT ).

6.- No requieren personal especializado, para dar mantenimiento a la red { un supervisor ó un departamento de sistemas, por ejemplo ).

7 .- Son de precio accesible.

8.- Son totalmente confiables.

9.- Son compatibles con el Software de aplicación conocido, ya que trabajan sobre el DOS propio de la PC.

1 O.- Se recomiendan para empresas pequenas, consultorios médicos 6 buffetes de abogados y contadores.

# IV.8.- SISTEMAS OPERATIVOS PARA REDES EXISTENTES EN EL. MERCADO.

## 11.8.1. - NOVELL NETWARE 2.2.

1.- Permite conectar desde 2 hasta 100 usuarios. Comercialmente se puede encontrar en versiones para 5, 10, 20, 50 y 100 usuarios.

2.- Funciona con diferentes topologias de redes locales e incluso en topologlas combinadas.

3.- La seguridad de la información en la red está basada en algunas caracterlsticas, tales como: Verificación de lectura antes de escritura, área de Hot-Fix, monitoreo de la unidad de alimentación UPS y disco espejo.

4.- Con Netware 2.2. se puede controlar el acceso a ciertas éreas de trabajo, el uso de archivos especificas y la cantidad de memoria disponible en el Servidor para cada usuario.

5.- Se pueden usar algunas de las estaciones de trabajo en modo dedicado para trabajar como Servidor de impresión, soportando asi un máximo de 16 impresoras distribuidas en la red.

6.- Las computadoras conectadas a la red, pueden tener Sistemas Operativos tales como: DOS 2.X en adelante, OS/2, Machintosh, OS 6.X y Microsoft Windows 3.1.

7.- El Servidor puede ser cualquier computadora IBM PC AT 6 compatible, 6 cualquier IBM PS/2 6 compatible.

8.- El Servidor necesita cuando menos 2.5 MB de memoria RAM.

9.- NetWare 2.2 puede administrar un máximo de 12 MB RAM, un total de 2 Gbytes en disco duro. 32 Orives por Servidor, 32 volúmenes por Servidor, 255 Mbytes en cada volumen y 1000 archivos abiertos por Servidor.

#### 11.8.2.- NOVELL 3.11

1.- Existen versiones para 20. 100 y 250 usuarios.

2.- Aprovecha tos 32 Bits de datos de las computadoras con P's 80386 y 80486.

3.- Las estaciones de trabajo que usan DOS, Windows. UNIX, Machintosh y OS/2. pueden conectarse al mismo Servidor simultáneamente.

4.- La seguridad de la información de la red está basada en algunas caracteristicas tales como: Verificación de lectura antes que de escritura. área de Hot-Fix, monitoreo de la unidad de alimentación UPS y disco espejo.

5.- Con NetWare 3.11 se puede controlar el acceso a ciertas áreas de trabajo como el uso de archivos especificas y la cantidad de memoria disponible en el servidor para cada usuario.

6.- Permite controlar Servidores remotos desde cualquier estación de trabajo.

7.- El Servidor puede ser cualquier PC con µP80386 ó con µP80486 con tecnología ISA, EISA ó MicroCanal.

B.- Con NetWare 3.11 se pueden manejar hasta 4 Gbytes de memoria RAM, hasta 32 TBytes en disco duro. 1024 drives por Servidor, 32 volúmenes por Servidor, archivos de hasta 4 Gbytes y hasta 100,000 archivos abiertos por Servidor.

7S

# 11.8.3. - NETWARE LITE.

1.- Es un Sistema Operativo para redes distribuidas.

2.- Soporta desde 2 hasta 25 computadoras.

3.- Cada Servidor es capaz de manejar hasta 25 recursos.

4.- Puede coexistir con Novell Netware 2.2 y 3.11.

5.- Las estaciones de trabajo. pueden correr DOS 3.X en adelante. DR DOS 6. O y Windows 3. 1.

6.- Tiene la garantfa de ser fabricado y soportado por la compañia Novell.

7.- Es un S.O. compatible con una gran cantidad de dispositivos de hardware.

# 11.8.4.· LANTASTIC.

1.- Es un Sistema Operativo para redes distribuidas.

2.- Hasta el momento ha sido reconocida como la mejor opción en redes de su categoria.

3.- Soporta hasta 120 computadoras en la red.

4.- Cualquier estación de trabajo ( XT ó AT ), puede funcionar como Servidor de la red y compartir información, periféricos y programas de aplicación.

5.- Es la red que menos memoria RAM utiliza para trabajar: 40 Kbytes en el Servidor y 12 Kbytes en cada estación de trabajo.

6.- Es la primera red de PC's con opción a correo por voz.

7.- Múltiples niveles de seguridad.

8.- Completa integración con CD-ROM.

cars and the

9.- Hasta 5 100 archivos abiertas por Servidor.

10.- Liberación de archivos de impresión a múltiples impresoras simultáneamente.

11.- Soporta Boot ( Reinicio ) remoto.

Los niveles de seguridad se dan en base a:

1.- Nombre del usuario ( Login ) y clave de acceso (Password).

2.- Cambio forzado de Password a intervalos definidos de tiempo.

3.- Password de acceso al módulo del administrador de la red.

4.- Restricciones a nivel directorio.

5.- Historia de acceso a la red.

6.- Restricción de acceso a la red por horas y por dias

Es necesario mencionar, que aunque los fabricantes especifiquen gran cantidad de usuarios, para las redes distribuidas, estas redes dejan de ser una buena inversión cuando el número de usuarios es mayor a 7. La razón de esta afirmación es la disminución en ta velocidad de respuesta, la falta de flexibilidad para conectarse con otras redes y que la diferencia en costo con respecto al S.0. basados en Servidor, al aumentar el número de usuarios ya no es importante.

# CAPITULO V

# APLICACION DE REINGENIERIA A REDES DE AREA LOCAL (LAN).

#### V.1.- Introducción.

Es muy frecuente relacionar la Reingenieria de los procesos de negocios con los servicios de información; sin embargo, es necesario aclarar que no se trata cien por ciento, de una actividad de computación. Algunas técnicas de Reingenieria proceden de la experiencia en el desarrollo de los sistemas de información, mientras que otras surgen de la ingeniería industrial y otras ciencias administrativas. En este sentido, muchos proyectos exitosos calificados como de Reingenierfa han sido proyectos de sistemas de información en los cuales se ha aplicado, en cierta medida, la Reingenierla a los procesos de negocios. Los nexos entre Reingeniería y servicios de información pueden llevar a la conclusión errónea de que posicionamiento y Reingenierla son metodologias de la tecnologla de información cuando, en realidad, son actividades de negocios. Es importante separar los conceptos de computación y de Reingenierla; los proyectos de Reingenieria deberán ser responsabilidad de los directores ejecutivos y de los gerentes de linea, y no del departamento de servicios de información de la compañia.

Si bién la Reingenieria no es un asunto de la tecnología de información; el negocio mismo depende en gran medida de los computadores. Por tanto. la aplicación de esa tecnología con el fin de mejorar la operación, se considerará por lo general en los proyectos de Reingenieria, dado que, en la práctica. este tipo de proyectos examina procesos de negocios en los cuales es frecuente descubrir nuevas y mejores aplicaciones para la información y la tecnologla. Además, la Reingenieria en particular puede relacionar, en forma directa; el uso de la tecnologla con los procesos de negocios. Por ello es apenas lógico que la tecnologla de la información se emplee para contribuir al esfuerzo de Reingenieria, más si se tiene en cuenta que este novedoso enfoque hace énfasis en el uso de modelos automatizados de los procesos de negocios y en las herramientas automatizadas que apoyan el posicionamiento.

La tecnologla de la información es un factor en todos los niveles del modelo de cambio. Así, el apoyo de la tecnología actual y el diseño de una arquitectura

> ESU, S1\UR NU DEBE BILUA

total de la información corporativa se encuentran en el nivel de posicionamiento; los requerimientos para los nuevos sistemas e computación se desarrollan en el de Reingenieria; la compra y programación de nuevos sistemas en el de infraestructura, y su implementación y aplicación en el de operaciones.

i sa mata sa kali ng mga kalanggalang na may kalanggalang ng malaysing na may kalanggalang ng malaysing naglig<br>Tagamatan na may naging sa may naging sa may naging sa may naging naging naging sa may naging sa may naging sa

## V.2.- Utilizar la Tecnología en los Negocios.

La utilización de la tecnologfa en los negocios ha sido un problema creciente desde comienzos de siglo. Las primeras máquinas tabuladoras tenían una capacidad limitada, de modo que era fácil entender cómo utilizarlas; pero, la velocidad creciente hizo que la capacidad *y* complejidad de la tecnología de información se expandieran. En las décadas de los años 60 y 70's los técnicos profesionales en computadoras fueron responsables de la computación; como resultado los gerentes podlan desconocer gran parte de la complejidad de la programación. A partir de 1980, el uso de la tecnologia de información se extendió a todas las áreas de los negocios; aunque se ha complicado más, buena parte del manejo ha quedado en manos de los usuarios finales. En la actualidad, no sólo existe confusión sobre cómo poner en funcionamiento la tecnologfa, sino respecto a cómo y cuándo aplicarla. Con la utilización de las Redes de Area Local

(LAN), los gerentes y ejecutivos pueden tomar mejores decisiones, ya que cuentan con la herramienta más importante en cualquier rubro de los negocios: La información.

La información se utiliza como un sinónimo de noticia, conocimiento, inteligencia, etc. Asl también en distintas áreas tienen diferentes concepciones. La teoría de la información podrla definirse como la ciencia de los mensajes. puesto que aspira a una formulación numérica de las leyes que gobiernan la generación. transmisión y recepción de los mensajes ó información. La teoría de la información no se ocupa del significado semántico de los mensajes. sino de las probabilidades que tienen en la fuente de información de ser seleccionados para la transmisión 6 la incertidumbre en el receptor de que los mensajes recibidos correspondan a determinados mensajes transmitidos. La información es una función estadística de ·las alteraciones dentro de un sistema de comunicación.

Por lo general, el costo de la utilización de grandes unidades centrales de computación ( mainframes ). se ha justificado con cuidado; si bién parte de esa justificación se basó en la anulación de costos de nómina anticipados que nunca se ejecutaron. Como estas unidades representaban un costo centralizado de gran magnitud, las inversiones relacionadas con cada una de ellas podian escudriñarse en los más altos niveles.

La aplicación de tecnologias de escritorio y en pequeña escala ha cambiado estas prácticas ya que, generalmente, se adelantan pocos estudios cuando se compra un computador personal. Al reconocer esta situación, la gerencia se ha interesado más por la eficiencia de la tecnología de la información. ¿ Es una herramienta productiva 6 un juguete ?

Por ejemplo: en el MIT se estudió el tema de los retornos sobre las inversiones en computación ( en especifico sobre Redes de Area Local e Internet ), dada la reocupación por el poco conocimiento acerca de la productividad de la tecnologia. Este trabajo no ha encontrado una correlación directa entre inversión en tecnología de información y aumento de las utilidades. Con base en estos resultados, parecería que los peores temores de los gerentes escépticos estuviesen justificados: Invertir en tecnología de punta en información puede ser undespilfarro de dinero. Los estudios del MIT; sin embargo, revelaron una relación entre los patrones de gastos en tecnología de información y mejoramiento en los valores mlnimos de medida de las acciones de la empresa, lo cual indica que las compañias que gastan con precisión sus presupuestos de tecnología, obtienen más de la inversión. El factor de mayor importancia en el uso de los computadores personales. las Redes de Computadoras y la tecnología de oficina, en general, se manifestó como la relación entre la compra de sistemas de tecnologla y la provisión de ayuda experta para los usuarios. Estos hallazgos añaden un respaldo emplrico a la opinión ampliamente extendida de que lo importante no es cuánta tecnología se emplea, sino qué tan bién se aplica. Esta es la base para los beneficios que la Reingeniería puede aportar al uso de la tecnologia en los negocios, a través de las oportunidades que presenta para utilizar tal tecnología y, luego, establecer la forma correcta para aplicarla en el trabajo.

## V.3.- Una Clave Para la Eficiencia en los Procesos de Negocios.

La tecnología es uno de los aspectos más importantes para mejorar la eficiencia. Pero ¿ cómo apoya la tecnología un proceso de negocios ? ¿ Cómo se amplía· la eficiencia ? ¿ Cómo se pueden lograr aumentos en las economfas de costos? El primer punto de interés es la contribución fundamental de la tecnologia; las formas en que ella puede apoyar el seguimiento de un proceso de negocios.

Aumentar la velocidad.- La tecnologla puede utilizarse para realizar una actividad en forma más rápida que una persona. Además, puede disminuir el tiempo empleado en la arte crítica de un proceso.

Archivo y recuperación.- La tecnología permite archivar información y recuperarla más tarde con la rapidez, organización y capacidad de búsqueda necesarias, pero con costos crecientes para capacidades cada vez más mayores. En esta área la tecnología puede realizar funciones que no pueden esperarse, de manera razonable, de ningún grupo de trabajo.

Comunicaciones.- La tecnología puede mover datos e información en un proceso, de un punto a otro, casi de manera instantánea y en diversidad de formas.

Controlar las tareas del proceso y mejorar la calidad.- La tecnología puede controlar en forma directa las tareas en un proceso de negocios, aumentando en general la calidad del resultado, ya que elimina el error humano y el equipo automatizado puede proveer mediciones y controles de fabricación más exactos que los suministrados por un individuo. Por estas razones, el control de los procesos mediante el uso de la información está muy bién establecido en la industria. La tecnología también puede aplicarse para mejorar los procesos de oficina y de conocimientos del trabajador que esta vinculado a transacciones y decisiones complejas.

Monitoreo.- La tecnologla puede comparar la actividad que se está realizando con un conjunto de estándares, mientras se ejecuta el proceso 6 después que ha concluido. Así. pueden corregirse los problemas inmediatos que se detecten y la función de monitoreo puede someterlos a prueba nuevamente. Las estadlsticas relacionadas con calidad, desempeño, uso de suministros y resultados del procesos pueden producirse por medio de esta función.

Apoyo en la toma de decisiones.- Los datos necesarios para la toma de decisiones de negocios pueden recopilarse y emplearse en una parte del proceso para ayudar al personal a tomar mejores decisiones ó en algunos casos, para hacerlo de manera automática. Los datos pueden presentarse en formas apropiadas, como gráficas: para que el proceso de decisiones sea mas fácil.

Fabricación, manufactura y servicios de despacho.- La tecnología puede desarrollar las etapas del trabajo actual en procesos de todo tipo.

Apoyo a las funciones de trabajo del proceso.- La tecnología puede asesorar en diferentes formas a los trabajadores para aumentar la velocidad y mejorar la calidad. Con frecuencia, la automatización permite reducir el costo de un esfuerzo, ya que resulta menos costosa la mano de obra.

Estas categorias son pocas, pero muchos productos y combinaciones de los mismos proporcionan al negocio las capacidades que cubre·cada una de ellas. Sin embargo, *i* cómo seleccionará la gerencia la tecnología (Redes de Area Local) más apropiada ? De otra parte, ¿ cómo pueden evaluarse las propuestas de inversiones en tecnología ? Las respuestas se hallan en la evaluación del aporte que cada producto tecnológico pueda hacer puesto que, en sí misma, la tecnologia no tiene valor; sin conocerse el efecto preciso que tendrá en el trabajo, no es posible evaluar su valor potencial. Si bién la mayor parte de los negocios utiliza tecnologia de información, pocos cuentan con suficientes datos acerca de sus procesos de trabajo para analizar el impacto, razón por la cual, el beneficio de la tecnologia en los negocios permanece aún hoy sin determinar. Cuando se orienta el trabajo de Reingenieria. la información necesaria para analizar las contribuciones de la tecnologla se encuentra disponible, de tal manera que los provectos de Reingeniería brindan el momento preciso para especificar el apoyo de la nueva tecnologla.

#### V.4.· Apoyo de la Tecnología Actual.

Los avances más recientes en tecnologia de información, y los métodos actuales de su aplicación en los negocios deberán conocerse dentro de la compaf\ia *y* estar disponibles para los miembros del equipo que dirige el proyecto de Reingenieria. Hoy en dia, la situación es una mezcla de rápidos adelantos tecnológicos y una lucha intensa en las empresas para resolver los problemas que esos avances han producido. La tecnología de información en los negocios se encuentra, por tanto en un estado de flujo: lo cual se debe básicamente, a la rápida evolución de los computadores personales y las comunicaciones de datos. El carácter actual de la tecnologia en los negocios se origina tanto en el rápido cambio tecnológico, como en la tecnología.

Actualmente existen dos tipos principales de tecnología de información:

1.- Unidades Centrales de Computación ó mainframes (incluyendo los computadores minió los de nivel medio).

2.- Las Computadoras Personales (PC) ó de escritorio.

Unos y otros han estado en controversia desde que los últimos entraron al negocio hasta 1981; suscitándose con frecuencia confusiones respecto a la relación entre ambos tipos de tecnologia, cuando es obvio que cada uno cumple Ŷ.

roles diferentes en los negocios. Los primeros se utilizan mejor para procesar grupos de datos que están relacionados con un tipo de transacción de negocios; los mainframes en especial. están mejor equipados para esta labor debido a su habilidad limitada para servir en un sólo sitio de trabajo y además porque durante los últimos 20 anos han desarrollado un software especial para procesar las transacciones. de modo que se garantice la integridad de cada una de ellas. Entre tanto, las PC's se dedicaron a un usuario único y su software se ha especializado para trabajar con texto, gráficas y números, pero no con transacciones. En este sentido, las PC's no son muy seguras de manera que el proceso conlleva algún riesgo: de ahl que buena parte del trabajo de procesamiento de transacciones que realizan las empresas haya permanecido a cargo de los grandes computadores. Este uso continuo, ha llevado al común de las empresas a demandar únicamente " mainframes " que las mantengan en alto nivel.

En el futuro próximo, varios factores estrecharán las relaciones entre estas dos tecnologlas, de modo que la tecnología de información de la próxima generación no será ni las PC's ni los " mainframes ", sino que tendrá caracterlsticas de ambos. Estas dos clases de equipos (junto con las redes de comunicaciones que cubren toda la empresa, asociadas con los " mainframes ") deberán construirse para fusionarse y brindar un servicio de información completo y sólido. No obstante. hoy en dia la generalidad de las corporaciones permiten que sus departamentos manejen una tecnología de oficina propia ó que no lo hagan, si asi lo prefieren. La implementación de la tecnologia de oficina en su nivel actual no resulta muy eficaz en vista de que el personal invierte demasiado tiempo tratando de hacerla trabajar en forma conveniente, y la compañia puede perder los datos con suma facilidad. A pesar de que los "mainframes" y los minicomputadores generalmente están bajo un control más firme, arios de escaso progreso en el desarrollo de esta tecnologia han creado cierta desconfianza en las instancias administrativas.

En respuesta a la creciente demanda para disponer de •información mejorada y apoyo en comunicación, el interés de los gerentes en estas unidades centrales de computación está pasando del apoyo de aplicación al apoyo de redes de suministro de comunicaciones de datos, que serían el terreno común para esos equipos y la tecnologla de oficina. Tales redes aportarán beneficios a corto plazo, al igual que conformarán el camino hacia el futuro de la tecnología de información corporativa.

La condición general de la tecnología de información en los negocios es saludable, en términos de inversión en tecnologlas avanzadas: además, parece muy adecuada cuando se revisan las aplicaciones mas exitosas. Sin embargo, por

An and only a large survey of the second contract of the second companies of the second companion of the second second

...

múltiples razones, el promedia de empresas na está en capacidad de contar con apoyo tecnológica para el trabaja que realiza en la actualidad. Asi. mientras los costos de la unidad de tecnalogfa disminuyen, las inversiones aumentan y los retornos son cada vez más cuestionables. De igual manera, los acumulados en el desarrollo de aplicaciones están creciendo a pesar de las mayores capacidades del nuevo equípo y del software respectiva. Los diferentes sistemas no trabajan muy bién entre sí; incluso, en algunas industrias, el desarrollo de nuevos sistemas se ha detenido por completo. Pese a que la banca; por ejemplo, es ya una actividad basada en información, el desarrollo de nuevos sistemas en la industria, ha sido escaso durante los últimos diez años.

Son pocas las compañias que han demostrado habilidad para sacar plena ventaja de los últimos adelantos en tecnologia de información, lo cual parece originarse en la incapacidad para relacionar, en forma directa, el apoyo tecnológico con las actividades que constituyen Jos procesos de negocios. Paradójicamente, no cabe duda de que a la mayor parte de los negocios le será imposible sobrevivir sin la tecnología, en general, y sin la tecnología de la información, en particular. Existe cierta justificación en la opinión de que los negocios sólo están evolucionando según el avance tecnológico se lo permite. Todos los éxitos palpables y los problemas que se pueden atribuir al uso de la tecnologia en los negocios conducen a una conclusión: La tecnología tienen un gran potencial, pero es difícil de usar con eficiencia. La Reingenieria dirige estos problemas mediante el diseño del uso eficiente de la tecnologia, directamente en los procesos de negocios revisados, recomendándose con insistencia que el apoyo tecnológico se especifique durante el proyecto planeado bajo este enfoque.

# V.5.- Definir el Apoyo Tecnológico en los Proyectos de Reingenieria.

El proyecto de Reingeniería es mejor lugar para definir la necesidad de información y de apoyo en tecnología de información; asi como de nuevas tecnologías distintas de las información. Los lugares en donde puede aplicarse la tecnología serán evidentes para un experto en administración de computadoras cuando se analicen los diagramas de la actividad de negocios ( BAM ). creados para los procesos de negocios actuales. Se ha encontrado que para su trabajo, los gerentes de negocios no requieren conocimientos sobre computadores, excepto cuando necesitan utilizar sus propios computadores personales con eficiencia. Sin embargo, ello niega la necesidad de un cierto nivel de conocimiento, en relación con la automatización, para llevar al máximo el uso de las capacidades de

tecnologia de información en sus compañlas. El conocimiento en administración de computadoras abarca las siguientes cuatro áreas de conocimiento:

1.- Capacidades.- Qué puede hacer por el negocio cada tipo de información tecnológica. Es necesario conocer las capacidades funcionales especificas de las unidades centrales de computación, las minicomputadores, las PC's, los sistemas de comunicaciones, los sistemas de almacenamiento y otros, para tomar decisiones de administración en relación con el uso de la tecnología en situaciones de negocios.

2.- Limitaciones.- Aunque poco discutidas, las limitaciones tecnológicas son el aspecto más importante ya que constituyen las fronteras de las capacidades de las tecnologias. Cuando las tecnologías llegan al limite de capacidad, qué funciones no se pueden realizar bién, qué tipo de cooperación se dificulta con otras tecnologias y qué dificultades experimentará el personal al emplearlas.

3.- Costos.- ¿ Cuál es el costo total de comprar. instalar, aprender, utilizar, mantener y apoyar las tecnologias ?

4.- Métodos.- Los métodos mediante los cuales se utilizan las tecnologias, incluyen metodologías de desarrollo de sistemas, enfoques de administración de centros de datos. métodos de contabilidad de costos y de causación, métodos de administración de servicios, administración de Redes de Area Local, y muchos otros.

Los gerentes no necesitan conocer los detalles de estos métodos, pero si las estructuras y los objetivos básicos de aquellos métodos que están relacionados con cualquier tecnología que pueda emplearse.

El trabajo conjunto de la administración de computadoras y la Reingenieria aplicada a Jos procesos de negocios, es el comienzo del uso eficaz y controlado de la tecnología de información. Las actividades de posicionamiento brindarán una buena imagen del apoyo tecnológico actual, en donde se destacarán los aspectos relacionados con los sistemas de información. En esta etapa del esfuerzo se recomienda que un experto en tecnología de información se vincule al equipo del proyecto de Reingenierla. El análisis subsiguiente en sus diferentes etapas y el desarrollo de planes tecnológicos eficientes hacen parte del proyecto de Reingeniería:

1.- Valorar el apoyo de los servicios de información actuales y de la tecnologla de oficina relacionados con los procesos que se estudian.

2.- Encontrar las tareas y los subprocesos que tengan un requerimiento de información. especialmente critico, para la información y la tecnología de información.

3.- Determinar la forma de mejorar los procesos de negocios con la utilización de la tecnologia de información y, además, cómo lograr los datos necesarios para la toma de decisiones en los puntos criticas dentro del proceso.

4.- Definir la arquitectura de Ja tecnologla de información, el apoyo tecnológico y los sistemas de información que se requieran.

5.- Implementar las tecnologías necesarias, utilizando los modelos de Reingenieria como una base.

6.- Utilizar los modelos de Reingenieria sobre una base rutinaria para controlar el flujo de información de la corporación.

Fig. V.1.- Conocimiento en computadoras frente al conocimiento en administración de computadores.

## V.6.- Evaluar los Servicios Actuales de Información *y* la Tecnologia de Oficina.

El primer paso en el aspecto tecnológico de la Reingenieria de negocios es la evaluación de la información y de las tecnologlas de oficina. actuales; evaluación que se basa en la información reunida durante el esfuerzo de posicionamiento y cuyo objetivo es establecer una guia básica para rediseñar un ambiente tecnológico y no para evaluar el desempeño del apoyo actual ó la adecuación del personal vinculado a los servicios de información, personal que puede conducir buena parte del trabajo si su conocimiento técnico está plenamente actualizado.

V.6.1.- Evaluar la documentación.

La generalidad de las compañlas grandes y medianas se basan en el apoyo de computación a partir de una combinación de programas adquiridos, en unos casos, y escritos de acuerdo con sus necesidades, en otros. Por Jo general, los programas adquiridos tendrán aceptación, pero muy pocas veces buena documentación relacionada con su aplicación. La documentación para Ja aplicación de sistemas programados dentro de la compañia variará de manera amplia. Sin embargo, en el común de los casos existirán, al menos, documentos

básicos como descripciones funcionales ó definiciones disponibles de datos. Inclusive, la documentación más elemental ( por ejemplo, los esquemas de registros de archivos ), puede ser útil para el proyecto de Reingenieria. Si los sistemas se han escrito utilizando descripciones estándar de procesos, pueden aportar una entrada valiosa a los archivos del proyecto. Algunas herramientas de la ingeniería de sistemas asistida por computador ( CASE ), pueden brindar entrada directa a cualquier herramienta autorizada de Reingeniería que se utilice.

La documentación de la tecnología actual puede incluir algunos de los siguientes aspectos:

1.- Diagramas de procesos.- Cualquier tipo de diagrama de los procesos de negocios, como los diagramas Warnier-Orr, los de flujo de datos ó los diagramas de la actividad de negocios del desarrollo de los sistemas de relación.

Estos diagramas se encuentran en conexión sólo con una pequena proporción de sistemas que han entrado en uso hace poco tiempo. Además, entre quienes trabajan en el desarrollo de sistemas han sido menos populares que los diagramas de relaciones de datos. el lado del proceso que se dejó a los programas. Sin embargo, los diagramas de proceso resultan criticas para la Reingeniería.

2.- Diagramas de relación de datos.- Diagramas que muestran las relaciones de los datos utilizados por la corporación. Cuando esté disponible la información se suministrará en los formatos de planeación de los sistemas de información ( ISP ) ó en los diagramas de relación de entidad de Peter Chen ( ERO ). El uso de estas herramientas de diagramación es muy común entre los sistemas construidos durante los últimos cinco años, en especial, cuando se han utilizado herramientas CASE.

No obstante, estos diagramas sólo ayudaran en forma moderada a la Reingeniería debido a la naturaleza de la relación de los datos: No existe mucha diferencia entre las relaciones de datos de una compañia y otra. La diferencia y, por consiguiente la ventaja competitiva. se lograra en los procesos de negocios. En consecuencia, las relaciones de datos son mas importantes cuando se diseñan los sistemas de información que cuando se aplica la Reingeniería.

3.- Documentación del usuario.- Son instrucciones dirigidas a los usuarios de los sistemas de información. Esta documentación aporta indicaciones directas para la gestión de los procesos de negocios que apoya y por esa razón, es frecuente que tales indicaciones sean útiles.

4.- Programas y diagramas de diseño de programas.- Diseños de programas de cualquier formato, como el de Yuordon. las diagramas de acción de James Martin, los diagramas de relación RSD, los pseudo-códigos estructurados ó los lenguajes originales de más alto nivel. Por lo general, los programas no equilibran los procesos de negocios dado que la generalidad de los sistemas de aplicación existentes se han escrito sin el beneficio de la orientación de Reingeniería, lo cual reduce su valor en forma considerable. El valor de muchos programas para Reingeniería de proyectos estriba en el hecho de que estos programas documentan en forma muy detallada el nivel esencial de las reglas de negocios. Los anteriores tipos de documentos con su información acerca de las áreas de negocio que se está analizando, deberán realizarse ya que, a menos que se mantengan en forma autorizada: deberá suponerse que no se encuentran actualizados.

De hecho, a no ser que el mantenimiento de los sistemas de computación esté encaminado a modificar los documentos de diseño y luego, a utilizar herramientas CASE para generar los sistemas en forma directa a partir de ellos: es poco probable que tales documentos estén actualizados. Desafortunadamente, la habilidad para mantener los sistemas en el nivel de diseño todavla no está implementado en forma total, en ningún ambiente CASE.

Cuando se revisa, la documentación puede aumentar si hay deficiencias significativas en la información disponible; en casos extremos, puede descartarse por completo y entonces la información puede obtenerse a través de entrevistas y otras fuentes corporativas. Aunque puede ser ventajoso solicitar técnicos en sistemas de información para obtener datos de los sistemas que están poco documentados, rara vez resulta práctico volver a documentar los sistemas existentes.

V.6.2.- Evaluar los Componentes de la Tecnología Actual.

i,

La siguiente etapa se fundamenta en la investigación de Hardware y del Software que se utilizan puesto que, si bién el alcance de interés del proyecto en el

aspecto de software se limita a los sistemas de apoyo de los procesos en donde se va a aplicar la Reingenieria, todo el hardware utilizado por la corporación tiene un interés potencial.

El más alto nivel de diseño de la tecnologia de info1mación es la arquitectura tecnológica. Todas las compañias cuentan con ella, pero en pocas ocasiones la han formalizado por tanto, puede que no exista una descripción de la estructura tecnológica de la información corporativa cuando se inicien los primeros esfuerzos de posicionamiento. En tanto uno de los objetivos de posicionamiento es la definición de una arquitectura; ésta se creará ó validará en cada esfuerzo.

La arquitectura describirá las principales categorías de la tecnología de información y las relaciones entre ellas. Un experto deberá diseflarla para lograr la máxima ventaja posible de Ja tecnología existente y para brindar el movimiento más productivo a las tecnologías más recientes. cuando ellas llegan a ser de utilidad. Aún cuando el trabajo que se dirige hacia el diseno de una arquitectura puede incluir aspectos técnicos complejos, los resultados deberán simples y comprensibles. Una de las funciones más importantes de la arquitectura es establecer el enfoque para que todas las partes de una compañia compartan datos y trabajen en forma inter-relacionada, lo cual implica, que el uso de los datos de la compañía debe influir en la arquitectura tecnológica.

En la fig. V.2 aparece un ejemplo de una arquitectura tecnológica corporativa. En primer lugar. el técnico diseñó un diagrama de los aspectos que encontró en la compañia, aspectos que si bién no se habían diseñado, existlan y se habian desarrollado. En este sentido, existla una arquitectura implícita cuyas aspectos eran comunes en el negocio. Por ejemplo, no habla ninguna plataforma estratégica para la construcción de aplicaciones cliente/servidor. estas fueron construidas en los "mainframes'' y en los computadores personales.

Otro aspecto fue el de los sistemas operativos para las PC's; la compañia no podia decidir si cambiarlos al sistema Windows de Microsoft ó permanecer en el MS-DOS; tema común en los negocios de 1993. Las ambiciones de los usuarios de PC parecían enfrentarse con los métodos usados por los técnicos responsables de los sistemas centrales de transacción como nómina, pedidos y contabilidad; sir1 embargo. los usuarios de PC se interesaron sobremanera de reunir datos a partir de estos sistemas " mainframes ".

Un técnico experto disenó la arquitectura que aparece en la fig. V.2, arquitectura que se fundamenta en el uso de bases de datos distribuidas y sistemas de aplicaciones cliente/servidor. Un OS/2 de IBM se escogió como el sistema de operación para PC que brindaba pleno apoyo a los equipos existentes y ademas. era el cambio más estratégico para incorporar mejoras tecnológicas en el  $\bullet$ 

futuro; el sistema "mainframe", menos fácil de cambiar, se conservó igual. Esta nueva arquitectura que es sólo un ejemplo claro está, porque otras opciones pueden ser más apropiadas en circunstancias diferentes, se encargará de la selección de los productos de tecnologia, la construcción de nuevos sistemas de aplicaciones, la convergencia de los intereses de los usuarios de PC y los de ''mainframes", y aportará servicios de Red eficaces.

Las arquitecturas tecnológicas siempre pueden representarse en forma gráfica. Si se analiza una arquitectura y se determina que es lógica 6 conceptual, pero no fisica; ó si no se puede representar, entonces no existe arquitectura; es por ello, una buena idea es limitar el diagrama de toda la arquitectura a una sola página.

# V.6.3.- Evaluar la Calidad de los Datos.

Uno de los fundamentos más importantes para el apoyo de la tecnología de información son los datos mismos. La calidad de éstos es, obviamente, de importancia básica si se tiene en cuenta que cualquier inversión en tecnología de información puede no tener ninguna recompensa 6, lo que es peor, constituir un riesgo si los datos están errados.

Los datos cuya calidad debe evaluarse, incluyen no sólo la información computarizada; sino todos aquellos que se utilizan en los procesos de negocios del proyecto, los cuales se encuentran en formatos, en las notas del departamento de Marketing, en el equipo de producción automatizada, en algunos computadores personales aislados y en muchos otras puntos. La calidad de las datos que se encuentran en ciertos lugares puede ser difícil de determinar y, en consecuencia, depende de otras características diferentes a la precisión como son el tiempo y la organización.

Para encontrar los problemas de Jos datos debe comenzarse por considerar a los gerentes y al personal que utilizan la información en PC; cuyos reportes son fuertemente conscientes de los problemas de datos. En algunos casos, los sistemas mismos proveerán ayuda adicional en la evaluación de la calidad de tales datos, mediante revisiones especiales que dan por resultado informes acerca de la calidad de éstos.

Por lo general. corregir problemas de datos es más dificil que cambiar la forma como se transfiere la información original, ya que garantizar la calidad de los

datos presenta los mismos desafios que cualquier otro programa de mejoramiento de la calidad. Asf. el mejoramiento de la calidad de los datos puede exigir cambios básicos en la forma como se recopila la información, en el aspecto técnico del movimiento de datos y base de datos modificadas 6 nuevas, para archivo y recuperación. Estas actividades alteran los procesos de negocios mismos y deberán ser cubiertas por la estrategia de la Reingenierla. Por ejemplo, las pruebas de inferencia, en donde se comparan elementos críticos de los datos contra los valores de otros elementos de datos y no sirnplemente contra parámetros predeterminados, deben formar parte de los sistemas de recopilación de datos.

En este tipo de prueba, si el número de pedidos para un mes está por encima del promedio, la cantidad de bienes despachados también debe ser superior al promedio; si esta relación no se comprueba en una prueba mensual de datos; el sistema deberá señalar que los datos están errados.

La calidad de los datos es un aspecto en extremo importante y merece atención: de hecho, más atención de lo usual debido a la importancia creciente que la información adquiere para la compañia.

# V.6.4.- Evaluar el Trabajo en Proceso.

El área final de tecnología que se debe evaluar corresponde al trabajo que se realiza para mejorar los servicios de información de la compañia: Trabajo en proceso, trabajo que está en etapa de planeación y trabajo que se ha propuesto pero aún no se ha planeado. Esta última categoria, especialmente interesante; incluye aplicaciones genéricas. aplicaciones peligrosas y mantenimiento postergado.

Es necesario dar atención prioritaria a la implementación de un sistema de Hardware y Software, y debe tomarse una decisión anticipada en cuanto a la continuación de estos esfuerzos. Además, si existen conflictos. es posible modificar los esfuerzos que se están realizando para conformar el proyecto. en vista de que. en general. no es factible suspender los esfuerzos por servicios de información hasta que se conozca más acerca del esfuerzo de Reingenierla. La decisión para detenerse ó continuar se debe tomar y ejecutar; sólo ocasionará la pérdida del esfuerzo para continuar y luego cancelar los esfuerzos en una fecha posterior. Es frecuente considerar un nuevo sistema de información como una inversión sin utilidades en los procesos existentes; no obstante, éste puede ayudar al proceso de cambio dejando algunos procesos 6 datos bajo un mejor control; además, los nuevos sistemas tienden a ser mucho más fáciles de cambiar que los antiguos.

the context of the process were approached that the

Las reservas de ideas, las respuestas para sistemas que no se pudieron implementar, deben considerarse en detalle como una fuente rica en ideas para el mejoramiento. Es frecuente suponer que las sugerencias no aceptadas están conformadas por ideas sin valor en dinero.

Sin embargo, muchas de las propuestas no aceptadas no se han consolidado por otras razones diferentes a la opinión generalizada de que la mayor parte de las compañias, implementa con rapidez sólo las propuestas de largo impacto y bajo costo.

En algunos casos el costo de los cambios propuestos en los servicios de información, era imposible de cubrir sólo por la construcción ó condición de los sistemas de computación existentes. Si estas ideas se cristalizan dentro del esfuerzo de Reingenierla, pueden proporcionar beneficios significativos a muy poco costo.

# V. 7.- Encontrar A reas Críticas de Información *y* Tecnología.

A medida que avancen los esfuerzos de posicionamiento y Reingenierla, tanto los diagramas de actividad de negocios (BAM), como los diagramas de relación revelan requerimientos y oportunidades para el uso de información y tecnología. Los esfuerzos analiticos pueden servir para determinar las mejores formas de satisfacer los requerimientos y tomar ventaja de las oportunidades. Los resultados proveerán la base para el apoyo de la tecnología de información y, además, influirá en el diseño de los procesos de negocios.

# V.7.1.- Uso de los Diagramas de la Actividad de Negocios ( BAM ).

Los diagramas de la actividad de negocios son el primer lugar para buscar los puntos de los procesos de negocios en donde la información y la tecnologia serán importantes. Los BAM de más alto nivel pueden identificar sub-actividades que tienen denominaciones similares a las de los sistemas de información más grandes en la compañia, sugiriendo que un gran sistema automatizado apoyará estas sub-actividades 6 todo el proceso. Sin embargo, los BAM de nivel de detalle

Q)

aportarán información mucho más confiable sobre la naturaleza de los sistemas de información. los cuales serán el mejor apoyo para el proceso de trabajo. Dado que la tecnología puede y debe influir en el diseño de los procesos de negocios, el análisis de la tecnologla debe hacerse al mismo tiempo que se diseñan los BAM. como parte del esfuerzo de Reingeniería.

El analista del cambio debe conocer cuál información y cuál tecnologia de apoyo debe brindar un BAM, antes de considerarlo. Los siguientes literales plantean los aportes de la tecnologia al proceso de negocios:

1.- Aumento de la velocidad.

- 2.- Archivo y recuperación.
- 3.- Comunicaciones.
- 4.- Control de las tareas del proceso y mejoramiento de Ja calidad
- 5.- Monitoreo.
- 6.- Apoyo en la toma de decisiones.
- 7.- Servicios de fabricación y despacho a los clientes.
- 8.- Apoyo de las funciones de trabajo.

La identificación de oportunidades para utilizar la asesoria tecnológica. estará entre las metas primarias del analista quien, de manera adicional, identificará la necesidad de contar con información especifica en cada punto del BAM. Las dos clases de requerimientos de tecnología ( necesidades y oportunidades ), que se identifican en el BAM deben ser obviamente compatibles y estar orientadas en conjunto por soluciones tecnológicas; junto a la aplicación, esto dos tipos de tecnología constituyen los puntos tecnológicos del esfuerzo.

En la práctica, es más fácil que el analista comience con los puntos de requerimiento de información porque son los más obvios. La información, empleada en los negocios, adopta diversas formas; la primera es la información " operacional ", aquella cuyo contenido no determina el flujo del proceso, pero debe manejarse de alguna manera. En forma analógica; los datos operacionales son como los materiales de producción en proceso: Contribuye al producto pero no se utilizan en las decisiones. Por ejemplo, la información que constituye las facturas, es la información operacional del proceso de cobranza. el cual coloca estos datos

en forma de una cuenta ( factura ), pero no Ja considera ni toma acciones con base a tal información; Jos datos simplemente están el la cuenta *y* salen en ella.

La segunda forma de información se utiliza para las decisiones. A fin de definir muy bien los procesos, estas decisiones deben ser claras, tener criterios precisos, pero algunos procesos de negocios como el Marketing *y* el desarrollo de nuevos productos, pueden plantear decisiones confusas que requieren datos " adhoc ". En estrecha relación con estos datos de decisión, están los de control que no deciden afirmativamente ó negativamente. sino que atienden Ja cantidad; estos datos se utilizan en procesos de control como fabricación, ensamble, suministro de pedidos *y* despachos.

En Ja figura V.3 se presenta un ejemplo de un diagrama de la actividad de negocios con las notas de un analista, en donde se identifican Jos puntos criticas de información *y* tecnología, y se muestran los usos potenciales de la tecnologia; al igual que las entidades de información utilizadas por cada tarea en el proceso.

Los mejoramientos pueden lograrse en las operaciones *y* en Jos procesos de administración.

Cada una de las formas como la información tecnológica puede apoyar los negocios, aporta un potencial para las mejoras, pero sólo un técnico experto que trabaje con el equipo de Reingeniería puede juzgar en qué pueden ayudar las tecnologias de información disponibles. Los mejores puntos para aplicar las mejoras se encuentran en donde se presentan actividades de información redundantes, y donde existen retrasos obvios como resultado de una errada ubicación de la información. Un buen ejemplo, es un proceso de preparación de un documento que pasa por varias revisiones, en las cuales se producen cambios, reimpresión y redistribución. Si se realiza un mejoramiento tecnológico, el documento puede colocarse en un archivo con acceso a la Red de Area Local, de manera que todos lo revisores puedan verlo de inmediato, así como sus respectivos comentarios. Tan pronto como se digitan, los cambios están disponibles constatándose de esta manera que con la aplicación de la tecnologia, el proceso completo puede reducirse de manera considerable al igual que los costos del papel y de distribución.

Otra oportunidad para mejorar los procesos de negocios consiste en aumentar la eficiencia obteniendo información para decisiones, en puntos en donde normalmente no se solicita información. En el BAM. esta situación se verá como tareas que dirigen el flujo de trabajo hacia donde existe cierta información de decisión, en Jugar de mover la información dentro del flujo de trabajo.

the car between a company of the

 $\sim 100$ 

Research the Chapeler country of the country

Por ejemplo, cuando los pedidos se envlan para verificación a un grupo de crédito, el proceso 6 flujo de trabajo se mueve hacia los datos. En lugar de esto, la verificación del crédito puede introducirse en un sistema de tecnología ( ó, inclusive determinarse por adelantado con la tecnología ), de modo que el pedido no salga nunca del departamento respectivo.

El proyecto de Reingenieria puede visualizar los procesos de trabajo que contienen muchas soluciones tecnológicas alternativas y comparar los costos y beneficios resultantes. Las tecnologías propuestas y visualizadas no se limitarán a los sistemas tradicionales que el departamento de servicios de información de la compañía puede programar sino incluirá, además, los sistemas de tecnología de oficina, las aplicaciones asequibles para los PC's y los mainframes, las Redes de Area Local, las Redes de Area Amplia, las suscripciones a las bases de datos de información pública, servicios de noticias y, de hecho, el rango completo de las<br>herramientas de tecnología de información disponibles. El proceso de herramientas de tecnología de información modelamiento permitirá identificar las mejores soluciones tecnológicas.

#### V.B.- Definir los Requerimientos para Jos Sistemas de Información *y* las Herramientas Tecnológicas.

La Reingeniería siempre debe utilizarse para definir los requerimientos de los sistemas de información. Un supuesto básico de la Reingenieria dinámica aplicada a los negocios es la convicción de que los procesos de negocios y su apoyo tecnológico no pueden diseñarse por separado; por consiguiente. la Reingeniería realiza parte del trabajo involucrado en el desarrollo ó compra de los sistemas de información. El análisis de requerimientos, la primera fase tradicional del desarrollo de los sistemas de información, se lleva acabo mediante el proyecto de Reingeniería ; asi mismo, los requerimientos para el apoyo tecnológico se detallaran en el diseño de Reingenieria.

Los resultados del esfuerzo de diseño de la Reingeniería dinámica aplicada a los negocios, incluirán la completa definición de los requerimientos de apoyo tecnológico para el proceso. Es así mismo como, para completar los sistemas descritos en el diseño de Reingenieria. los analistas de tos sistemas de servicios de información necesitan realizar las tareas más técnicas de desarrollo de los niveles de especificación de detalles, definiendo la arquitectura de la información para el proceso, seleccionando los componentes de tecnologla que se emplearán y luego, programándolos e implementándolos.

### V.8.1.- Definir la Arquitectura de Información.

Los diagramas de la Reingeniería dinámica aplicada a los negocios muestran tos datos básicos que necesitan Jos procesos, dónde y quién los necesita. La siguiente etapa determina cómo se organizarán los datos desde el punto de vista tecnológico; es decir, la arquitectura de información. En breve tiempo esta función se ejecutará en forma automática, pero ahora el hecho de no poder crear una definición de rlatos distribuidos constituye una de las limitaciones más significativa del diseño de bases de datos automatizadas. En la improbable circunstancia de que sea más efectivo mantener la información en un sistema de base de datos ( que implica automatizar toda la información ), los productos de tecnología están disponibles para aceptar la información como entradas en los diagramas de Reingeniería y generar una base de datos por computador.

En general, un analista utilizará los diagramas de Reingenieria, con las anotaciones de los usos de información, para establecer una arquitectura de información. La Reingenieria dinámica aplicada a los negocios, para usar los métodos del Desarrollo de los Sistemas de Relación ( RSD ), emplea un tipo especial de RSD, el Diagrama de Relación de Interface Jerárquica (HIRD) para esquematizar la información básica, los sistemas y las arquitecturas de tecnología ( ver fig. V.4 ). Con el fin de crear el HIRD, el analista examina los diagramas y ubica centros de datos tan cerca del trabajo como le resulte posible. Los requerimientos para compartir datos se satisfacen mediante acceso remoto ó desplazando los datos hacia puntos centrales; de igual manera, la integridad de los datos y las copias de respaldo ( back-up ) deben también tenerse en cuenta, durante la ubicación de los datos.

Esta habilidad para la distribución de datos y el procesamiento por computadora está cambiando la manera como los analistas y los diseñadores miran los sistemas. En el pasado, un sistema era un grupo de programas que se utilizaba como apoyo de una función común de negocios. En el contexto de la tecnologla actual, es más probable que un sistema se defina como una base de datos ó una agrupación de datos, asociados con otros programas dentro de un medio ambiente técnico.

#### V.8.2.- Definir la Arquitectura Tecnológica.

El HIRD indica además, las plataformas tecnológicas (el tipo de equipo de computación) en donde se hallan los datos y desde las cuales se construirán los sistemas. Esta arquitectura es más específica que la arquitectura de la tecnologia corporativa ya que, mientras esta última puede indicar una posibilidad, el HIRD hace selecciones especificas. Sin ernbargo, los dos diagramas no deben estar en conflicto: si un requerimiento muy nuevo ó un avance tecnológico significativo necesita una arquitectura diferente para el proceso desde el que se disenó para la corporación, entonces la arquitectura corporativa deberá cambiarse formalmente.

El HIRD indicará las herramientas tecnológicas especificas: el Hardware y el Software que se han de emplear en cada nivel de la estructura tecnológica y en cada computador, aunque no existe ninguna fórmula para esta determinación y a medida que avanza la tecnología, aumentan las opciones. Sin embargo, la arquitectura corporativa diseñada para garantizar la compatibilidad entre todos los componentes tecnológicos de la compañia y la habilidad para cambiar recurriendo a las modificaciones más avanzadas, encausará la opción para cada proceso HIRD. Si se necesitan nuevas capacidades tecnológicas, éstas se habrán propuesto durante el proceso de Reingenieria y, generalmente, no presentarán problemas de elección para la construcción de los HIRD. En algunos casos no habrá ninguna razón técnica para escoger una tecnología en lugar de otra y, sólo en tates situaciones, los esfuerzos competitivos pueden determinar la elección. En general, la adquisición competitiva no es un buen enfoque para comprar tecnología, a pesar de la creencia muy extendida en caso contrario.

# V.8.3.-; Comprar ó Construir?

La definición de los sistemas de tecnologla en el proceso de Reingenierla ayudará a determinar si es necesario construir ó comprar un sistema. Es obvio que la cuestión surge sólo cuando en el comercio existe un sistema disponible que satisface un requerimiento de aplicaciones. Ademas. ninguna compañia considerará la construcción de un Software propio para los sistemas operativos ó para procesamiento de textos.

Al momento de tomar una opción, los resultados de Reingenieria pueden ayudar a hacerlo en dos formas: Primero, los diagramas de Reingeniería mostrarán los requerimientos del sistema de manera que podrán compararse con el Software disponible en el mercado, brindando no sólo los requerimientos funcionales para el sistema, sino los requerimientos operacionales; es decir, cómo utilizar el sistema en producción, lo cual permitirá una valoración más clara de las opciones en sistemas de Software. Segundo, los diseños de Reingenieria mostrarán los aportes que se esperan de esta herramienta tecnológica, cuya habilidad será cuestionable si le otorga a la compañía una ventaja competitiva, ya que si alguien más puede comprar el Software, ¿ qué ventaja competitiva se obtuvo ? En el pasado no se consideró la ventaja competitiva que podía lograrse con la compra del Software, pero en la actualidad puede ser el factor más importante.

ad development of the control of the control of the control of the control of the typical control of the control of the control of the control of the control of the control of the control of the control of the control of t

En las actividades comunes de negocias. comprar Software para aplicaciones de rutina seguirá siendo una selección normal; un buen ejemplo es el Software de contabilidad básica. Sin embargo, la tendencia al aumento en el uso de Software adquirido que comenzó en la década de 1970 parece haber completado su ciclo. Las nuevos desarrollos que disminuyen su costo según las necesidades del usuario, la ventaja competitiva que se convierte en un aspecto de interés creciente, y la Reingenieria hacienda una gran parte del diseño, indican que la fabricación de programas de Software bajo especificaciones se convertirá en Ja opción más común en la próxima década.

#### V.8.4.- Determinar los Requerimientos de Presentación.

En años recientes, los diseñadores de sistemas se han concientizado de la importancia que tiene la presentación de los sistemas tecnológicos. Las nuevas tecnologias de escritorio han hecho presentaciones gráficas de las capacidades disponibles para el analista y el diseñador de sistemas. Estas capacidades gráficas han revolucionado la forma como la gente interactúa con los computadores y han producido sistemas más fáciles de usar y con mayor rapidez de aceptación. Asf, la opción de la tecnología de presentación puede tener un impacto sobre el diseño de los procesos y ciertamente influirá en la implementación del nuevo sistema. Los métodos de presentación disponibles incluyen salidas para impresoras tradicionales. terminales ó derivaciones, presentaciones que utilizan computadoras personales y otras. hechas directamente con equipo y computadoras que desarrollan funciones del proceso de negocios.

Hasta 1993, la opción más dificil en el diseño de apoyo de computación giraba en torno a utilizar las PC como terminales de lectura ó como computadores inteligentes. La selección estaba predeterminada si la arquitectura de información ubicaba parte de las bases de datos en las PC. Sin embargo, dado que estos equipos no se emplean para archivar datos, existen buenas razones para utilizar parte de su capacidad de computación en la administración de la presentación; un número creciente de buenas herramientas PC lo hacen posible. Los factores

determinantes serán la complejidad de la interface entre los computadores y el personal que los opera, y la capacidad dé respuesta de la Red de Area Local; de tal manera que si la Red de Area Local es lenta debido a la necesidad de usar conexiones de larga distancia, la PC puede ejecutar buena parte de la función de presentación de datos para mantener al operador disponible.

El diseño de presentación incluye la esquematización provisional de los formatos de pantalla actuales y el análisis de los mismos con el equipo de Reingenieria. Los formatos de pantalla y de informes brindarán especificaciones detalladas para los nuevos sistemas tecnológicos y darán al equipo un mejor sentido del nuevo proceso de negocios. desde el punto de vista del personal que en verdad realizará el trabajo. Ademas. es posible utilizar la técnica de prototipos para ayudar al diseño y comprobación de imágenes de pantalla; sin embargo, sería mejor dejar este tema a los técnicos en desarrollo de sistemas.

#### V.9.- Mejorar los Procesos de Negocios Ernpleando la Tecnología.

Cuando de ha identificado la tecnología básica y los puntos de información del BAM , se da lugar a la etapa más importante. El analista sugiere, a través de la implementación de nuevas tecnologías , cambios en el proceso, cuyos objetivos apuntan a simplificar el proceso , mejorar la calidad de los productos ó servicios, reducir los costos del proceso, disminuir las demoras ó establecer otras mejoras mensurables. Teniendo en cuenta que el BAM incluye mediciones del desempeño y de los costos del proceso, deberá ser posible evaluar directamente el mejoramiento. Esto soluciona uno de Jos problemas más significativos, planteados por el uso de nuevas tecnologías en los negocios: Determinan la contribución de la inversión tecnológica. El método, en sí mismo, es muy simple: Después del mejoramiento de tecnología los costos y los beneficios del proceso, se comparan con los costos y beneficios del proceso actual ó del proceso cuando estaba en su mejor configuración sin el mejoramiento tecnológico; las soluciones alternas de tecnologia pueden compararse empleando esta misma metodologia.

#### V.10. Implementación.

Cuando el proyecto de Reingeniería maneje sus diseños en Departamento de Servicios de Información; buena parte del analisis y el diseno de sistemas se habrá completado. El sistema estará listo para la implementación. Sin la aplicación de la Reingenieria, las primeras fases de los esfuerzos de desarrollo de sistemas ( habitualmente analisis de requerimientos, análisis y diseno de sistemas ). resultaron la segunda parte más costosa de los sistemas de

información durante sus ciclos de vida, superados solamente por el mantenimiento que alcanzaba el 80%. Así pues, la programación, verificación e instalación, tareas restantes, entre las primeras fases y el mantenimiento, nunca demandaron la gran cantidad de esfuerzo y recursos que se pensó exigirlan, puesto que cuando el esfuerzo del desarrollo de sistemas se reduce a estas tres fases. se ~torna manejable, puede disponerse de él y el riesgo se reduce también, casi al punto de quedar eliminado.

#### V.10.t.- La Fase de Programación.

Al utilizar la entrada desde Reingeniería, los detalles adicionales agregados por los métodos de diseño RSD y el apoyo automatizado dispuesto por un número de herramientas CASE, la fase de programación queda casi totalmente automatizada. Las herramientas CASE aportan los elementos necesarios para construir un programa a partir de los diagramas y las tablas del RSD y de la Reingenieria dinámica. Los BAM contienen la lógica total y el flujo del sistema: los diagramas de relación cuentan con la lógica detallada del sistema, las acciones que los usuarios tomarán para ponerlo en funcionamiento y los escenarios en donde se van a poner a prueba. Las tablas de posicionamiento y las matrices, contienen las reglas del negocio que se transladarán al código del programa. Los diagramas de relación de datos incluyen las definiciones de los datos y las relaciones necesarias para crear bases de datos. Los HIRD describen la división del sistema entre las plataformas de tecnología ( PC, mainframes, etc. ). Por último, las definiciones de pantalla y de reportes contienen los formatos detallados para estos vehículos de entrada y salida.

Contando con todas las definiciones requeridas, el equipo de desarrollo de los sistemas esta en capacidad de generar ó codificar con mucha rapidez los programas necesarios. Las herramientas tecnológicas con que se cuenta en la actualidad no pueden generar el 100°/o de los códigos de ninguna plataforma tecnológica ó sistema de base de datos *y* para algunas tecnologías no se podra generar ningún código: sin embargo, esta capacidad está en aumento. El código que no puede generarse, puede escribirse con relativa facilidad a partir de los diagramas RSD. La programación que utiliza los diagramas de estructuras para definición constituye un enfoque establecido y deberá utilizarse en todos los esfuerzos de programación, incluso cuando no se utilizan herramientas CASE, y no existen actividades de Reingenieria ó de posicionamiento en preparación. La mayorla de los departamentos de servicios de información tienen la capacidad para realizar bién este trabajo.

# V.10.2.- Las Fases de Prueba e Instalación.

Cuando Jos sistemas están diseñados para apoyar los procesos de negocios a Jos que se aplica un trabajo de Reingeniería, todo el proceso entra en etapa de prueba. Los nuevos sistemas se verifican mejor si se siguen las normas de la Reingenieria dinámica en Jugar de aplicar los métodos tradicionales de desarrollo de sistemas. Los sistemas forman parte del proceso de prueba junto a los escenarios de prueba en concordancia con las funciones *y* el tiempo de Jos procesos de Reingenierfa de negocios. El aumento en Jos niveles de conocimiento detallado; desarrollados por la Reingenierfa, evita muchas de las sorpresas potenciales durante la verificación de los sistemas *y* aporta al usuario un completo marco de referencia en el cual evaluar los sistemas.

Sin embargo, la Reingenieria no acorta la prueba de los sistemas de información, ya que al haber más elementos para verificar. la prueba puede ser más larga. En este sentido puede considerarse un tiempo bién empleado, si tenemos en cuenta que las pruebas de los nuevos procesos no sólo asegurarán el apropiado funcionamiento de los sistemas sino la distribución de tiempo, la respuesta del sistema bajo la carga de producción total y la habilidad del sistema para alcanzar el total de beneficios previstos.

El proceso de instalación, al igual que el de prueba; se facilita con la Reingenieria. Tales ventajas se reflejan en los siguientes aspectos: El plan para introducir gradualmente el nuevo proceso de negocios incorporará la instalación de los nuevos sistemas de información, los usuarios tendrán un conjunto completo de nuevos procedimientos de operación; el medio ambiente de la Reingenierla orienta los más serios problemas asociados en el pasado, con la fase de instalación. entre ellos, el grado en que los sistemas cambian el trabajo de los usuarios. En un proyecto de Reingenieria. tales cambios en el trabajo son el objetivo del esfuerzo; por ello, deberán estar bién planeados. bién administrados y totalmente afianzados en el personal, antes de la instalación de los sistemas.

V.10.3.- Mantenimiento de los Sistemas Bajo la Reingeniería Dinámica Aplicada a los Negocios.

Dado que el mantenimiento ha sido la fase del ciclo de vida de sistemas con el más alto nivel de costos; es apenas lógico que deba recibir la mayor atención cuando se trata de alcanzar la eficiencia. Las principales ventajas de las herramientas CASE se logran en esta fase, ya que si mediante estas herramientas

los sistemas pueden generarse a partir de los diagramas de diseño de su estructura, el mantenimiento puede diseñarse también basándose en este tipo de diagramas, ahorrando enormes cantidades de esfuerzo. La teoria CASE establece que si la labor de mantenimiento se conduce sobre los diagramas de diseño, éstos se mantendrán actualizados eliminando uno de los principales problemas de este trabajo.

La Reingeniería va más allá del CASE en su impacto sobre el mantenimiento de los sistemas de información; en primer lugar, reduce el componente de mantenimiento destinado a conservar los problemas en un nivel mínimo, debido a su más profunda definición de requerimientos y su verificación más eficaz. Este esfuerzo resulta elevado en los sistemas actuales porque se construyeron sin un sistema base y no contaron con suficiente verificación. El segundo componente de la prueba, el mejoramiento de los sistemas, puede verse en dos formas: Se ha facilitado en gran medida ó se ha eliminado por completo. La Reingenieria favorece ese mejoramiento al proveer un camino fácil para hacer cambios plenamente controlados en los procesos y en los sistemas de negocios. Este es otro ejemplo de la reutilización de los mismos modelos que se crearon para que el proyecto de Reingeniería contara con sistema ampliados; reutilización de los modelos que beneficiará tanto como la primera aplicación de todas las herramientas de la Reingenieria dinámica aplicada a los negocios.

La Reingenieria considera en una forma más interesante que el mantenimiento quizá deje de existir. Después del primer ejercicio de posicionamiento y Reingeniería, los sistemas y los procesos de negocios que emergen no tendrán un ciclo de vida mayor, en el sentido tradicional. Dado que la Reingeniería se hará sobre una base de rutina, se aplicará al mismo tiempo en los sistemas de información; en consecuencia, estos serán sistemas nuevos, nunca reparados ó añadidos.

Los costos de los nuevos sistemas se han reducido a una fracción de lo que pudieron ser debido al mejoramiento introducción con la Reingeniería y con los CASE; indudablemente ello redundará en un gran aumento en el apoyo de esta área y el uso de sistemas antiguos y desactualizados podrá relegarse a la historia. Una inversión multimillonaria en sistemas de computación que tomaron muchos años de desarrollo puede reemplazarse en unos cuantos meses a un costo modesto. Esta capacidad es otra razón para que descienda la cantidad de sistemas comprados: los costos internos con los cuales los sistemas comprados compiten, caerán verticalmente.

# **V.11 .. - Utilizar los Modelos de Datos de Reingenierla en Producción.**

Un beneficio inesperado de la metodologia de la Reingenieria dinámica aplicada a los negocios es el uso de los modelos de Reingenieria en la operación diaria de los procesos de negocios modificados. Los modelos del proceso en st mismos se utilizan para el control del proceso y como estándares de desempeno. Los modelos de datos implementados en Reingeniería y posteriormente en el desarrollo de sistemas que utilizan los métodos de desarrollo de los sistemas de relación, pueden apoyar la administración de los datos utilizados para controlar los procesos de negocios.

Los modelos de datos indican en dónde se halla la información, de manera que la necesidad " ad-hcc " de datos, necesidad que se encuentra en toda la compañia, puede satisfacerse con más facilidad que cuando no se tienen los modelos. Los mismos modelos muestran el flujo esperado de datos, de modo que las comunicaciones puedan planearse y supervisarse bajo el control de las prioridades reales de negocios; estas capacidades no existen hoy. Los modelos pueden usarse, además, como la base para la futura Reingenierfa y para el trabajo de sistemas en otras partes del negocia, donde se pueda realizar un trabajo similar 6 se puedan utilizar datos semejantes.
# CAPITULO VI

#### APLICACIONES DE INTERNET AREDES DE AREA LOCAL

### VI. 1.- Introducción.

Una de las cosas maravillosas que se pueden hacer en Internet es conectarse directamente a otro sistema de cómputo como si fuera una terminal lejana. lo que proporciona los medios para encontrar a una persona ó una computadora en cualquier parte del mundo; utilizar macrocomputadoras ó incluso supercomputadores desde una computadora personal, en casa ó en una oficina, y obtener archivos de computadoras remotas ubicadas en Universidades, megaempresas y agencias gubernamentales ( si está permitido el acceso ). desde puntos lejanos ó cercanos del planeta, da igual, incluso desde el espacio exterior. Lo prioritario en el presente capítulo se enfoca a lo siguiente:

1.- Qué es un sistema anfitrión ( host ).

2.- Cómo poder descubrir nombres de computadoras anfitrión en Internet.

3.- Cómo poder conectarse con computadoras anfitrión remotas.

4.- Cómo controlar una sesión, mientras se está conectado a una computadora anfitrión remota.

5.- Cómo poder conectarse con computadoras anfitrión adicionales.

6.- Cómo poder interrumpir conexiones remotas y volver a una computadora local.

7.- Cómo utilizar recursos en computadoras anfitrión remotas.

Vl.2.· Localización de Computadoras Anfitrión.

Cualquier computadora conectada a Internet puede ser un sistema anfitrión. ¿ Qué es un sistema anfitrión ? Es algo similar a un anfitrión en el contexto social. En computación, si se conecta una computadora personal a otro sistema y se utilizan Jos recursos de ese sistema; la PC es un huésped y el sistema remoto es el anfitrión.

Una tarea que siempre enfrenta un usuario de Internet es descubrir qué recursos están disponibles. Hay algunos documentos de referencia que proporcionan información básica y, en ocasiones exclusiva, sobre cómo utilizar Internet, pero es imposible ofrecer una lista definitiva de computadoras anfitrión ( y sus respectivos recursos ) disponibles en Ja Red. La razón es muy sencilla: En cuanto se tiene semejante lista, ya es obsoleta. A muchos usuarios les gusta comparar a Internet con una comunidad. De hecho lo es en muchos sentidos. Los usuarios tienen intereses y algunas metas comunes y, al parecer. todos la utilizan para mejorar; para que otros mejoren ó para ambas cosas.

Sin embargo, en otros aspectos no es como una comunidad. Es posible dibujar mapas de una comunidad fisica, y familiarizarse con ciertos lugares: Dónde están las tiendas, los parques, dónde viven los familiares y amigos. Internet es otra historia. Mientras los caminos principales pueden permanecer inamovibles: las tiendas, parques. familiares *y* amigos cambian constantemente. Es tan fácil que las conexiones cambien, la gente se mude y los domicilios se modifiquen, que es literalmente imposible mantenerse actualizado en todo. En vez de eso lo mejor que se puede hacer, es tratar de mantener señalamientos en las rutas *y* servicios que se utilizan más a menudo *y* aventurarse en "territorio inexplorado" cuando sea necesario ó cuando se tengan ganas *y* tiempo de hacerlo.

Entonces, Ja cuestión principal es cómo descubrir qué otras computadoras anfitrión están disponibles en la Red. Es posible hacerlo interrogando ( preguntando ) a alguien ( un sistema ) que conozca muchos nombres. como el Sistema de Nomenclaturas de Dominios ( ONS, Domain Naming System ). Hay muchos comandos que se pueden utilizar para encontrar nombres de computadoras anfitrión; empero, no todos están disponibles desde todos los sistemas. En la siguiente sección se hará la introducción al uso de esos comandos, los cuales son:

1.- WHOIS (Alguien ).- Aplica este comando primero que los otros porque muchos sistemas lo tienen. Buscar un servidor WHOIS ( una base de datos integrada a las computadoras que usan el comando WHOIS ) para obtener

información sobre un dominio registrado, una computadora anfitrión 6 un usuario individual cuyo nombre es, 6 se incluye, en la parte que se denomina alguien.

our that development is the more service of the company of the company of the company of the company of the company

2.- NSLOOKUP.- Este comando (por lo regular disponible a través del Shell de UNIX ) ofrece un medio para acercar al usuario al Servidor del Sistema de Nomenclatura de Dominios: el cual toma nombres de dominio y de computadoras anfitrión que nosotros los humanos utilizamos y comprendemos ( como cscns.com ), para convertirlos en domicilios válidos para el Protocolo Internet, mantiene su rastreo y pregunta directamente al Servidor lo que se desea conocer. Se tiene acceso a NSLOOKUP interactivamente, como un modo y es posible utilizar ciertos comandos sin tener que salir de NSLOOKUP.

3.- DIG.- Este es el tercer comando que se puede utilizar para interrogar servidores DNS. Si no es posible accesar directamente a WHOIS ni a NSLOOKUP. tal vez DIG si esté disponible. Este comando no es tan interactivo ni intuitivo como los otros dos; se recomienda utilizarlo en tercer lugar.

Dependiendo del sistema de cómputo utilizado, tal vez no estén disponibles uno 6 más de estos comandos. En tales casos, se recomienda intentar ejecutarlos uno por uno en el orden sugerido. Con toda seguridad, uno está disponible en el sistema. Si ninguno de ellos está presente ( lo cual es muy poco probable ). es posible utilizar el comando TELNET para hacer el enlace con un sistema que tenga los comandos que se requieren.

En la utilización de WHOIS se establece lo siguiente: Se debe imaginar que se sabe de manera muy general, dónde (o con quién) se desea conectar el sistema; pero se desconoce el nombre de la computadora 6 si ésta, esté. enlazada a Internet. Entonces, el comando WHOIS permite buscar en la base de datos WHOIS lo más parecido que hay en la Red a una base de datos comunal de dominios, equipo anfitrión y usuarios. El comando WHOlS permite revisar nombres de computadoras 6 detalles acerca de una computadora especifica.

Para utilizar Internet, habrá ocasiones que no se recuerde el domicilio de Internet de una computadora específica. Si se utiliza el comando WHOIS se pueden buscar rápidamente domicilios Internet ó información detallada de una computadora en particular. Este comando permite consultar un servidor WHOIS que mantiene una base de datos con registros sobre dominios, computadoras anfitrión y nombres de usuarios individuales de Internet.

En fa utilización de NSLOOKUP se debe recordar que éste es un comando interactivo que permite descubrir información almacenada dentro de servidores de dominio en Internet. Utilizándolo, se pueden descubrir qué computadoras están conectadas a un dominio particular. Este comando ofrece un medio para acercar al usuario a un servidor DNS directamente *y* preguntarle lo que se desea saber. Utilizándolo se puede determinar el domicilio IP de una computadora anfitrión en particular *y.* también los nombres de todas las computadoras anfitrión dentro de un ·dominio. Uno de los aspectos verdaderamente poderosos y útiles de este comando, es que se puede utilizar interactivamente: Una vez que se logro el enlace con el servidor que se desea, es posible utilizar otro comando ( como por ejemplo, FINGER ), para tener acceso a usuarios individuales en la computadora anfitrión sin necesidad de abandonarlo.

Para la utilización del comando DIG, es necesario considerar que puede ser que una computadora no tenga acceso directo a NSLOOKUP. Sin embargo, en Internet hay muchas maneras de hacer las cosas. Por ejemplo, es posible conectarse a otra Red, como si la computadora a utilizar fuera una de sus terminales que sf tenga el comando NSLOOKUP; en la Red es muy común éste ú otros tipos de rodeos para hacer una tarea sea seguro. Por otra parte, algunos sistemas pueden contar con el comando OIG en lugar de NSLOOKUP. El comando DIG ( Domain lnformation Groper, Rastreador de Información de Dominio ) tiene propósitos similares a los de NSLOOKUP. También permite interrogar a un ONS y conocer información sobre las computadoras anfitrión. Se puede utilizar este comando para encontrar información contenida en el mismo acerca de un dominio ó una computadora anfitrión especificas.

En la utilización de TELNET se observa una de las funciones rnás impresionantes de Internet, que es la capacidad de conectarse con un centro de cómputo remoto como si esta conexión fuera una de sus terminales. De este modo, una persona con una computadora personal, verdaderamente puede utilizar una macrocomputadora e incluso una supercomputadora desde la sala de su casa, oficina ó su estudio. El programa que permite establecer tal conexión es TELNET. Cuando se utiliza se está en condiciones de establecer una sesión con una computadora anfitrión conectada a Internet. Todo lo que se teclee se envla a la computadora anfitrión ( la computadora remota ), y todo lo que ésta responda por el puerto asignado a la computadora local se despliega en la pantalla. Asl, se tiene una comunicación inmediata con Ja computadora anfitrión remota. Se puede utilizar el comando TELNET para conectarse a cualquier computadora anfitrión de Internet, siempre y cuando se tenga autorización para hacerlo. Muchas computadoras anfitrión de Internet requieren identificación de usuario y contraset'ia para tener acceso a sus sistemas; pero hay muchas a las que se puede tener acceso libremente. Las computadoras de libre acceso en general, se utilizan para proporcionar servicios a los usuarios de Internet. Empero, antes de tratar de utilizar

108

the contract of the contract women

este comando se debe tener permiso para hacerlo. Para ello, el proceso completo incluye:

1.- Establecer contacto con el administrador ó la persona encargada de la seguridad 6 de las cuentas nuevas al servidor que se desea utilizar.

2.- Convencerlos de que se necesita utilizar su computadora. Quizá se tenga que presentar una descripción detallada del proyecto a realizar y explicar por qué se necesita " esa " computadora en especifico.

3.- Abrir una cuenta en el centro de cómputo, para lo cual, se recibe una identificación de usuario y una contraseña.

4.- Utilizar la identificación de usuario y la contraseña a través de TELNET, para poder realizar la conexión con el centro de cómputo.

Antes de usar TELNET, se necesita saber el nombre de la computadora anfitrión, que se quiere utilizar; puede ser el nombre del dominio 6 el domicilio particular de la computadora anfitrión.

Utilizar TELNET es fácil y rápido. La manera más rápida para conectarse con otra computadora es usarlo seguido del domicilio de la computadora anfitrión. Para enlazarse con una computadora anfitrión diferente sólo se debe utilizar su nombre. Ahora, cambiar la conexión a otras computadoras con TELNET es muy sencillo y existen dos maneras de hacerlo y son:

1.- Cerrar la conexión con la computadora anfitrión remota en uso, si existe tal conexión; y después aplicar el comando TELNET hacia una nueva computación anfitrión.

2.- Durante la sesión con una computadora anfitrión remota, aplicar de nuevo el comando TELNET; así TELNET puede actuar entonces como un trampolin hacia una computadora diferente.

Ahora se analizará qué es lnterNIC.- En cierta época, la principal base de datos WHOIS. estaba centralizada en el Centro de Información de Redes ( Network lnformation Center. NIC ); perteneciente a la Red de Datos de la Defensa, ubicada en Virginia, EUA. A principios de 1993 sin embargo, un gran fragmento de esta base de datos ( la parte ajena a lo militar ) se transfirió al control de la

'ºº

lnterNIC. La base de datos contiene miles de registros individuales con información registrada con el servicio lnterNIC.

A principios de 1992. Internet y la Fundación Nacional de la Ciencia ( National Science Foundation, NSF ) comenzaron a buscar uno 6 más administradores de Servicios de Información de Red ( NIS, Network lnformation Services ) su tarea serla proporcionar servicios de red a toda la comunidad de Internet y en particular a la NSFNet. Tras un tiempo se aceptaron tres aspirantes, cada uno para proporcionar un servicio. Los centros de red que operan estos administradores NIS en forma conjunta comprenden la red lnterNIC, contratación del Centro de Información en Red de Internet ( Internet Network lnformation Center, INIC ). Los tres servicios que ofrece lnterNIC son:

1.- Servicio de registro proporcionado por la empresa Network Solution, lnc.

2.- Servicio de directorio y bases de datos, proporcionado por la empresa AT&T.

3.- Servicio de información proporcionado por la General Atomics/CERFNet.

#### VI.3.- Cómo encontrar información en Internet.

Se ha dicho ya, que la mayor fortaleza de Internet es la disponibilidad de información. Existe tanta información disponible que, literalmente, no hay manera de digerirla; ni siquiera de encontrarla toda. A la complejidad que representa esta masa en bruto de información hay que añadir que, en realidad, la masa no está organizada en absoluto. Algunos archivos son fáciles de localizar, pero otros permanecen ocultos hasta que alguien informa que están ahí. Al reconocer que los archivos no son fáciles de localizar, se desarrollaron varias herramientas que ayudan a buscar y localizar información. En particular se analizará a continuación fo siguiente:

- 1.- Qué es la relación cliente/servidor.
- 2.- Cómo utilizar GOPHER para buscar información.
- 3.- Cómo utilizar VERONICA para afinar el trabajo hecho por GOPHER.
- 4.- Cómo utilizar JUGHEAH para afinar lo que hace GOPHER.

5.- Cómo utilizar ARCHJE para buscar archivos en servidores FTP a través de Internet.

#### Vl.3.1.- GOPHER.

Quizá GOPHER es Ja herramienta más utilizada en Internet. Permite extraer información almacenada en servidores GOPHER en varios centros de cómputo a lo largo de la Red. Desarrollada a principios de 1991 en la Universidad de Minnesota en EUA; GOPHER ha sido ampliamente aceptada y aplicada en gran parte de la Red.

En una palabra, GOPHER es un programa que permite tener acceso a bases de datos a lo largo de Internet. Más aún, como su nombre lo indica. " va por " ( go far ). Jos datos ó temas que se le especifica. Pero en lugar de obligar al usuario a hacer una investigación a ciegas dentro de una base de datos, GOPHER siempre presenta opciones en una serie de menúes de donde se puede hacer la selección adecuada. Cada opción representa un recurso de información que es posible utilizar. Estos recursos de información pueden encontrarse en un sistema de cómputo local ó prácticamente en cualquier Jugar de Internet.

Vl.1.- GOPHER puede extraer información de computadoras a todo Jo largo de Internet.

La razón principal de su éxito es que antes de que GOPHER estuviera disponible era muy dificil encontrar los archivos, bases de datos y otros recursos. La mayorfa de los usuarios que buscaba archivos ú otro tipo de información en Internet descubrió que localizar un archivo poco común ó cualquier otro recurso era más una faena engorrosa que una aventura didáctica. En ocasiones tomaba horas de rastreo e investigación para encontrar la información deseada. Aunque en Ja actualidad todavia puede tomar un lapso considerable encontrar información extraña, es mucho más fácil que antes, en gran parte gracias a GOPHER. Se puede concluir que GOPHER es una herramienta de Internet que permite entrar a bases de datos distribuidas a Jo largo de la Red. Utilizándola se puede tener acceso a recursos de información a través del uso de menúes. Los sistemas GOPHER están activos en muchos lugares dentro de Internet. lo que lo ha convertido en una de las herramientas disponibles más utilizadas.

La tecnología cliente/servidor se utiliza ampliamente en computación. GOPHER es sólo una de las herramientas de Internet basadas en ella. Son muchos los beneficios del modelo de procesamiento cliente/servidor, pero tal vez no sean notorios, sobre todo para quienes no están familiarizados con el concepto:

1.- Menos tiempo para la transmisión de datos.

2.- Los datos están más seguros, pues la fuente de datos en si no se transmite necesariamente.

3.- El software cliente se puede optimizar para proporcionar la mejor interface de usuario posible.

4.- El software cliente, no sólo se utiliza para hacer la solicitud y no el procesamiento principal; puede ser menos complejo y, por lo mismo, puede adaptarse mejor a computadoras pequeñas.

5.- El software servidor puede optimizarse para proporcionar acceso rápido de datos y un procesamiento eficiente de solicitudes.

Cuando se usa GOPHER, las opciones siempre se presentan en forma de menú. Cada elemento del menú puede ser una de dos cosas:

1.- Un recurso que puede guiar hacia una respuesta.

2.- Una posible respuesta a una pregunta que se ha planteado.

Cuando se escoge una opción de menú que representa un recurso, se insertan criterios de búsqueda que se requiere al utilizar a GOPHER como selección de respuestas de este recurso. Sin embargo, las respuestas ó recursos de información que se presentan en un menú no están ubicados necesariamente en una computadora local. GOPHER puede proporcionar opciones de menú que permiten tener acceso con facilidad a información y recursos en otras computadoras dentro de Internet. Una de las caracterlsticas sobresalientes de GOPHER es que los diferentes servidores GOPHER son capaces de comunicarse unos con otros. proporcionando toda la información necesaria a fin de contestar todas las preguntas formuladas.

11:!

En conjunto, la colección de recursos locales y remotos se denomina espacio gopher ". Una vez que se hace una pregunta, "gopherspace ", representa el universo de posibles respuestas y/o recursos que pueden ser gula a la respuesta. La fig. Vl.2 ilustra esta nebulosa área llamada espacio gopher ( gopherspace ). No existen fronteras definitivas para el espacio gopher. Sus dimensiones cambian continuamente, dependiendo de las preguntas y los vincules que se establecen entre computadoras. El espacio gopher puede ser un área muy extensa y tan profunda como sea necesario, y se navega por ella usando el programa cliente GOPHER.

Cuando el programa GOPHER está ejecutándose, continuamente define el área que en conjunto se denomina espacio gopher. Esta definición se hace mediante el acceso a recursos ya sea en el equipo anfitrión local ó anfitriones remotos. Algunas formas en que GOPHER puede expandir su área de acción ó espacio gopher, son las siguientes:

1.- Hacer búsquedas WAIS en bases de datos.

2.- Enlazar servidores FTP.

3.- Aplicar TELNET a centros de cómputo remotos.

4.- Ver articulas *y* revistas en linea.

5.- Transferir archivos de todo tipo.

Si no se tiene un software cliente GOPHER instalado en la Red y se utiliza con frecuencia un cliente GOPHER público, se debe considerar seriamente instalar un sistema propio. Hacerlo reporta los siguientes beneficios:

1.- El software está listo para la búsqueda de información ( ó para la recepción, según se vea).

2.- El software local funciona en su nivel óptimo, pues está instalado localmente en la computadora local; no hay que sufrir por Módems lentos ( lo cual es muy cierto cuando se transfieren archivos ).

3.- El software local minimiza la saturación de la Red al disminuir la cantidad de información que debe transmitirse a través de Internet.

4.- Cuando se ejecuta un software propio, se pueden aprovechar las funciones de la terminal como el ratón.

GOPHER es uno de los comandos más utilizados en Internet por su poder y su relativa facilidad de manejo. Los programas GOPHER pueden variar de una computadora a otra. En cada caso , empero, ofrecerán menúes de comandos de entre los que se puede escoger, y menúes de comandos de entre los que se puede aplicar alguno.

El sistema GOPHER funciona con la base cliente/servidor, donde el programa GOPHER de la computadora local es el cliente, que consulta ( hace preguntas ) a un servidor que vive en el espacio gopher. Esta es Ja manera como se puede proceder ( una vez que se ha logrado el enlace con un Jugar especifico de Internet); la secuencia es la siguiente:

1.- Ejecutar el programa GOPHER. Para ello algunos usuarios deben teclear GOPHER en el Prompt de su sistema; otros pueden tener un sistema de menúes. Quienes no tengan el sistema GOPHER disponible localmente pueden utilizar TELNET para conectarse con una computadora que si lo tenga.

 $\ddot{\ddot{\cdot}}$ 

2.~ El menú principal de GOPHER aparece en pantalla. Se escoge Ja opción que más se acerque al rumbo que senala la investigación elegida. En general, los comandos del menú principal llevan a otro menú ó a un archivo de texto; Jos símbolos al final de cada línea lo indican. Una linea en la parte inferior de la pantalla muestra los comandos para obtener ayuda. navegar por las pantallas. bajar *y* guardar archivos *y* salir del programa.

3.- Usar las opciones de los sub-menúes para depurar la investigación hasta llegar al archivo que se busca; entonces se puede bajar, guardarlo *y* salir.

4.- Si· no se encuentra lo que se busca en una computadora determinada, dicha información puede estar en otra computadora; es posible consultarlo con el comando VERONICA.

Una vez que se ha encontrado el archivo que se busca, se desea recuperarlo del espacio gopher. Para ello se puede utilizar uno de los siguientes

dos comandos: Primero. el comando •• s " guardará el archivo en la computadora del cliente ( la computadora a la que se está enlazado via telefónica, con certeza ). Con seguridad, se querrá usar el segundo comando, denominado " D " , para bajar y guardar el archivo directamente a la computadora:

1.- Aplicar el comando D ( escoger Download 6 el comando que requiera la computadora ).

2.- Cuando se solicite el protocolo de transferencia, escoger uno que se acople a las capacidades del sistema ó uno que se haya determinado para este enlace.

3.- Darle al programa local de comunicaciones la orden de recibir. ( Quizá esto sea solicitado en pantalla 6 quizá no suceda así ). Dependiendo del Protocolo que se haya elegido, tal vez se tenga que teclear el nombre del archivo otra vez. El programa local de comunicaciones desplegará los progresos que se alcancen en la pantalla de la computadora.

4.- Cuando se lea que esta tarea tuvo éxito, aún se estará dentro de GOPHER, asf que se puede buscar más información ó salir del programa.

En GOPHER existe también el concepto de " puntos de Reinicio ", los cuales permiten " apartar un lugar ". Se puede desplegar una lista de puntos de Reinicio. Para utilizarlos con eficacia, se puede crear un menú propio que siempre pueda transportar directamente a los menúes ó archivos que se quieran consultar. Existen cuatro comandos que controlan los puntos de Reinicio:

1.- El comando" a" coloca un punto de Reinicio en una opción del menú.

2.- El comando " A " coloca un punto de Reinicio en el menú en sí.

3.- El comando " v " despliega la lista de puntos de Reinicio previamente seleccionada por el usuario.

4.- El comando " d " permite borrar puntos. de Reinicio una vez que están desplegados. Los puntos de Reinicio permanecen en su lugar hasta que se borren utilizando este comando " d " .

### Vl.3.2.- VERONICA.

VERONICA es una herramienta que se utiliza junto con GOPHER, desarrollada por la Universidad de Nevada en EUA. Básicamente es una extensión de GOPHER que proporciona una función de gran importancia ( un indice) que. de acuerdo con el sentir popular, faltó en el producto original. A medida que aumentó el número de servidores GOPHER en todo el mundo, se hizo evidente la falta de un Indice general para la información contenida en cada uno de ellos. En esencia esto significa que no existe una manera fácil para buscar

con rapidez en todas las bases de datos GOPHER y extraer sólo la información adecuada que se necesite. Aquí es donde VERONICA entra en escena. VERONICA no hace otra cosa más que explorar indices en busca de todos los títulos de documentos en los servidores GOPHER de todo el mundo, como se muestra en la fig. Vl.3. A través de una opción del menú GOPHER que da acceso a VERONICA. se puede hacer una búsqueda por palabras clave en este índice. Los resultados son devueltos de manera en que GOPHER puede, a su vez, presentarlos en formato normal.

Se tiene acceso a un servidor VERONICA utilizando un programa GOPHER regular. Muchos centros de cómputo GOPHER alrededor del mundo proporcionan VERONICA como una opción del menú GOPHER. Una vez que se ha decidido cuál espacio GOPHER se quiere examinar, se selecciona esa opción en el menú GOPHER; entonces se preguntará qué palabras clave se desean utilizar para la búsqueda. Por lo tanto se puede decir que VERONICA es una extensión de GOPHER. Con ella se pueden examinar los Indices de múltiples servidores GOPHER. Si se quiere utilizar, se busca una opción del menú GOPHER que incluya uno de los siguientes elementos:

1.- La palabra VERONICA.

2.- Una referencia para realizar la búsqueda en los servicios GOPHER en todo et mundo.

3.- Acceso a uno de los sistemas GOPHER que tenga disponible VERONICA.

Vt.3.3.- JUGHEAD.

JUGHEAD es otro servicio adicional de GOPHER; fue desarrollado a principios de 1993 por Rhett Janes en la Universidad de Utah. En muchos aspectos, JUGHEAD es muy similar a VERONICA, ya que permite examinar tltulos GOPHER; pero también permite delimitar la búsqueda a sólo un grupo especifico de titulas GOPHER. En efecto, con este método se ofrece una gran variedad de fuentes de información para examinar, muchas de ellas con información duplicada. Sin embargo, si sólo se requiere examinar algunas bases de datos selectas ( titulas GOPHER especificas ) y, por lo tanto eliminar los cientos de resultados sobrantes, es donde se debe utilizar a JUGHEAO.

Como JUGHEAD es una herramienta muy nueva; no tiene tanta presencia en Internet como VERONICA. Es posible ( pero no probable ) que se pueda tener acceso a ella a través de un proveedor Internet. Podemos entonces concluir que. JUGHEAD, como VERONICA; es una extensión de GOPHER. Con ella se pueden revisar los títulos de documentos en un número limitado de servidores GOPHER. Se tiene acceso a JUGHEAD desde el menú GOPHER. pero es posible que no muchos lugares lo tengan disponible por el momento. Si se quiere utilizar, se tienen las siguientes opciones:

1.- Instalarlo en la terminal del cliente GOPHER local, que se esté utilizando.

2.- Enlazarse con un servidor del cual se sepa que tiene JUGHEAD instalado previamente.

3.- Utilizar GOPHER 6 VERONICA para encontrar servidores JUGHEAD; posteriormente, hacer la búsqueda por el término JUGHEAD y después buscar todas las opciones que tengan el simbolo " ? " al final de la linea correspondiente.

#### Vl.3.4.- ARCHIE.

Como se ha mencionado ya con anterioridad, los servicios de Internet son vastos. Por ejemplo; nadie conoce con exactitud la cantidad, localización 6 extensión de todos los archivos existentes. A esto hay que añadir que la ubicación de todos los centros FTP ( este programa le ofrece a toda la comunidad de Internet, acceso a una colección masiva de archivos ), tampoco está disponible. Por supuesto. si todos estos archivos estuvieran en una sola localidad dentro de una sola computadora, con seguridad sería una tarea muy sencilla localizar, bajar y guardar el archivo deseado. Sin embargo, debido a la naturaleza de Internet, los archivos están, literalmente. esparcidos por todos lados. Esta realidad, obliga a cazar y buscar muchos archivos. Aplica ARCHIE.

ARCHIE es un intento para resolver el problema de la dispersión de archivos e información. lmagfnese que se sabe que existe un documento con mucha información que ayudará a darle los toques finales al documento que se presentará en el Foro de Directores, hoy mismo. Con toda seguridad, se ha escuchado hablar de ese archivo, incluso se conoce su nombre. Pero eso no ayuda en nada, a menos que se sepa dónde localizarlo. ARCHIE realizará la búsqueda del archivo y, en casi todas las ocasiones, regresará con uno ó más centros FTP que lo tienen.

ARCHIE es un programa que mantiene una lista de archivos disponibles en centros FTP a todo lo largo de Internet. Fue desarrollado en 1991 en la Universidad McGill en Montreal, Canadá. Para catalogar todos los archivos FTP disponibles; ARCHIE entra silenciosa y automáticamente en cada servidor FTP de Internet. toma una " fotografía " de los archivos disponibles y después crea una base de datos indexada. En el último conteo había casi 2 500 000 archivos indexados provenientes de más de mil centros FTP. La base de datos contiene información como:

1.- Nombre del archivo.

2.- Tamaño del archivo.

3.- Tipo de archivo.

4.- Descripción del archivo.

Este tipo de información ( esto sólo es parte de ella ) se reúne y actualiza con bases regulares. Se puede decir que cuando se utiliza ARCHIE: se ingresa a una " base de datos maestra " que ha sido compilada por el programa y que facilitará en gran medida la labor de localizar un archivo. Sin duda. ARCHIE no puede rastrear todos los archivos de todos las centros FTP, de acuerdo a su limitación para encontrar todos los archivos en algunas localidades. pero practicamente todos los archivos que alguien llegue a necesitar serán rastreados y estaran accesibles a través de ARCHIE.

Como muchas otras herramientas de Internet, ARCHIE opera bajo el modelo cliente/servidor. Es un poco más complejo que otras herramientas Internet ( como GOPHER ). Existen varios métodos que se pueden seguirse para tener acceso a un cliente ARCHIE; se puede y debe seleccionar el que mejor se acople a una situación especifica. Las opciones de enlace son las siguientes:

1.- Usar un cliente ARCHIE local.

2.- Usar GOPHER para conectarse con un cliente ARCHIE.

3.- Usar TELNET para conectarse con un sistema que tenga un cliente ARCHIE.

4.- Enviar un correo electrónico a un servidor ARCHIE.

Además de estas opciones, si se utiliza un acceso vía telefónica es muy posible que el proveedor de Internet tenga una opción ARCHlE disponible de un sistema de menúes. De ser asi, se utiliza ese método para tener acceso a ARCHlE con toda confianza.

Si se está utilizando GOPHER ( ó una de las herramientas GOPHER, como VERONICA ó JUGHEAD ); buscar la palabra ARCHIE y después buscar las opciones del menú que tengan los caracteres " / " 6 TEL al final de la linea correspondiente; la " / " indica una opción que lleva a otro menú; TEL indica una opción que automáticamente conecta a través de TELNET con una computadora anfitrión remota.

La mayorla de las veces que se ocupan herramientas como ARCH\E 6 GOPHER se sabe lo que se busca; en otras ocasiones también se sabe. pero se o1vidó el nombre del archivo. Por fortuna. existe el comando WHATIS, un comando ARCHIE que examina la Base de Datos de Descripción de Software (Software Oescription Database, SOD) en busca de una palabra clave que el usuario proporciona. La SDD es un indice especial de ARCHIE que se utiliza para clasificar software de acuerdo con su propósito, función ó uso. Cada programa en la base de datos principal tiene un indicador dirigido hacia una descripción estándar dentro de la SDO. Esto significa que, cuando se examina el SDD en busca de una palabra clave, se pueden encontrar todos los productos de software que usan esa descripción ( y, por lo tanto, la palabra clave ).

Otro método para localizar archivos a través de ARCHIE es enviar un mensaje sencillo por correo electrónico. Esta opción es particularmente útil cuando no se quiere desperdiciar tiempo esperando los resultados de la búsqueda. Se puede imaginar por ejemplo que, se necesita encontrar cuatro archivos diferentes. Dependiendo del servidor ARCHIE y de la hora, se podria esperar algunos minutos para encontrar sólo uno de los cuatro. Y si se trata de hacer una búsqueda en millones de registros durante las horas pico, con tráfico pesado entre las redes y la cantidad máxima de usuarios en línea, ¡ la espera podria prolongarse mucho más que a unos cuantos minutos 1

Una mejor solución para cuando es urgente encontrar algo es enviar un mensaje por Correo Electrónico, dejar que ARCHIE haga Ja búsqueda y revisar el buzón Ja próxima vez que se entre a Internet. Esto ahorrará tiempo y reducirá la saturación de las redes.

Cuando se envfa una búsqueda por correo electrónico a un servidor ARCHIE, el correo electrónico actúa como un cliente " pseudo-archie " y hace la solicitud al servidor. A ARCHIE esto no le importa. Lo toma como una solicitud normal y muestra los resultados de Ja búsqueda, sólo que esta vez los devuelve en forma de mensaje de correo electrónico. Cuando se redacta un mensaje, es muy importante fijarse muy bién en lo que se escribe en la línea correspondiente al tema. Los servidores ARCHIE, tienen la curiosa costumbre de interpretar esta línea como si fuera parte del mensaje. Por ello. se debe tener mucho cuidado de que esa Jfnea incluya un comando válido 6 que no tenga nada en absoluto. El cuerpo del mensaje puede contener una sola linea. Eso es

todo. Envfa el mensaje tal cual y cuando el servidor ARCHIE tennine de examinar la base de datos, devolverá el mensaje.

### Vl.3.5.- FTP.

again court in the

Este es un programa que realiza una función relacionada al uso de TELNET. El programa FTP, es un Protocolo de Transferencia de Archivos ( File Transfer Protocol ). Este programa hace varias tareas:

1.- Conecta equipos remotos.

2.- Permite llevar a cabo operaciones limitadas que se relacionan con directorios dentro de esos equipos remotos.

3.- Permite transferir archivos de ese equipo remoto a un anfitrión local.

Se debe advertir que FTP sólo transfiere archivos desde el equipo anfitrión remoto hasta el equipo anfitrión local y viceversa. Si se utiliza un enlace telefónico para conectarse a Internet, hay una diferencia entre el equipo anfitrión local y la propia computadora pero si se tiene un enlace directo, el equipo anfitrión locat *y* la computadora son uno y el mismo. Esta diferenciación ( acerca de dónde se encuentra finalmente el archivo tras la transferencia ) será importante.

l:?O

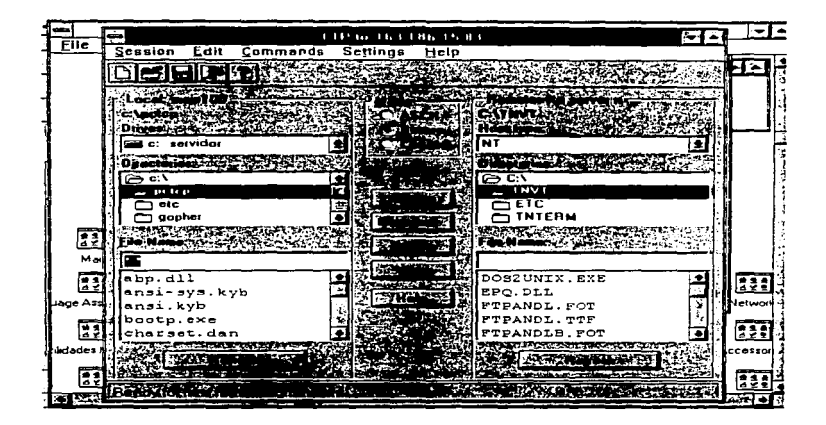

Fig. Vl.5.~ Forma de trabajar de FTP a través de un enlace telefónico con Internet.

Como FTP permite transferir archivos, es importante darse cuenta de que es uno de los programas que más se emplea cuando se utiliza Internet. Existen, literalmente, miles de servidores FTP disponibles a través de Internet; a todos ellos se puede ingresar de la misma manera. Pero. antes de que se pueda utilizar FTP, se necesita conocer el domicilio del Protocolo Internet ( IP ). Usar FTP es fácil y rápido. La manera más fácil para conectarse con otra computadora es usar el comando FTP, seguido del domicilio del equipo anfitrión. Ahora, no importa cómo se utilice FTP para establecer un enlace con un sistema remoto, de cualquier modo después se debe enfrentar el inicio de sesión. En ese momento, se debe proporcionar la identificación de acceso ( login ID ). y después la contraseña necesaria. Si se negoció con anterioridad una cuenta de acceso con el sistema remoto. se puede utilizar la identificación y contraseria que fueron proporcionados

al abrir esa cuenta de acceso. Sin embargo, la mayoría de accesos FTP en Internet se efectúan con claves de invitados. A esto se le conoce como " FTP Anónimo " . Esta es otra forma de decir que se está enlazado al sistema como invitado. que no se tiene cuenta especial, para entrar a los archivos que el sistema tiene disponibles para uso público.

Se puede entonces concluir que, como la transferencia de archivos es una de las actividades principales en Internet; no resulta sorpresivo que FTP sea uno de los programas más usados. Literalmente, existen miles de servidores FTP en todo el mundo, que contienen millones de archivos. Para iniciar una sesión en un sistema remoto empleando FTP, se necesitará tanto una identificación de usuario como una contraseña, aunque muchos sistemas permiten acceso a FTP anónimo.

Una vez que el enlace está hecho, aún se tienen que hacer algunas tareas. Básicamente, establecer el enlace no servirá de nada sino se puede encontrar el camino que se debe seguir, no se puede saber qué hay, *y* por lo tanto, no se pueden transferir archivos. Después de que se ha conectado un sistema remoto, tal vez se desea saber qué información tiene disponible. Esto se hace de manera muy similar a como se buscan archivos en una computadora local. Primero se utilizan comandos que permiten conmutar directorios y desplegar su contenido. La información listada más importante de cada archivo es su tamaño *y* su nombre. El nombre es necesario en caso de que después se quiera transferir un archivo específico, mientras el tamaño lo es porque da una idea rápida del tiempo que tardará la transferencia, en caso de que se desee hacerse.

## CONCLUSIONES

A manera de conclusiones para el presente trabajo se puede establecer lo siguiente: Analizando primero a la Reingenieria, posteriormente a las Redes de Area Local (LAN) y finalmente a Internet. Por lo tanto, las conclusiones son:

Considerando a la Reingenierla se puede decir que, al someter un proceso a rediseño, se nota que los cambios que se producen son espectaculares; por lo que se puede decir que la Reingenierfa es un enfoque de procesos que proporciona una nueva opción para lograr la productividad que Jos actuales tiempos demandan.

Desafortunadamente, en la época actual se vive una profunda crisis económica en México. Las empresas mexicanas se encuentran en franca desventaja con respecto a las transnacionales; por lo que éstas tienen verdadera voluntad de realizar cambios fundamentales en sus operaciones, se encuentran dispuestas a los cambios radicales, están convencidas de que las condiciones cambiantes del comercio mundial requieren dejar atrás antiguos procesos que fueron buenos en su tiempo, pero que en este momento no proporcionan una vla rápida de solución. La Reingenieria da la solución. Se nota que en realidad no es muy dificil de entender; lo verdaderamente dificil es tratar de cambiar la mentalidad de quienes siguen atados al pasado. Se piensa que en un futuro no muy lejano existirán dos tipos de empresas: Las que aplicaron la Reingeniería y las que fracasaron.

También se debe considerar lo siguiente y que es que, el factor humano no puede ser secundario a ningún otro factor en una empresa. El éxito de una compañia dependeré del desempeno de sus trabajadores, no importa el tamaño de esa fuerza laboral. Si bién no es muy común encontrar una organización que emplee algunas personas que aporten menos de lo que reciben; cualquier empresa para sobrevivir sólo tolerara un mínimo porcentaje de estas personas. ya que en todos los casos un trabajador de bajo rendimiento puede afectar en alguna medida el desempeño de todo el grupo. La Reingenierla debe entrar a funcionar si el negocio se basa en el nivel de desempeño. El proceso de Reingenierla puede incluso depender mas de1 desempeño de cada quien, si se diseña para lograr un proceso de negocios más eficiente que el anterior.

Los supuestos acerca de la administración de personal abundan más que los temas organizacionales. ya que ellos reciben mayor incidencia de aspectos emotivos. La administración presume que cualquier posición es importante y que

entre las responsabilidades más relevantes de un gerente está el reto de obtener el máximo de cada persona. Sin embargo, los gerentes presumen también que es imposible alcanzar consistentemente el 100% de rendimiento en los trabajadores. ya sea en forma individual ó colectiva. Con frecuencia, el personal considera hipócrita este planteamiento. en especial cuando la gerencia afirma que sus empleados son el activo más importante de la compañia; pero los trata luego como si no tuvieran ningún valor. Muchos gerentes intentan impresionar a sus superiores con actitudes recias, en particular, cuando manifiestan el deseo de despedir a los trabajadores por cualquier razón que parezca benéfica para la empresa.

Un amplio espectro de temas sobre el personal puede surgir a partir del proyecto de Reingenieria: Necesidad de vincular personal, entrenarlo, reubicarlo laboralmente, transferirlo, reestructurar partes de la organización, retirarlas 6 asesorarlas. Por lo común, las únicas funciones regulares del departamento de recursos humanos que no se esperarán son las acciones disciplinarias, a menos que el proyecto esté pésimamente gerenciado. La importancia de los recursos humanos para el éxito del proyecto de Reingenierla hace que esta área deba recibir atención desde el inicio mismo del proyecto. La participación del departamento de personal puede ayudar a identificar problemas mientras se cuenta con tiempo para solucionarlos sin retrasar el proyecto; además aporta información relacionada con la planta de personal y ayuda a rediseñar los procesos de negocios; obviamente resulta muy deseable que los nuevos procesos sean compatibles con las políticas corporativas de personal. Sorprende que, con frecuencia, los planes que cuentan con la ayuda del " staff " de administración del personal se ajusten con facilidad a la polftica corporativa, mientras que aquellos que la excluyen casi nunca lo logran. Si dentro del departamento de recursos humanos la compañia cuenta con expertos en desarrollo de la organización, éstos podrán ser útiles en el diseño del proceso de negocios y en la dirección de los aspectos de la implementación. Los temas que el proyecto de Reingenierfa enfrentara pueden no salir a la superficie hasta cuando se haya esquematizado un nuevo diseflo del proceso de negocios; en ese momento, se hará evidente la necesidad de trasladar las destrezas del personal actual a los nuevos requerimientos del trabajo. Este aspecto es el elemento inicial de una formidable lista de muchos otros.

En lo que se refiere a las Redes de Area Local ( LAN ). se puede establecer lo siguiente: El componente estructural, que corresponde a la tecnología, lo forman las telecomunicaciones comprenden el empleo de medios electrónicos y de transmisión para la comunicación entre nodos a través de una distancia. Las comunicaciones tradicionalmente, han estado compuestas de terminales, Módems, canales, procesadores de comunicaciones y una computadora anfitriona.

Las terminales en una configuración de comunicaciones de datos; representan dispositivos que introducen datos a la Red y toman información de la misma. Un Módem es un dispositivo para convertir electrónicamente señales digitales producidas por una computadora a señales analógicas utilizadas por las lineas de comunicaciones. Un Módem también puede invertir este proceso. Los canales se describen baio muchas clasificaciones. Un canal puede clasificarse por su velocidad ó por su capacidad de transporte.

Las topologfas comunes para Redes de Area Locar (LAN) son el Bus, el Anillo y la Estrella. En un extremo de espectro, la topologia de Estrella es la más cara *y* confiable. También es la topología LAN más aceptable para una organización con una administración centralizada. En el otro extremo del espectro, está la topología de bus; que es preferida por una organización con una administración descentralizada, es rnenos cara y menos confiable que la topología de Estrella. Sin embargo, independientemente de la topologfa que está instalada, las LAN pueden combinarse con otras LAN, y unirse a Redes de Area Amplia ( WAN ), mediante puentes y compuertas.

Una vez que se ha instalado una Red verdaderamente conectiva. junto con servicios de valor agregado; como el Correo Electrónico, ésta puede cambiar el flujo de mensajes entre personas de la organización. Asi que a la larga, se sigue observando un impacto político en la forma en que opera la organización. Especialmente cuando se instala software de comunicaciones adicional, como sistemas de conferencias por computadora ó sistemas de pizarras de boletines; pueden surgir nuevas Redes Humanas dentro de la organización que probablemente, nunca hubieran aparecido con tecnologías antiguas menos conectivas.

Se señalan estos aspectos. porque una vez que se instalan Redes altamente conectivas como LAN; el potencial para lograr la reorganización de la política tradicional puede cambiar de forma drástica. Y quizá este aspecto de comportamiento humano deba ser , parte también del proceso de planeación cuando se diseñen Redes. Después de todo, uno de los objetivos de la implementación de Redes LAN. es alterar aspectos de comportamiento humano ( volver a las personas más productivas ). Tal es el objetivo fundamental, de proporcionar la información contenida en este trabajo de tesis. Ya que a mejor y mayor conocimiento de los sistemas, se podrá obtener un mejor beneficio, y esto está de acuerdo al principio fundamental de optimización que establece que todo sistema debe operar con un rendimiento que tienda a la unidad ( 100%) y unas pérdidas que se lleven a cero.

Finalmente, se analizará lo referente a Internet lo cual queda de la siguiente manera: Las Redes permiten que las computadoras se comuniquen unas con otras

y los usuarios puedan compartir inforrnación y recursos. Internet es " una Red de Redes " creada en las décadas de los 60 y 70's, a partir de una Red experimental del Departamento de Defensa de los Estados Unidos de América. Se pueden hacer muchas cosas en Internet; principalmente establecer comunicación con otros. sacar ventaja de los recursos de una computadora lejana, y obtener una gran riqueza informativa sólo limitada por la habilidad en la búsqueda y el deseo de encontrarla. Los domicilios de Internet ayudan a identificar computadoras. individuales anfitrionas y usuarios dentro de ellas. Los domicilios son la base para realizar cualquier actividad en y a través de la Red. Los dornicihos de Internet se dividen en dominios y sub-dominios, cada uno separado por un punto. Están ordenados de izquierda a derecha, de lo específico a Jo general. Existen dos grandes métodos para organizar y definir dominios: Por su localización geográfica ó por el tipo de institución. Existen muchas maneras para tener acceso a Internet, y su número se incrementa diariamente. Es posible conectarse por medio de organizaciones que ya pertenecen a ella, a través de un enlace permanente propio, a través de un proveedor de Internet ó a través de un servicio en linea.

Una terminal es sólo un monitor y un teclado. Las terminales se utilizan en redes de grandes dimensiones: pueden usarse para enlazarse con Internet. Cuando se trabaja con UNIX, en particular dentro de Internet: hay algunos comandos que se deben conocer.

La mayorfa están relacionados con la manipulación de archivos. Las terminales son periféricos de una computadora, no computadoras ( estas últimas pueden ejecutar software y almacenar información; las terminales, no ). La conexión más sencilla con Internet es el acceso vía telefónica. En este escenario, se enlaza con el proveedor de Internet y se utilizan sus computadoras para acceder a la Red; todas las utilerias de Internet se ejecutan en las computadoras del proveedor. Si las necesidades son mayores, se necesita entonces una cuenta con domicilio IP propio. Con ella es posible enlazarse a Internet a través de una computadora del proveedor que, a su vez, tiene una conexión permanente; en este caso, todas las utilerias de Internet se ejecutan en la computadora local. Los Módems son indispensables para enlazarse con Internet, *ya* que suministran los medios necesarios para establecer el enlace y transferir información. UNIX es un sistema operativo que tiene muchas variantes, cada una puede implicar ciertas diferencias en el funcionamiento del sistema operativo y la forma en que se debe interactuar con él.

MS-DOS es un sistema operativo para un sólo usuario, que puede hacer una sola tarea a Ja vez, y que se utiliza en Ja gran mayorfa de las computadoras personales existentes. En Internet, el sistema operativo más usado es UNIX. Para enlazarse con Internet se necesita una PC, un Módem ( de preferencia de alta velocidad ) y una linea telefónica. Se necesita también. cierto software de

comunicaciones para conectarse con Internet. Qué paquetes se utilicen, depende de las preferencias personales y del tipo de conexión que se desee establecer. Para trabajar con Internet, se deben conocer algunos comandos de UNIX; la mayoria se relaciona con la manipulación de archivos.

El sistema operativo MACINTOSH es el sistema operativo más fácil de utilizar que existe en todo el mundo; sin embargo UNIX prevalece en Internet. Las MACINTOSH tienen un sistema operativo monousuario que puede hacer una ó múltiples tareas.

El Correo Electrónico es, sin duda, la función que más se utiliza en Internet. Sin embargo, su aplicación no se limita a Internet. En efecto, el Correo Electrónico comenzó a funcionar en Redes de Area Local ( LAN ). y después creció hasta el punto en el que su aplicación a través de Internet pareció, sencillamente, una extensión lógica. Por lo tanto se puede decir que, el Término Correo Electrónico se refiere tanto al software como a la transmisión de mensajes.

Diferentes tipos de software de Correo Electrónico, proporcionan diferentes capacidades de comunicación. Existen pocas y sencillas funciones del software de Correo Electrónico que se deben de aprender a fin de comenzar a utilizarlo y enviar mensajes. Los sistemas de Correo Electrónico pueden enlazarse utilizando puertas de aplicación, que son una combinación de software y hardware a fin de proporcionar medios para entrar a una computadora dentro de una Red. Las puertas de aplicación se utilizan para traducir mensajes de Correo Electrónico de un formato a otro. Las puertas también son el pivote para comunicar éxitosamente dos computadoras en esencia, disimiles en su modo de operación. Las puertas de aplicación son transparentes. desde la perspectiva del usuario. en lo referente a su labor. Finalmente, un mensaje de Correo Electrónico se compone de un encabezado y un cuerpo. A lo largo de Internet, el enrutamiento y la entrega de Correo Electrónico son casi instantáneos. Se puede enviar Correo Electrónico a personas que no están asociadas directamente con Internet, sólo deben utilizar un servicio comercial que tenga una puerta de aplicación a Internet.

Se puede concluir que. la Reingenierla como método de rediseñar un sistema e Internet como medio de comunicación de sistemas; son parte fundamental en los sistemas basados en Redes de Area Local ( LAN ), ya que con sus atributos permiten hacer más eficientes a los sistemas de operación que existen hoy en dia. Basados en los conceptos aqul expuestos y en la propia experiencia, se podrán mantener a los sistemas de comunicación de las Empresas e Industrias; en un nivel muy elevado de eficiencia, rentabilidad y confiabilidad que se requiere en los sistemas modernos de la administración de recursos de éstas. No obstante aún hay todavia mucho que hacer para obtener el rendimiento apropiado que se desea tenga a estas alturas, la Empresa e Industria Mexicana; sin embargo, lo básico y fundamental ya se está realizando: La organización y no la delegación.

 $\ddot{\phantom{0}}$ 

#### BIBLIOGRAFIA

"REINGENIERIA. COMO APLICARLA CON ÉXITO EN LOS **NEGOCIOS** \*\* **.Joel Brandon.**  Edit. Me Graw-Hlll.

" STRATEGIC TECHNOLOGY MANAGEMENT. SYSTEMS FOR PRODUCTS ANO PROCESSES '" David l. Cleland. **Edit. Amacon.** 

"' INTERNET. MANUAL DE REFERENCIA "' Harley Hahn. Edit. Me Graw-Hill.

'" INSTANT INTERNET ACCESS "' **Kris .Jamsa.**  Edit. Me Graw-Hill.

"' REDES DE AREA LOCAL "' Madrón. Edit. MegaByte.

"' LA MAGIA DE INTERNET "' Allen L. Wyatt. Edlt. Me Graw-Hill.